## **PONTIFÍCIA UNIVERSIDADE CATÓLICA DE MINAS GERAIS Programa de Pós-Graduação em Ensino de Ciências e Matemática**

**UMA PROPOSTA DE ENSINO DE ELETRODINÂMICA: associando recursos tecnológicos do PhET à discussão significativa de conceitos do GREF**

WAGNER PEREIRA BARBOSA

**BELO HORIZONTE 2019**

WAGNER PEREIRA BARBOSA

## **UMA PROPOSTA DE ENSINO DE ELETRODINÂMICA: associando recursos tecnológicos do PhET à discussão significativa de conceitos do GREF**

Dissertação apresentada ao Programa de Pós-Graduação em Ensino de Ciências e Matemática da Pontifícia Universidade Católica de Minas Gerais como requisito parcial à obtenção do grau de Mestre em Ensino de Ciências e Matemática.

Orientadora: Profª Dr<sup>a</sup> Adriana Gomes Dickman

Área de concentração: Ensino de Física

**BELO HORIZONTE 2019**

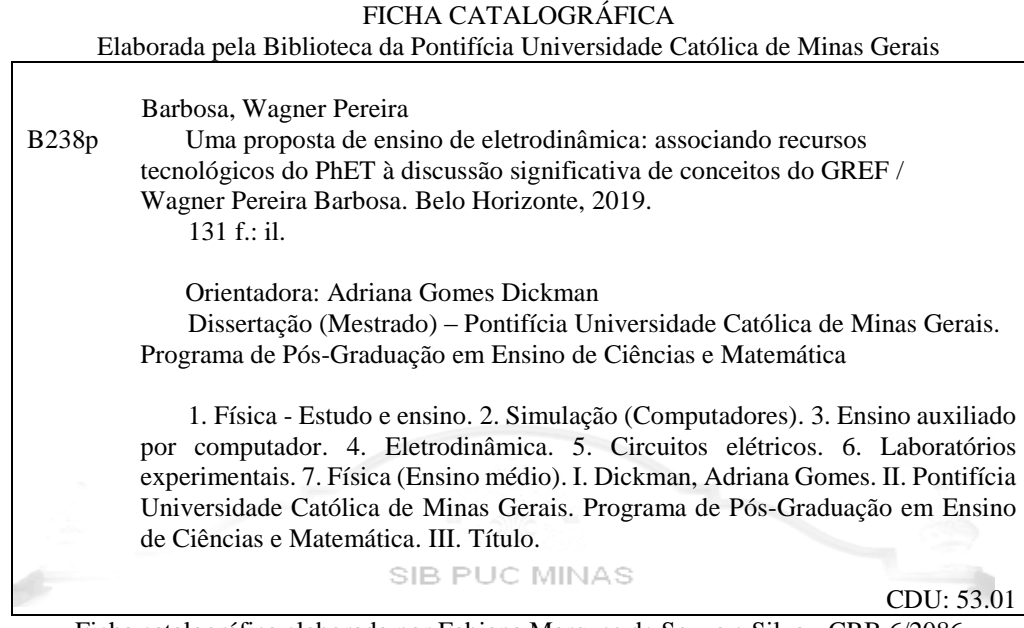

Ficha catalográfica elaborada por Fabiana Marques de Souza e Silva - CRB 6/2086

Wagner Pereira Barbosa

## **UMA PROPOSTA DE ENSINO DE ELETRODINÂMICA:**

## **associando recursos tecnológicos do PhET à discussão significativa de conceitos do GREF**

Dissertação apresentada ao Programa de Pósgraduação em Ensino de Ciências e Matemática da Pontifícia Universidade Católica de Minas Gerais, como requisito parcial para obtenção do título de Mestre em Ensino de Física.

Profa. Dra. Adriana Gomes Dickman (Orientadora) – PUC MInas

\_\_\_\_\_\_\_\_\_\_\_\_\_\_\_\_\_\_\_\_\_\_\_\_\_\_\_\_\_\_\_\_\_\_\_\_\_\_\_\_\_\_\_\_\_\_\_\_\_\_\_\_\_\_\_\_\_\_\_\_\_\_\_\_\_\_\_

Profa. Dra. Yassuko Housome – USP (Banca Examinadora)

\_\_\_\_\_\_\_\_\_\_\_\_\_\_\_\_\_\_\_\_\_\_\_\_\_\_\_\_\_\_\_\_\_\_\_\_\_\_\_\_\_\_\_\_\_\_\_\_\_\_\_\_\_\_\_\_\_\_\_\_\_\_\_\_\_\_\_

Prof. Dr. Lev Verchenko PUC Minas (Banca Examinadora)

\_\_\_\_\_\_\_\_\_\_\_\_\_\_\_\_\_\_\_\_\_\_\_\_\_\_\_\_\_\_\_\_\_\_\_\_\_\_\_\_\_\_\_\_\_\_\_\_\_\_\_\_\_\_\_\_\_\_\_\_\_\_\_\_\_\_\_

Belo Horizonte, 13 de fevereiro de 2019.

*Ao meu pai Heraldo Barbosa Ramos "Branquinho" (in memorian) que foi e sempre será meu maior exemplo de vida.* 

*À minha mãe Evanete Pereira Gonçalves Barbosa por toda sua luta na minha criação e dos meus irmãos.*

*A toda minha família em especial aos meus irmãos Felipe e Mariany que sem a existência deles eu não seria um terço do que sou.*

*A minha esposa Jacqueline que é o meu tripé e sem ela não conseguiria concluir mais essa etapa.*

*E a minha filha Maria Paula que é a minha força que me faz ir cada vez mais longe.*

## **AGRADECIMENTOS**

Em primeiro lugar gostaria de agradecer muito a Deus, pela minha saúde e de minha família, sem ele esse momento não estaria acontecendo.

Aos meus eternos professores Paulo Menezes e Serginho, que foram minhas maiores inspirações para seguir nesse caminho da docência, sou muito feliz e grato por todos os bons exemplos que pude aprender com vocês.

Aos Professores do Curso de Mestrado em Ensino de Ciências e Matemática, por me proporcionar aulas fantásticas nas quais "pude pegar" um pouquinho de cada um de vocês e me tornar um docente melhor.

Aos meus queridos alunos da 3ª série, que sem o compromisso, seriedade e zelo dos mesmos, essa pesquisa não teria os mesmos resultados, muito obrigado sensacionais.

Por fim e não menos importante a minha Orientadora e eterna Professora Dr<sup>a</sup> Adriana Gomes Dickman, que mesmo com todas minhas dificuldades, sempre se demonstrou solícita com os meus problemas. Muito obrigado Professora por toda dedicação, insistência, paciência, sem dúvidas você é exemplo de docente que deve ser seguido. Me desculpe por qualquer coisa. Mais uma vez obrigado pela oportunidade, viva Deus e nada mais.

"Feliz aquele que transfere o que sabe e aprende o que ensina." *Cora Coralina*

### **RESUMO**

O universo dos alunos está cada vez mais informatizado. Seguindo essa tendência, os Parâmetros Curriculares Nacionais propõem que a inserção de metodologias de ensino utilizando ferramentas computacionais pode tornar o aluno mais apto a enfrentar as rápidas mudanças que a tecnologia vem apresentando nos tempos atuais. Desta maneira, a proposta deste trabalho tem como foco utilizar os textos do GREF (Grupo de Reelaboração do Ensino de Física), sobre circuitos elétricos associados com o cotidiano, tendo como complemento de estudo o desenvolvimento de atividades práticas em simuladores do PhET. Neste contexto, o produto educacional elaborado consiste em um roteiro com atividades, que utilizam simulações computacionais no formato de um laboratório virtual, para explorar conceitos da eletrodinâmica e relacioná-los com fenômenos do cotidiano. As atividades propostas no roteiro têm como objetivo tornar os alunos mais ativos na construção do conhecimento. O produto educacional foi aplicado a uma turma do terceiro ano do Ensino Médio de uma escola particular de Sete Lagoas (MG). Inicialmente foi aplicado um pré-teste, para identificar o grau de conhecimento dos alunos sobre o conteúdo de eletrodinâmica. Em seguida, os alunos manusearam a simulação *Kit para Construção de Circuitos* (PhET), orientados pelo roteiro. E, finalmente foi aplicado um pós-teste, que permitiu verificar se houve assimilação de conteúdo pelos alunos. A análise dos dados coletados mostrou que a maioria dos alunos obteve um bom rendimento no pós-teste, com o aproveitamento médio de 89% da turma. Considera-se, portanto, que o roteiro de estudos juntamente com a utilização da simulação do PhET, promoveram uma oportunidade para que os alunos assimilassem o conteúdo de eletrodinâmica de uma forma diferenciada. Dados observacionais mostraram que, além de produtiva, os alunos consideraram a atividade bastante prazerosa.

**Palavras–chave:** Ensino de Física, Simulação computacional, Eletrodinâmica, GREF, PhET.

#### **ABSTRACT**

Students' environment is becoming more and more technological. Following this trend, the Nacional Curricular Parameters propose that the insertion of teaching methodologies using computational tools can improve students' abilities to face the rapid changes that technology has been presenting in everyday life. The purpose of this work is to use texts of the GREF (Reelaboration Group of Physics Teaching), about electrical circuits associated with daily life, with the development of practical activities using PhET simulators. In this context, the educational product of this work consists of an activity roadmap, which uses computational simulations as a virtual laboratory, to explore concepts of electrodynamics and relate them to everyday phenomena. The activities proposed in the script aim to make students more active in the construction of their knowledge. The educational product was tested with students in the final year of high school from a private school in Sete Lagoas (MG). Initially, a pre-test was applied to identify the students' level of knowledge about electrodynamics. Next, the students handled the Circuit Construction Kit (PhET) simulation. And finally, a posttest was applied to verify if there was assimilation of content by the students. The analysis of the collected data showed that the majority of the students obtained a good score in the post-test, and the class average score was approximately 89%. Therefore, we can consider that the guided activities along with the use of the PhET simulation, provided an opportunity for the students to assimilate the content of electrodynamics in a differentiated way. Observational data showed that, in addition to being productive, students considered the activity quite pleasant.

**Keywords:** Physics education, computer simulations, electrodynamics, GREF, PhET.

# **LISTA DE ILUSTRAÇÕES**

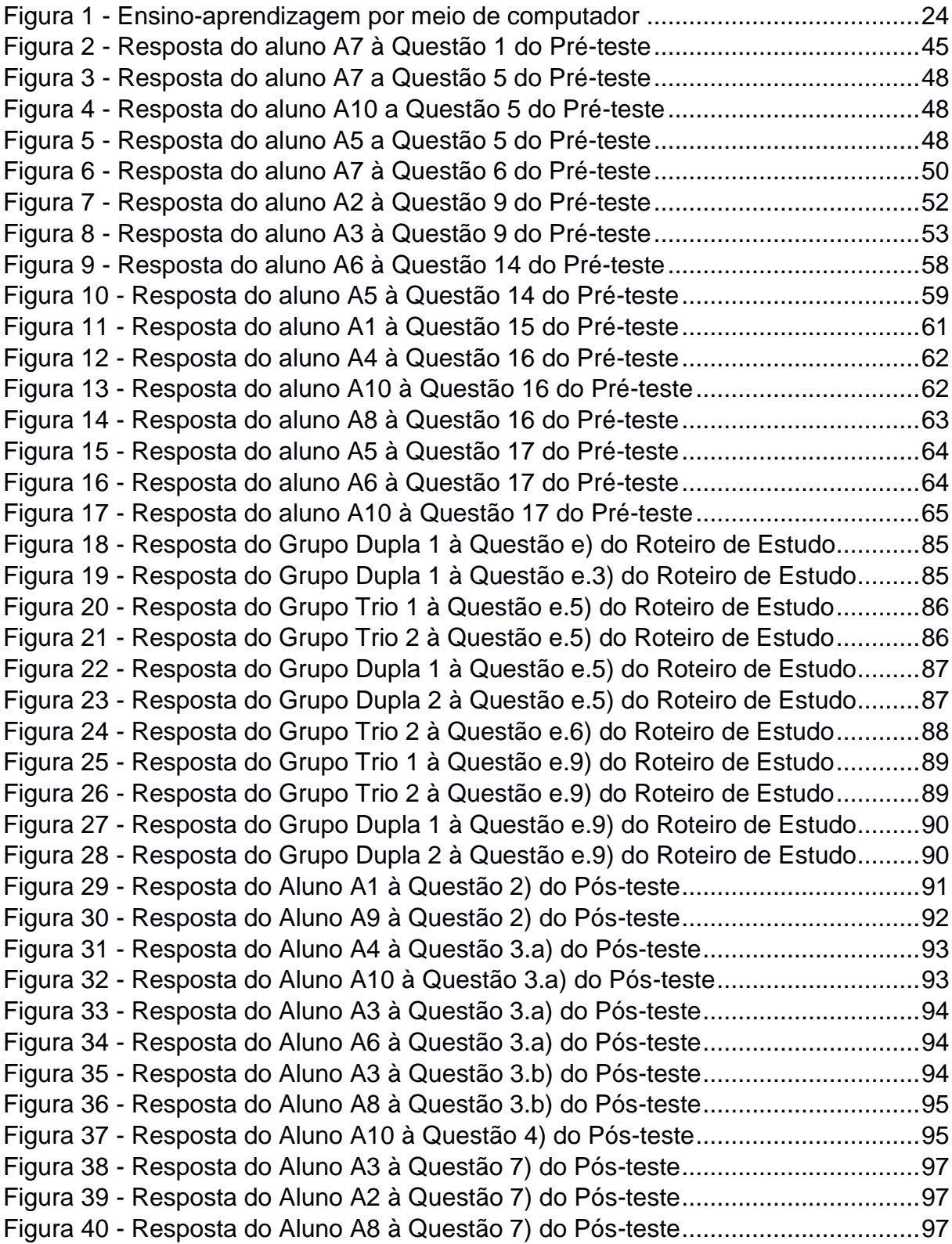

## **LISTA DE TABELAS**

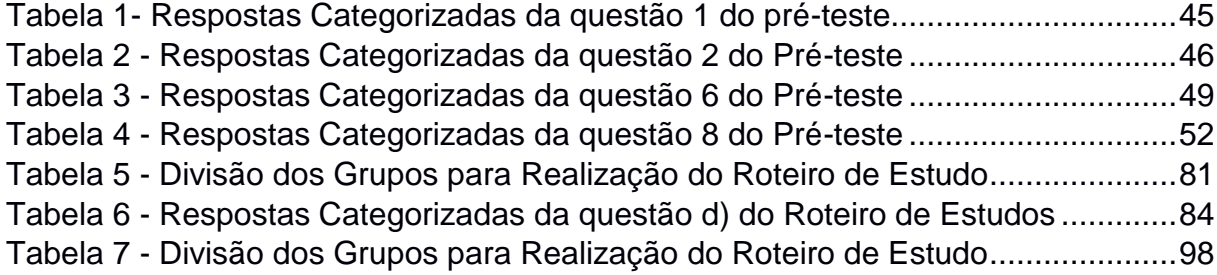

## **LISTA DE QUADROS**

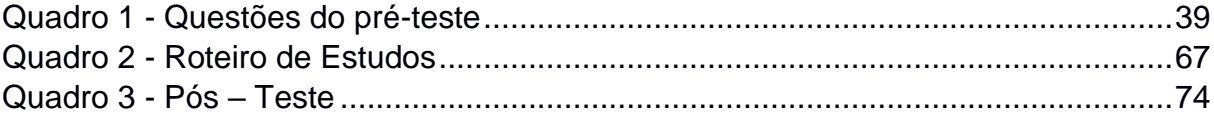

# **LISTA DE GRÁFICOS**

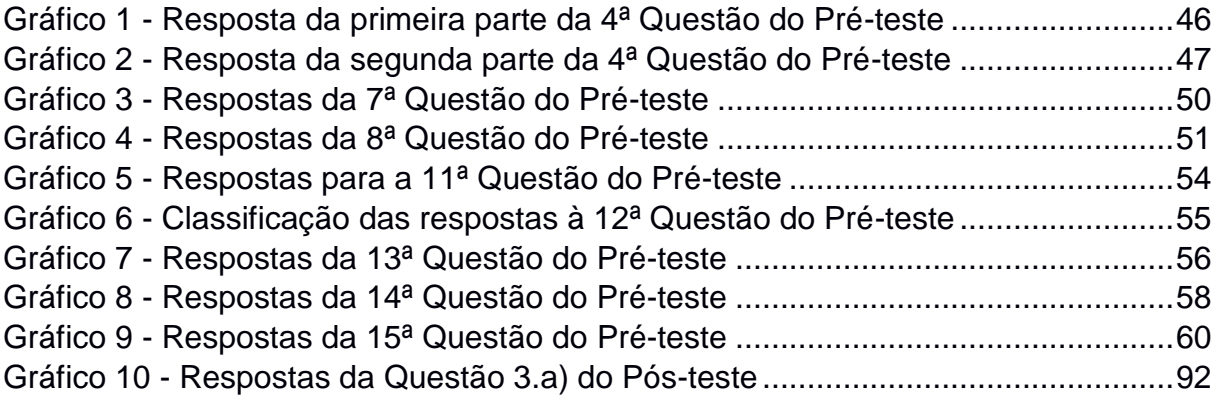

# **SUMÁRIO**

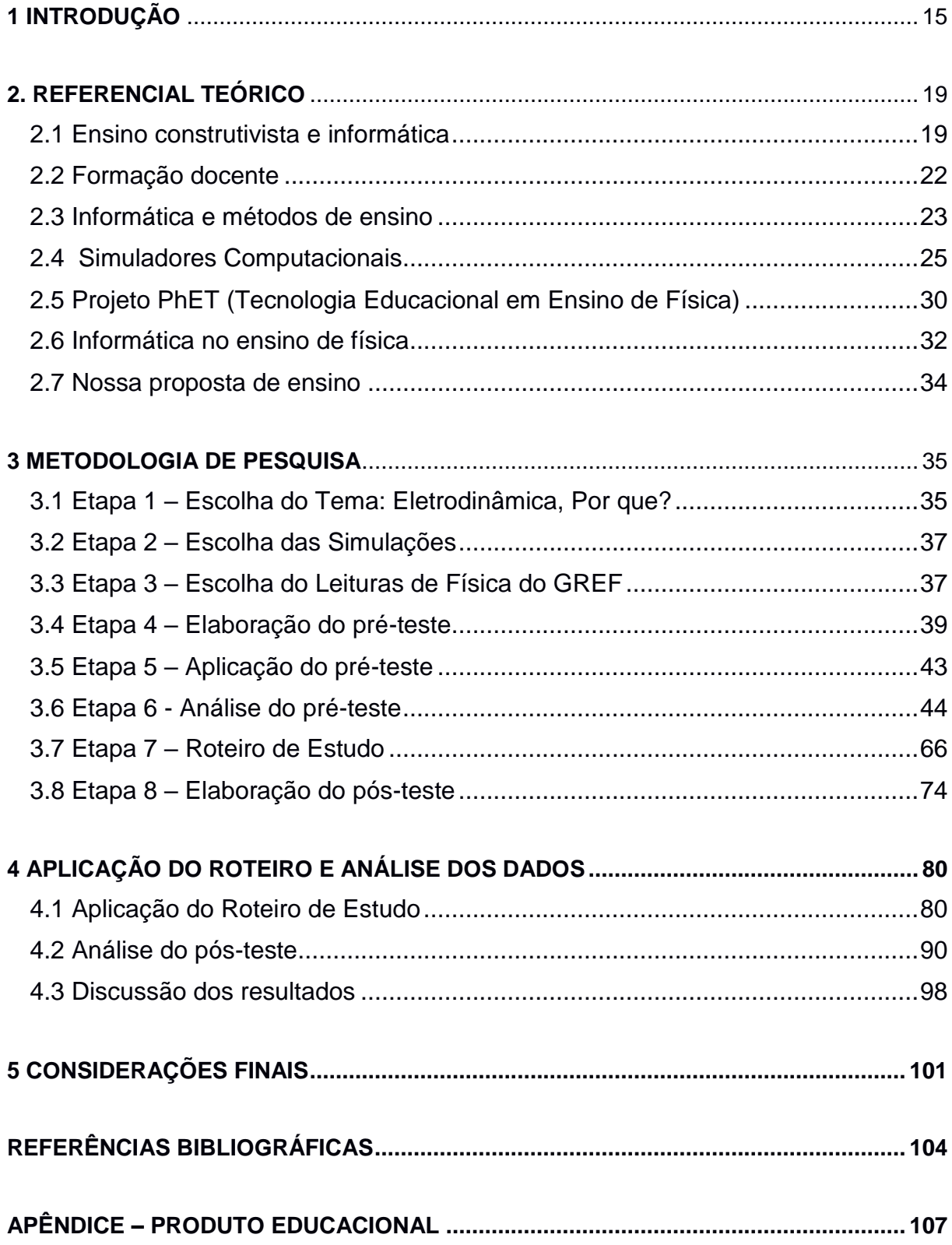

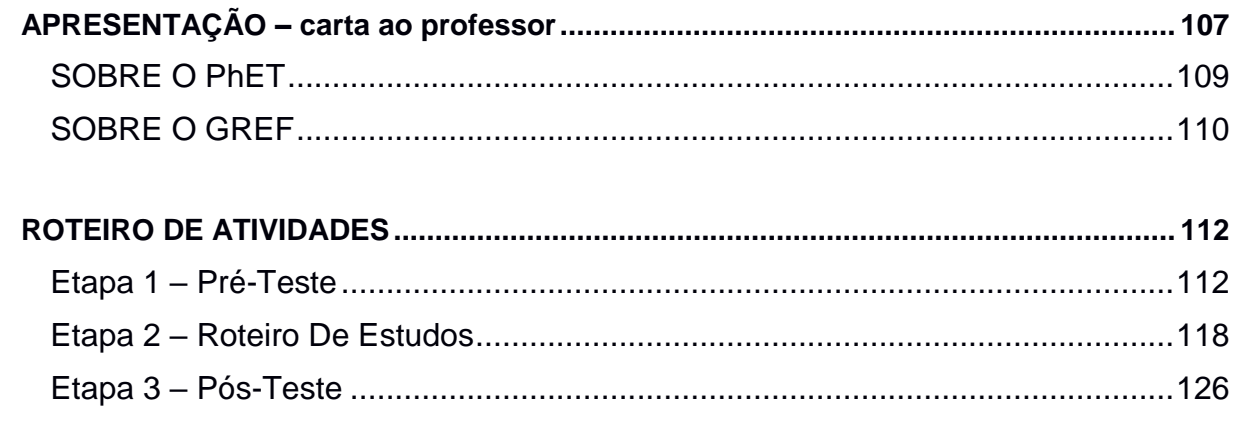

## <span id="page-15-0"></span>**1 INTRODUÇÃO**

Sempre que se fala em informática, lembramos do nosso cotidiano e das coisas que nos rodeiam, pois, utilizamos computadores para realizar grande parte das tarefas diárias em casa, bancos ou escolas. Desta maneira, em pleno século XXI, a necessidade e a obrigação, não de dominar, mas de pelo menos manusear um computador, tem aumentado significativamente. Entretanto, o impacto do saber tecnológico no cotidiano de cada cidadão exige competências que vão além do simples manuseio das máquinas. De acordo com as Orientações Educacionais Complementares aos Parâmetros Curriculares Nacionais (PCN+):

> [...] a denominada "revolução informática" promove mudanças radicais na área do conhecimento, que passa a ocupar um lugar central nos processos de desenvolvimento, em geral. É possível afirmar que, nas próximas décadas, a educação vá se transformar mais rapidamente do que em muitas outras, em função de uma nova compreensão teórica sobre o papel da escola, estimulada pela incorporação das novas tecnologias (BRASIL, 2002, p. 5).

Assim, os PCN+ (2002) defendem uma proposta de ensino que permita uma formação educacional apoiada nas ferramentas da informática, quando afirmam que

> A escola não pode ficar alheia ao universo informatizado se quiser, de fato, integrar o estudante ao mundo que o circunda, permitindo que ele seja um indivíduo autônomo, dotado de competências flexíveis e apto a enfrentar as rápidas mudanças que a tecnologia vem impondo à contemporaneidade (BRASIL, 2002, p. 229-230).

Essa formação educacional, aliada à tecnologia, relaciona-se com o que o aluno vai enfrentar no seu dia a dia, contribuindo para a autonomia do mesmo em ser capaz de fazer sua própria leitura de mundo. Ainda, de acordo com os PCN+:

> A nova sociedade, decorrente da revolução tecnológica e seus desdobramentos na produção e na área da informação, apresenta características possíveis de assegurar à educação uma autonomia ainda não alcançada (BRASIL, 2002, p.12).

Neste contexto, a informática como uma ferramenta educacional passa a fazer parte da realidade docente. Para Petitto (2003, p.17) "o computador é um poderoso instrumento de aprendizagem e pode ser um grande parceiro na busca do conhecimento, podendo ser usado como uma ferramenta de auxílio no desenvolvimento cognitivo do estudante". Logo, a utilização de tecnologias de informação no ensino é de interesse, tanto para o ensino formal, quanto para o ensino não-formal.

Esta realidade já é percebida na sala de aula, por meio da evolução no acesso e compartilhamento de informações por computadores, *tablets* e *smartphones*. Pois, para os PCN+:

> O crescente uso dos computadores constitui um importante capítulo à parte, pois, além de sua capacidade de edição de textos e organização de dados, abre portas para um universo de informações, com o aprendizado da "navegação" na *Internet*, permitindo consultar inúmeros bancos de dados e *sites* informativos e formativos, para não falar dos estimulantes intercâmbios individuais e institucionais (BRASIL, 2002, p.136).

Tanta informação por meio dos computadores, ou mesmo celulares, tem seus aspectos positivos, como a possibilidade de acesso a vários livros e vídeo-aulas sem sair de casa, bastando ter um computador com acesso à *internet*. Surge então a possibilidade de ampliar o uso dos computadores para além de buscas por informações. Assim, cabe uma questão: Como estes recursos tecnológicos poderiam ser utilizados como ferramentas de apoio em atividades relacionadas ao processo de ensino e aprendizagem dentro da sala de aula?

Ao pensar em uma escola do futuro, pensa-se em uma escola que trabalha a formação dos alunos visando sempre a utilização de computadores, adotando, portanto, metodologias de ensino que promovam uma interação entre os diferentes recursos tecnológicos disponíveis. Desta maneira, tem-se maior probabilidade de tornar o ambiente de ensino mais atrativo e atual.

Especificamente no ensino de física, na experiência em sala de aula deste autor, nota-se que muitas vezes o desinteresse dos alunos está relacionado com a maçante inserção de conteúdos e fórmulas matemáticas por meio de aulas expositivas. Com isso os conceitos são, em geral, interpretados apenas como números e equações e não como fenômenos presentes no dia a dia (RICARDO, 2005).

Desta maneira, tendo em mente que por meio dos recursos tecnológicos é possível "[...] o desenvolvimento de capacidades de pesquisar, buscar informações, analisá-las e selecioná-las; a capacidade de aprender, criar, formular, ao invés do simples exercício de memorização" (BRASIL, 2002, p. 5-6), é de grande valia propor um ensino voltado ao uso do computador como aliado na construção do conhecimento e da autonomia dos alunos. Como vários alunos estão inseridos nesse contexto, então por que não usar a informática para ampliar os meios de comunicação e interação entre professor e aluno?

Entretanto, há desvantagens relacionadas ao uso do computador pelos alunos, como por exemplo, seu uso excessivo sem uma orientação quanto à idoneidade de fontes, como indicam os PCN+:

> O uso do computador no ensino é particularmente importante nos dias de hoje. A busca e a articulação de informações são facilitadas pelos dados disponíveis na rede mundial de computadores. É claro que a confiabilidade das fontes de informações deve ser objeto de atenção do professor (BRASIL, 2002, p.109).

Desta maneira, a falta de preparo e formação dos professores para utilização da informática como meio de ensino, pode tornar essa ferramenta educacional desvantajosa. Ainda, para Valente (1993, p.31) "*Um outro argumento utilizado contra o uso do computador na educação é a desumanização que essa máquina pode provocar na educação"*.

Seguindo as novas tendências do mercado, os formandos de hoje não devem ter somente o conhecimento, mas sim ser capazes de produzir o mesmo, assumindo um papel crítico e criativo, com capacidade de pensar e aprender a aprender. Baseando-se nos estudos de Heckler *et al*. (2007) com a velocidade do crescimento da tecnologia de informação, o ambiente escolar fica pressionado por mudanças relacionadas ao ensino/aprendizagem. Assim, a informática na educação entra como uma ferramenta na formação dos nossos alunos.

Pensando, como professor, em questões relacionadas à inserção do computador nas aulas de Física, deu-se início a essa pesquisa, com intuito de encontrar respostas ou talvez levantar mais questões sobre o tema.

Para Krasilchik (2000, p.85) quando a ciência e a tecnologia foram reconhecidas como essenciais no desenvolvimento econômico, cultural e social, a educação deveria acompanhar essa evolução, com isso, nada mais sensato do que a inserção da informática, por meio de simuladores no ensino de Física.

De acordo com Valente (1993): "os programas de computador são usados como ferramentas para que o aprendiz construa algo e aprenda com o processo". Seguindo essa proposta utilizamos simulações no intuito de permitir que o aluno seja o principal ator na construção do seu conhecimento. Desta maneira, o produto educacional deste trabalho consiste em um roteiro com atividades para alunos do Ensino médio, que utiliza simulações computacionais no formato de um laboratório virtual, para explorar conceitos da eletrodinâmica e relacioná-los com fenômenos do cotidiano.

O decorrer da nossa pesquisa é composto de mais quatro capítulos. No capítulo dois apresentamos uma discussão sobre o referencial teórico e a utilização da informática na educação como ferramenta de construção do conhecimento. No capítulo três mostramos a metodologia de pesquisa, apresentando ao leitor como foi a criação do pré-teste, do roteiro de estudos (sendo o produto da pesquisa) e a montagem do pós-teste. No quarto capítulo apresentamos os resultados e a análise dos dados coletados. Além disso, apresentamos como foi o desenvolvimento do roteiro de estudo pelos discentes pesquisados. O quinto capítulo apresenta as considerações finais da pesquisa, tendo como base os resultados obtidos durante a realização do trabalho. No Apêndice mostramos o produto educacional deste trabalho.

## <span id="page-19-0"></span>**2. REFERENCIAL TEÓRICO**

Neste capítulo discutimos as propostas dos PCN+, e de alguns autores, sobre a inserção da informática na formação dos alunos. Pois, segundo os PCN+ (2002, p.88) "é inegável que a escola precisa acompanhar a evolução tecnológica e tirar o máximo de proveito dos benefícios que esta é capaz de proporcionar".

Tal inserção visa proporcionar aos discentes uma metodologia de ensino, por meio de roteiros de estudos e a utilização de simulações computacionais, tirando o papel do professor como principal gerador de conhecimento. Esse tipo de metodologia gera uma formação mais autônoma. Acreditamos que a utilização de computadores, *tablets* ou celulares para fins de construção de conhecimento, pode proporcionar um ambiente escolar mais construtivista.

## **2.1 Ensino construtivista e informática**

<span id="page-19-1"></span>A utilização das tecnologias de informação no ensino representa hoje um grande interesse, tanto para o ensino tradicionalista, quanto para o ensino construtivista.

O Ensino Tradicional acredita que a formação de um aluno depende exclusivamente da quantidade de informações adquiridas pelo mesmo. Nesse contexto, o papel da escola consistia em "difundir a instrução, transmitir os conhecimentos acumulados pela humanidade e sistematizados logicamente" e aos alunos cabia "assimilar os conhecimentos que lhes são transmitidos" (SAVIANI, 1991, p.18).

Nesse processo de formação, o aluno é impossibilitado de atuar, agir ou reagir de forma individual, sendo o professor o único transmissor do conhecimento ou chefe do "poder", proporcionando aos alunos somente aulas expositivas com muita teoria e exercícios voltados para a memorização. As escolas eram determinadas pela teoria tradicionalista, assim sua organização, formação, propostas e planos pedagógicos eram regidos por esse modelo tradicional. Para Saviani (1991, p.18):

> Como as iniciativas cabiam ao professor, o essencial era contar com um professor razoavelmente bem preparado. Assim, as escolas eram organizadas em forma de classes, cada uma contando com um professor que expunha as lições que os alunos seguiam atentamente e aplicava os exercícios que os alunos deveriam realizar disciplinadamente.

O ensino tradicional propõe que a inteligência está relacionada com a capacidade do homem em armazenar informações, sendo o conhecimento uma característica acumulativa do saber, que deve ser adquirida pelo aluno no ambiente escolar. De acordo com Mizukami (1986):

> [...] atribui-se ao sujeito um papel irrelevante na elaboração e aquisição do conhecimento. Ao indivíduo que está adquirindo conhecimento compete memorizar definições, enunciados de leis, sínteses e resumos que lhe são oferecidos no processo de educação formal a partir de um esquema atomístico. (MIZUKAMI, 1986, p.11).

Oriundo do século XX o ensino construtivista, por meio das ideias de Piaget e Vygotsky, trabalha a formação do conhecimento através da interação do ser humano com o ambiente em que ele vive, sendo o professor um mediador na construção do saber. Para Becker (1993),

> Construtivismo significa isto: a ideia de que nada, a rigor, está pronto, acabado, e de que, especificamente, o conhecimento não é dado, em nenhuma instância, como algo terminado. Ele se constitui pela interação do indivíduo com o meio físico e social, com o simbolismo humano, com o mundo das relações sociais; e se constitui por força de sua ação e não por qualquer dotação prévia, na bagagem hereditária ou no meio, de tal modo que podemos afirmar que antes da ação não há psiquismo nem consciência e, muito menos, pensamento. (BECKER, 1993, p.88)

Pelas propostas do construtivismo, o pensamento não tem barreiras, pois o conhecimento se constrói, se destrói e se reconstrói. Logo, no ensino o aluno é o centro do processo, e não mais o professor. De acordo com Piaget,

> [...] a adaptação intelectual, como qualquer outra, é um estabelecimento de equilíbrio progressivo entre um mecanismo assimilador e uma acomodação complementar [...] em todos os casos, sem exceção, a adaptação só se considera realizada quando atinge um sistema estável, isto é, quando existe equilíbrio entre a acomodação e a assimilação. (PIAGET, 1975, p.18)

Piaget fala sobre assimilar e acomodar. Segundo ele, assimilar está relacionado a aprender ou fixar ideias; já acomodar significa conformar-se ou adequarse a uma situação. Segundo as descrições de Piaget sobre assimilação, temos que:

> Com efeito, a inteligência é assimilação na medida em que incorpora nos seus quadros todo e qualquer dado da experiência. Quer se trate do pensamento que, graças ao juízo faz ingressar o novo no conhecido e reduz assim o universo às suas noções próprias, quer se trate da

inteligência sensório-motora que estrutura igualmente as coisas percebidas, integrando-as nos seus esquemas, a adaptação intelectual comporta, em qualquer dos casos, um elemento de assimilação, isto é, de estruturação por incorporação da realidade exterior a formas devidas à atividade do sujeito. (PIAGET,1975, p.17)

Já em relação à acomodação, Piaget descreve que:

A vida mental também é acomodação ao meio ambiente. A assimilação nunca pode ser pura, visto que, ao incorporar novos elementos nos esquemas anteriores, a inteligência modifica incessantemente os últimos para ajustá-los aos novos dados. Mas, inversamente, as coisas nunca são conhecidas em si mesmas, porquanto esse trabalho de acomodação só é possível em função do processo inverso de assimilação. (PIAGET, 1975, p.18)

Com isso, pensar num ensino construtivista, através das teorias de Piaget, é propor uma formação global do estudante em suas relações afetivas, cognitivas e sociais. Logo, o aluno deve ocupar o foco do processo educacional, sempre objetivando a construção do saber através das concepções prévias e dos conhecimentos que o circundam.

Propor uma educação diferenciada sempre foi a intenção do autor deste trabalho. Isso está totalmente relacionado com a criação de práticas que se adequam melhor ao cotidiano dos nossos alunos. Segundo Paulo Freire (2005) *"*o professor deve saber que ensinar não é transferir conhecimentos, mas criar as possibilidades para a sua própria produção ou a sua construção". Assim, utilizar a informática como ferramenta educacional no ensino de Física, é propor uma formação com novas perspectivas. Através dessa ferramenta, o professor pode ter acesso a uma maior variedade de ambientes virtuais que permitam aos alunos visualizar a dinâmica dos fenômenos, e também manipulá-los. Fenômenos que antes eram representados somente em figuras e fotos estáticas dos livros didáticos.

Utilizar esses ambientes virtuais em sala de aula é, sem dúvida, muito interessante para os alunos. Porém, será que esse uso é proveitoso para os mesmos? Será que esses recursos estão sendo utilizados de uma forma didática que possibilite uma mediação significativa entre o aluno e o conteúdo investigado?

#### **2.2 Formação docente**

<span id="page-22-0"></span>Neste contexto, devemos reconhecer que alunos que têm acesso à informática estão sendo inseridos desde muito cedo nesse cotidiano. Dessa forma, a informática se torna para eles, uma ferramenta cada vez mais familiar e simples de manusear. Porém, essa não é a realidade da maioria dos professores, e isso pode refletir em um ensino menos significativo, pois apenas o ato de usar o computador durante as aulas não é solução para os vários problemas de aprendizagem apresentados pelo aluno.

A informática pode ser uma grande aliada da educação, porém ela deve ser sempre proposta em atividades orientadas pelo professor e isso requer uma melhor qualificação por parte dos docentes. Segundo Marques (2011),

> A escola, nesse contexto, tem em seu escopo também essa responsabilidade, já que a mudança de perfil do professor não ocorre com tanta desenvoltura quanto nos jovens, que praticamente nasceram "plugados" na rede. O que exige que os gestores da educação invistam em capacitação e treinamento do corpo docente para que o educador possa tirar proveito das ferramentas que a *internet* proporciona de maneira eficiente e produtiva.

De acordo com os PCN+, "Também é essencial investir na formação dos docentes, uma vez que as medidas sugeridas exigem mudanças na seleção, tratamento dos conteúdos e incorporação de instrumentos tecnológicos modernos, como a informática" (BRASIL, 2002, p. 13).

Vale ressaltar que, além de uma qualificação contínua do corpo docente para que sempre estejam atualizados aos novos recursos, os professores devem, também, planejar com antecedência suas aulas, pois a inserção de atividades orientadas propicia aos alunos uma oportunidade de aprendizagem mais significativa bem como a construção individual do conhecimento.

Ou seja, além de investirmos na utilização da informática como aliada na construção do conhecimento, devemos pensar também na formação do professor, na criação de roteiros ou até mesmo de *softwares* que auxiliem o docente durante as aulas. Dessa maneira, o professor torna-se um mediador na aquisição de conhecimentos do aluno de uma forma mais individualizada. Essa necessidade da qualificação do professor também é citada nos PCN+ (2002),

O que sabemos é que hoje há computadores nas escolas, ligados ou não à *internet*, mas não são integralmente aproveitados no processo de ensino e aprendizagem. Enquanto aqueles professores acostumados a lidar com as tecnologias de informação e comunicação transitam com bastante desenvoltura pelo cenário educacional que incorpora essas tecnologias, muitos há que não se sentem à vontade para utilizar essas ferramentas e vivem, com isso, situações de angústia. (BRASIL, 2002, p.231)

#### **2.3 Informática e métodos de ensino**

<span id="page-23-0"></span>No ambiente escolar, a informática é uma ferramenta que amplia o conhecimento dos alunos, quando exploram ambientes virtuais ou fazem pesquisas escolares. Segundo Valente,

> [...] os computadores estão propiciando uma verdadeira revolução no processo ensino-aprendizagem. Uma razão mais óbvia advém dos diferentes tipos de abordagens de ensino que podem ser realizados através do computador, devido aos inúmeros programas desenvolvidos para auxiliar o processo ensino-aprendizagem. Entretanto, a maior contribuição do computador como meio educacional advém do fato do seu uso ter provocado o questionamento dos métodos e processos de ensino utilizados (VALENTE, 1993, p.24).

Se pensarmos na escola do século XXI, percebemos que os seus métodos, em geral, não são muito motivadores para os alunos da nossa realidade. Desta maneira, o uso da informática na educação pode gerar motivações e despertar uma maior curiosidade por parte do aluno. Porém, não podemos ter essa motivação como sendo o papel primordial da inserção do computador na educação, pois o foco maior deve ser a construção do conhecimento por meio de novas tecnologias. Para Valente,

> [...] o computador para ser efetivo no processo de desenvolvimento da capacidade de criar e pensar não pode ser inserido na educação como uma máquina de ensinar. O computador no paradigma construcionista deve ser usado como uma ferramenta que facilita a descrição, a reflexão e a depuração de ideias. (VALENTE, 1993, p.51)

Ainda segundo Valente *"*O ensino pelo computador implica que o aluno, através da máquina, possa adquirir conceitos sobre praticamente qualquer domínio*.*  Entretanto, a abordagem pedagógica de como isso acontece é bastante variada, oscilando entre dois grandes polos" (VALENTE, 1993, p.2).

Essa definição dos polos feita por Valente (1993) é apresentada na figura 1, na qual podemos observar que de um lado o *software* ensina o aluno, porém, no outro lado, o aluno por meio do *software* "ensina" o computador com auxílio de programas específicos. Mesmo havendo essas duas possibilidades de utilização do computador, percebemos que em ambas as atuações, a construção do saber existe, desde que essas atividades sejam orientadas sempre para o caminho da construção do conhecimento.

<span id="page-24-0"></span>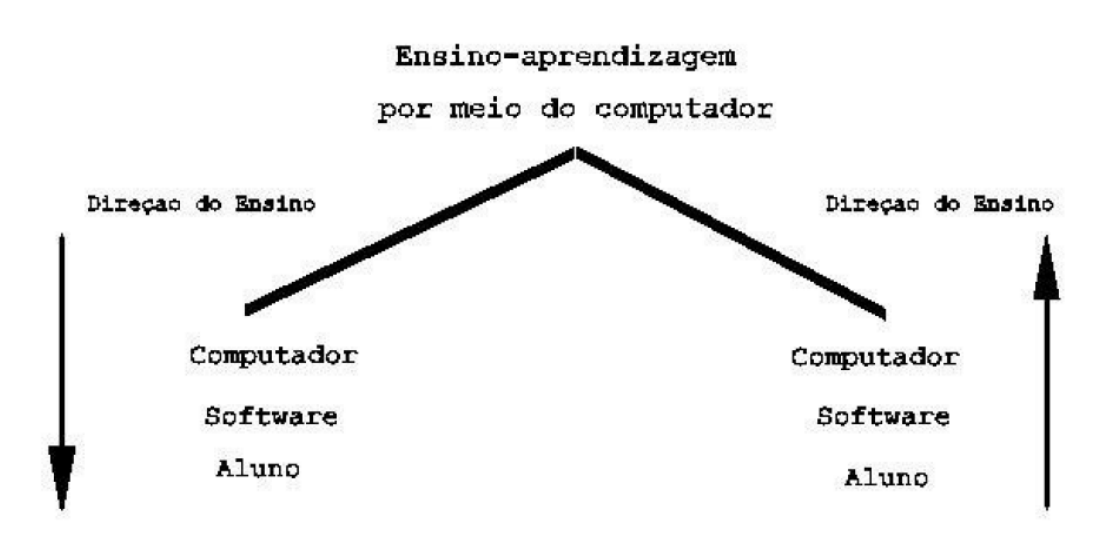

**Figura 1 - Ensino-aprendizagem por meio de computador**

**Fonte: Valente (1993, p.2)**

Cabe então ao docente preparar as orientações de uso e manuseio do computador durante suas aulas, pois de acordo com Rocha (2008, p.2-3):

> A Informática Educativa privilegia a utilização do computador como a ferramenta pedagógica que auxilia no processo de construção do conhecimento. Neste momento, o computador é um meio e não um fim, devendo ser usado considerando o desenvolvimento dos componentes curriculares. Nesse sentido, o computador transforma-se em um poderoso recurso de suporte à aprendizagem, com inúmeras possibilidades pedagógicas, desde que haja uma reformulação no currículo, que se criem novos modelos metodológicos e didáticos, e principalmente que se repense qual o verdadeiro significado da aprendizagem, para que o computador não se torne mais um adereço travestido de modernidade.

Quando falamos do uso do computador em sala de aula, não estamos falando sobre aprender a manusear a ferramenta computador, mas em aprender novos conceitos e teorias através do computador. Assim, reafirmamos a importância da atuação contínua dos professores, na criação de roteiros de estudos que auxiliem numa melhor proposta de ensino, com atividades que utilizam o computador. Pois,

desta maneira, teremos ganhos bastante significativos nas aulas de Física, ampliando as possibilidades de aprendizagem do conteúdo. Para Rocha (2008, p.5),

> A utilização das TICs<sup>1</sup> no ambiente escolar contribui para essa mudança de paradigmas, sobretudo, para o aumento da motivação em aprender, pois as ferramentas de informática exercem um fascínio em nossos alunos. Se a tecnologia for utilizada de forma adequada, tem muito a nos oferecer, a aprendizagem se tornará mais fácil e prazerosa, pois as possibilidades de uso do computador como ferramenta educacional está crescendo e os limites dessa expansão são desconhecidos.

Para o ensino de Física, as ferramentas virtuais que têm maior difusão são as simulações computacionais, como por exemplo, aquelas produzidas pelo PhET<sup>2</sup>, que simulam laboratórios em ambientes virtuais. O PhET é um projeto pelo projeto PHET da Universidade do Colorado (EUA), que disponibiliza gratuitamente simulações computacionais interativas de fenômenos da física e de outras áreas do conhecimento. Na próxima seção discutimos estas ferramentas com mais detalhes.

## **2.4 Simuladores Computacionais**

<span id="page-25-0"></span>Pelo fato de os estudantes de hoje estarem diretamente ligados à informática, diversos materiais de apoio didático digital estão sendo produzidos e utilizados em vários âmbitos educacionais. Exemplos desses recursos digitais são as modelagens computacionais, simulações em *Applets em Java<sup>3</sup>* , vídeos, *blogs*, ambientes virtuais de educação à distância, redes sociais, entre outros.

Os simuladores computacionais são aplicativos que utilizamos em computadores, celulares ou *tablets*, e consistem em operações ilustradas de um

<sup>1</sup> Tecnologia da informação e comunicação (TIC) pode ser definida como um conjunto de recursos tecnológicos, utilizados de forma integrada, com um objetivo comum. As TICs são utilizadas das mais diversas formas, na indústria (no processo de automação), no comércio (no gerenciamento, nas diversas formas de publicidade), no setor de investimentos (informação simultânea, comunicação imediata) e na educação (no processo de ensino aprendizagem, na [Educação a Distância\)](https://www.infoescola.com/educacao/educacao-a-distancia/). (PACIEVITCH, 2017, p.3)

<sup>2</sup> Sigla em inglês para Tecnologia Educacional em Física, projeto liderado pelo ganhador do Nobel de Física em 2001, Carl Wieman. Além desse Nobel de Física pela criação experimental do [condensado](https://pt.wikipedia.org/wiki/Condensado_de_Bose-Einstein)  [de Bose-Einstein,](https://pt.wikipedia.org/wiki/Condensado_de_Bose-Einstein) Wieman ganhou a Medalha Oersted, honraria máxima da Associação Americana de Professores de Física (AAPT).

<sup>3</sup> Tratam-se de pequenos programas feitos em Java, que se transferem com as páginas *web* e que o navegador executa no espaço da página. Disponível em: [<https://www.devmedia.com.br/o-que-sao-os](https://www.devmedia.com.br/o-que-sao-os-applets-de-java/2574)[applets-de-java/2574>](https://www.devmedia.com.br/o-que-sao-os-applets-de-java/2574). Acesso em 29 de novembro 2018.

determinado fenômeno científico (físico, químico ou biológico) obedecendo sempre às leis impostas por tais fenômenos. Para Sampaio (2009) as simulações são parte de um modelo, e objetivam imitar um determinado acontecimento. Para isso, define-se simulação como sendo "[...] *os resultados (saídas) gerados pela execução do modelo (ao qual o usuário não tem acesso)"* (SAMPAIO, 2009, p. 2). Ainda tendo como referência as pesquisas de Sampaio:

> Um modelo pode ser visto como um novo mundo construído para representar fatos/eventos/objetos/processos que acontecem no nosso mundo ou num mundo imaginário. Normalmente tais modelos são mais simples que o "mundo a ser modelado" e na maioria dos casos interagimos com esses modelos com o claro objetivo de melhor compreender o mundo modelado (SAMPAIO, 2009, p. 2).

Para Cardoso (2011, p. 22) a simulação computacional é a sequência de imagens de um fenômeno ou situação executada por um *software,* contendo recursos de áudio ou não, que possibilite ao estudante observar com grande semelhança o fenômeno ou a situação real ou imaginada, na qual possa fazer alterações, através de mudanças das variáveis relacionadas à situação que aquela simulação propõe. Ainda de acordo com Cardoso (2011):

> Esse recurso computacional pode ser uma alternativa para tentar melhorar o aprendizado por parte dos estudantes, podendo servir também como ferramenta pedagógica para os professores, possibilitando diversificação das aulas de física. (CARDOSO, 2011, p.22)

Segundo Fiolhais e Trindade (2003), a simulação computacional é uma ferramenta bastante adequada para a área da Física, pois nessa ciência se trabalha com fenômenos e situações abstratas e de difícil observação. Porém, estes autores chamam a atenção para o seguinte fato:

> Embora as simulações não devam substituir por completo a realidade que representam, elas são bastante úteis para abordar experiências difíceis ou impossíveis de realizar na prática (por serem muito caras, muito perigosas, demasiado lentas, demasiado rápidas, etc.). (FIOLHAIS; TRINDADE, 2003, p. 264).

Durante as aulas de Física, e de Ciências da Natureza, notamos a necessidade de exemplos práticos durante o desenvolvimento do conteúdo. Porém, muitos equipamentos e experimentos são de alto valor financeiro e na experiência docente do autor deste trabalho, a maioria das escolas, tanto públicas quanto privadas, em geral, não possui essas tecnologias em seus Laboratórios de Ciências.

Uma forte característica dessa nova geração de alunos presentes em nossas escolas é a interação com os aparelhos tecnológicos. Assim, para Fiolhais e Trindade *"*O computador encontrou já um lugar permanente no laboratório escolar e o seu uso nesse local encontra-se cada vez mais generalizado'' (FIOLHAIS; TRINDADE, 2003, p.263).

O repertório de simulações disponibilizadas no *site* do PhET é mais uma ferramenta na busca da aquisição do conhecimento, não devendo ser considerada como uma solução para todos os problemas e déficits educacionais enfrentados na discussão do conteúdo relacionado às Ciências da Natureza. Porém, sabemos que a utilização desse recurso tecnológico em sala de aula é mais uma ferramenta pedagógica de grande valia. Segundo Veit e Araújo (2005),

> A modelagem computacional aplicada a problemas de Física transfere para os computadores a tarefa de realizar os cálculos - numéricos e/ou algébricos - deixando o físico ou o estudante de Física com maior tempo para pensar nas hipóteses assumidas, na interpretação das soluções, no contexto de validade dos modelos e nas possíveis generalizações/expansões do modelo que possam ser realizadas. (VEIT; ARAUJO, 2005, p. 5)

Desta maneira, os simuladores do PhET auxiliam com exemplos lúdicos dos fenômenos durante as explicações, propiciando ao aluno relacionar a teoria com o cotidiano. Para Barbeta e Bechara (1996):

> Um modo de tornar o laboratório mais motivador é, sem dúvida, através da utilização da informática. Hoje em dia, o computador é mais um elemento da vida diária dos jovens estudantes, assim como o é a televisão, o aparelho de som ou o forno de microondas. A utilização de simulações no lugar de experimentos reais pode ajudar, e muito, na compreensão de certos fenômenos físicos. Sem ter que se ater aos detalhes experimentais, e através da utilização de uma ferramenta que faz parte de seu cotidiano, o aluno pode voltar toda a sua atenção à essência do problema em estudo. (BARBETA; BECHARA, 1996, p.2)

Quando as simulações são utilizadas através de roteiros elaborados de acordo com o conteúdo apresentado, a inserção deste recurso em sala de aula só amplia a possibilidade de aprendizagem e torna a teoria mais prática e visual. De acordo com Cardoso (2011):

O grande objetivo da utilização de tecnologia no processo de aprendizagem é fazer dela ferramenta de ensino, e considerando computadores e *internet,*  o ensino de física através destes equipamentos pode superar ou no mínimo amenizar a problemática gerada pelo ensino atual. Dessa forma, busca-se levar ao estudante a formação física adequada, deixando que a matemática faça sua parte de forma menos constante junto à física. Isso significa produzir aulas interessantes, que priorizem a metodologia e não somente o conteúdo, que priorizem o raciocínio científico, o aluno pesquisador e o desenvolvimento da estrutura cognitiva. (CARDOSO, 2011, p.27)

É importante ressaltar, mais uma vez, que ao propor atividades utilizando simuladores, o aluno torna-se ativo durante as aulas na realização das tarefas propostas pelo professor, sendo esse apenas um mediador em todo processo. Além disso, nesses ambientes virtuais de ensino, os alunos podem manusear e observar situações abstratas do ramo da Física.

Medeiros e Medeiros (2002, p.80), em suas investigações, definiram como benefícios da utilização das simulações:

- Reduzir o tempo gasto com os cálculos, de modo que os estudantes possam concentrar-se nos conceitos envolvidos nos experimentos;
- Fornecer um *feedback* para aperfeiçoar a compreensão dos conceitos;
- Permitir aos estudantes coletarem uma grande quantidade de dados rapidamente;
- Permitir aos estudantes gerarem e testarem hipóteses;
- Engajar os estudantes em tarefas com alto nível de interatividade;
- Envolver os estudantes em atividades que explicitem a natureza da pesquisa científica;
- Apresentar uma versão simplificada da realidade pela destilação de conceitos abstratos em seus mais importantes elementos;
- Tornar conceitos abstratos mais concretos:
- Reduzir a ambiguidade e ajudar a identificar relações de causas e efeitos em sistemas complexos;
- Servir como uma preparação inicial para ajudar na compreensão do papel de um laboratório;
- Desenvolver habilidades de resolução de problemas;
- Promover habilidades do raciocínio crítico;
- Fomentar uma compreensão mais profunda dos fenômenos físicos;
- Auxiliar os estudantes a aprenderem sobre o mundo natural, vendo e interagindo com os modelos científicos subjacentes que não poderiam ser inferidos através da observação direta;
- Acentuar a formação dos conceitos e promover mudança conceitual.

Vale ressaltar a importância do bom senso no uso das simulações computacionais em sala de aula, pois para Medeiros e Medeiros (2002):

> As modernas técnicas computacionais têm tornado as representações visuais e simulações computacionais fáceis e verdadeiramente espetaculares. Ao mesmo tempo, contudo, elas têm criado uma tendência perigosa de um uso exagerado de animações e simulações considerando-as como alternativas aos experimentos reais, como se tivessem o mesmo status epistemológico e educacional. (MEDEIROS; MEDEIROS, 2002, p. 80).

Logo, nós, como professores, devemos ter bastante atenção em relação ao uso exagerado do mundo virtual apresentado nas simulações computacionais. É extremamente importante que, durante o uso das simulações os docentes discutam as diferenças entre o mundo real e o mundo virtual, discutindo a influência de possíveis fatores como atrito, resistência do ar, etc. Ainda segundo Medeiros e Medeiros (2002):

> Uma animação não é, jamais, uma cópia fiel do real. Toda animação, toda simulação está baseada em uma modelagem do real. Se essa modelagem não estiver clara para professores e educandos, se os limites de validade do modelo não forem tornados explícitos, os danos potenciais que podem ser causados por tais simulações são enormes. Tais danos tornar-se-ão ainda maiores se o modelo contiver erros grosseiros. (MEDEIROS; MEDEIROS, 2002, p. 81).

Mas vale ressaltar que, mesmo após identificar, por meio de pesquisas realizadas, que a utilização de simuladores durante as aulas é uma ferramenta adequada para a construção do conhecimento, percebemos em nossa experiência dentro do ambiente escolar que, muitos professores ainda são contrários a essa vertente, uns por falta de conhecimento neste tipo de tecnologia e outros por falta de interesse em tornar suas aulas mais consistentes com a realidade dos alunos.

## <span id="page-30-0"></span>**2.5 Projeto PhET (Tecnologia Educacional em Ensino de Física)**

Objetos de Aprendizagem (OA) são recursos virtuais utilizados no processo de ensino e aprendizagem projetado para vários contextos educacionais (CHURCHILL, 2007). Os OA, na área de Ciências da Natureza, são disseminados por meio de *sites*, aplicativos de celulares ou *tablets*, e muitas vezes como recursos complementares em materiais didáticos, sendo que nesse tipo o acesso é restrito aos usuários de Editoras ou Sistemas de Ensino.

Dentre os recursos virtuais disponíveis na *internet*, as simulações do PhET<sup>4</sup> são bastante utilizadas. Estas simulações são parte de um projeto da Universidade do Colorado (EUA), que tem como objetivo desenvolver simulações de alta qualidade em diversas áreas da Ciência da Natureza. Todas as simulações são disponibilizadas em seu portal para serem utilizadas gratuitamente, direto pela web. Caso o usuário queira, estas simulações podem também ser carregadas no computador, podendo assim ser utilizadas sem a necessidade de *internet*.

As simulações do PhET são divididas nas áreas de Física, Biologia, Química, Ciências da Terra e Matemática, sendo que cada simulação é classificada por nível de ensino. Na área de Física já existem mais de 110 simulações ou laboratórios virtuais, divididas em:

- Movimento:
- Som e Ondas;
- Trabalho, Energia e Potência;
- Calor e Termometria;
- Fenômenos Quânticos;
- Luz e Radiação;
- Eletricidade, Imãs e Circuitos.

Em relação ao PhET, Arantes, Miranda e Studart (2010) afirmam que:

<sup>4</sup> Disponível no site [https://phet.colorado.edu/pt\\_BR/.](https://phet.colorado.edu/pt_BR/) Acesso em 17 de março de 2018.

O grupo PhET possui uma abordagem baseada em pesquisa, na qual as simulações são planejadas, desenvolvidas e avaliadas antes de serem publicadas no sítio. As entrevistas com estudantes são fundamentais para o entendimento de como eles interagem com simulações e o que as torna efetivas educacionalmente (ARANTES; MIRANDA; STUDART, 2010, p.10).

As avaliações e revisões periódicas das simulações do projeto PhET comprovam a seriedade do projeto em relação aos meios educacionais, pois para Soares (2013) "Para garantir uma eficácia educacional e usabilidade do *software*, todas as simulações são exaustivamente testadas e avaliadas." Ainda sobre a utilização e interface gráfica das simulações, Soares (2013) comenta que:

> Para ajudar os alunos a compreender conceitos visuais, as simulações PhET animam o que é invisível ao olho através do uso de gráficos e controles intuitivos, tais como clicar e arrastar a manipulação, controles deslizantes e botões de rádio. A fim de incentivar ainda mais a exploração quantitativa, as simulações também oferecem instrumentos de medição, incluindo réguas, cronômetros, voltímetros e termômetros. À medida que o usuário manipula essas ferramentas interativas, as respostas são imediatamente animadas, assim ilustrando efetivamente as relações de causa e efeito, bem como várias representações relacionadas (movimentos dos objetos, gráficos, leitura de números, etc). (SOARES, 2013, p. 2).

As simulações propostas pelo PhET são interativas e por isto representam um avançado laboratório virtual, proporcionando uma aula mais dinâmica e divertida. O manuseio do *software* é simples, bastando um computador/*tablet*/celular com acesso à *internet* e que tenha instalado o acessório Java Flash<sup>5</sup>. A realização de tarefas com o auxílio de simulações computacionais na área da Física, aumenta a visualização de fenômenos cuja dinâmica não pode ser observada pelos alunos nas figuras dos livros didáticos. De acordo com Miranda e Bechara (2004):

> Uma característica da Física que a torna de entendimento difícil para os alunos é o fato de lidar com conceitos abstratos, às vezes contra intuitivos, exigindo uma capacidade de abstração que os estudantes, em especial os ingressantes na graduação, ainda não as atingiram. As simulações podem contribuir no desenvolvimento dessa capacidade de chegar a conceitos abstratos mais gerais da Física, ao permitir que o estudante investigue a realidade do sistema observando-o diretamente, promovendo mudanças nas suas condições específicas, e observando suas consequências. (MIRANDA; BECHARA, 2004, p. 2)

<sup>5</sup> O Adobe Flash Player, ou apenas Flash Player, é um reprodutor de multimídia e aplicações amplamente distribuído, anteriormente criado e disponibilizado pela [Macromedia,](https://pt.wikipedia.org/wiki/Macromedia) mas que agora pertence à [Adobe Systems.](https://pt.wikipedia.org/wiki/Adobe_Systems) Disponível no site<https://www.adobe.com/pt/> . Acesso em 20 de outubro de 2018.

Assim, se houver uma condução adequada do contexto de utilização de simulações no processo de ensino, entende-se que essas podem contribuir para o desenvolvimento da abstração dos alunos.

## **2.6 Informática no ensino de física**

<span id="page-32-0"></span>Sendo a Física muito mais do que leis e conceitos, devemos trabalhá-la com novas metodologias de ensino, tendo como possibilidade a utilização das tecnologias educacionais, que podem proporcionar aos alunos um conhecimento mais amplo, através de propostas de ensino desafiadoras e prazerosas.

Pensando no cotidiano dos alunos, temos que esses estão rodeados pelas tecnologias, porém o uso destas ferramentas em sala de aula ainda é modesto. Assim, surge uma oportunidade para nós como docentes: o de propiciar momentos de ensino, e talvez de aprendizagem, utilizando a informática.

Para Valente (1993), o termo Informática na Educação:

[...] significa a inserção do computador no processo de aprendizagem dos conteúdos curriculares de todos os níveis e modalidades de educação. Para tanto, o professor da disciplina curricular deve ter conhecimento sobre os potenciais educacionais do computador e ser capaz de alternar adequadamente atividades tradicionais de ensino-aprendizagem e atividades que usam o computador (VALENTE, 1993, p.1).

A informática pode ser utilizada tanto para reforçar o conteúdo aprendido, quanto para construir um conhecimento através do uso do computador. Segundo Valente (1993): "os programas de computador incorporam os conhecimentos de algum assunto e tornam-se ferramentas para apresentar tal assunto ao aprendiz*".*

Seguindo essas ideias, as simulações fornecidas pelo PhET, além de serem importantes para o ensino de Física, representam ferramentas para o aprimoramento do aluno no manuseio do computador, pois de acordo com os PCN+ (2002), o professor deve montar práticas de ensino voltadas para o cotidiano do aluno, tornando o ensino de Física mais prático e tecnológico, quebrando o paradigma de que as aulas de Física se restringem apenas à memorização de um "amontoado de equações".

As simulações computacionais, além de serem interativas, podem ter outras funcionalidades, como afirma Figueira (2005),

Dentre os diversos usos do computador como recurso didático, a simulação ou modelagem é uma atividade que permite uma maior interatividade dos alunos com um determinado modelo físico. No ensino de Física tem, dentre outros, o objetivo de ilustrar e questionar o aluno sobre conceitos e modelos físicos. Assim, a modelagem computacional constitui um recurso didático no ensino de Física de atualização e enriquecimento das atividades de ensino. (FIGUEIRA, 2005, p. 615)

Baseando em Belloni (*apud* Lopes e Feitosa, 2009, p.4) podemos criar uma ressignificação no ensino de Física através dos recursos tecnológicos, ampliando as dimensões de espaço e tempo, porém somente o uso das tecnologias não garante uma qualidade no ensino.

Neste contexto, nós professores devemos perceber que ao se ensinar Ciências, não podemos nos preocupar somente com os conteúdos do currículo proposto, a formação cultural é tão importante quanto à formação técnico-científica. Desta maneira, não podemos jamais deixar de inserir na discussão dos conceitos, aspectos relacionados à formação humana e social. Assim, novas propostas de ensino que aliam a formação dos estudantes ao ensino de ciência, tecnologia e sociedade, é uma característica marcante nas propostas dos PCN+, que enfatizam o caráter social, econômico e cultural das Ciências:

> Nas diretrizes e parâmetros que organizam o ensino médio, a Biologia, a Física, a Química e a Matemática integram uma mesma área do conhecimento. São ciências que têm em comum a investigação da natureza e dos desenvolvimentos tecnológicos, compartilham linguagens para a representação e sistematização do conhecimento de fenômenos ou processos naturais e tecnológicos. As disciplinas dessa área compõem a cultura científica e tecnológica que, como toda cultura humana, é resultado e instrumento da evolução social e econômica, na atualidade e ao longo da história. (BRASIL, 2002, p.23)

Tendo em mente que o uso do computador no ambiente escolar é muito mais do que uma tendência, e sim uma realidade para essa nova geração de alunos presentes na educação básica, devemos incentivar seu uso, como uma ferramenta de ampliação educacional, na busca de conhecimentos e possível observação de diferentes fenômenos, além da inserção destes no desenvolvimento cultural da sociedade.

Alguns trabalhos utilizaram simulações ou hipermídias para o ensino de conceitos da física com sucesso. Heckler et al (2007) desenvolveu uma hipermídia, combinando simulações, imagens, animações e textos para o conteúdo de óptica geométrica e óptica física. O teste do material com alunos do ensino médio mostrou

um aumento na motivação e participação dos alunos, tornando-se ativos na construção do conhecimento. O autor conclui que as tecnologias são excelentes auxiliares no processo de ensino e aprendizagem, mudando o papel do professor que passa a ser um orientador e mediador do processo.

Cardoso e Dickman (2012) desenvolveram uma sequência de atividades para a utilização de simulações computacionais no ensino do efeito fotoelétrico. A aplicação do material a alunos do ensino médio mostrou que houve um ganho no entendimento dos alunos em relação ao conteúdo apresentado, que se mostraram bastante entusiasmados com o recurso utilizado.

Macêdo, Dickman e Andrade (2012) elaboraram um roteiro de atividades para o ensino de temas de eletromagnetismo utilizando simulações do projeto PhET. O tópico Condutores e isolantes foi aplicado a alunos do ensino médio mostrando que é possível ensinar conceitos de física de uma maneira agradável com a participação de todos os alunos.

#### **2.7 Nossa proposta de ensino**

<span id="page-34-0"></span>Tendo em vista a importância de aliar recursos da informática com o ensino de física, e orientados por trabalhos de pesquisa no assunto, realizamos uma pesquisa com a intenção de unir as simulações disponibilizadas pelo PhET e a discussão significativa de conceitos do Leitura de Física do GREF para ensinar conteúdos de eletrodinâmica a alunos do ensino médio.

Desta maneira, a proposta deste trabalho tem como foco utilizar os textos do Leituras de Física do GREF referentes a Circuitos Elétricos, que associam essa teoria com o cotidiano das residências, tendo como complemento de estudo a utilização de roteiros de atividades práticas com base no simulador Kit para Construção de Circuitos (DC+AC) do PhET.

Entendemos que, somente propor a utilização das simulações sem um roteiro planejado, pode transformar essas simulações em um jogo sem nenhum embasamento educacional, contribuindo para tornar a atividade desmotivadora e sem nenhuma relação às habilidades e competências propostas no planejamento escolar. Assim, a partir das metodologias de ensino propostas pelo livro Leituras de Física do GREF, criamos roteiros para a utilização da simulação do PhET, criando oportunidades para que os alunos sejam ativos na construção do conhecimento.

Dentre os nossos objetivos incluímos o desenvolvimento de alguns dos benefícios citados por Medeiros e Medeiros (2002), como: promover tarefas interativas; contribuir para a formação de conceitos, tornando-os mais concretos; desenvolver habilidades para a resolução de problemas e de raciocínio crítico por meio de uma compreensão mais profunda dos fenômenos físicos e sua relação com fenômenos do cotidiano.

Assim, a associação do conteúdo de eletricidade aos simuladores do PhET durante as aulas, é uma maneira lúdica de abordar os conceitos. Além disso, sabendo que os simuladores do PhET estão gratuitamente disponíveis na *internet*, percebemos que muitas atividades propostas em sala de aula/Laboratório de informática, podem ser estendidas para suas casas, dependendo da curiosidade e interesse dos alunos, constituindo-se assim mais um ampliador de conhecimento.

## <span id="page-35-0"></span>**3 METODOLOGIA DE PESQUISA**

Esse trabalho consiste em utilizar uma simulação, juntamente com um roteiro de estudo, que tem como objetivo apresentar o conteúdo de Eletrodinâmica aos alunos do terceiro ano do Ensino Médio. Foram realizados testes com os alunos para identificar seus conhecimentos prévios e os conhecimentos adquiridos durante a pesquisa.

Nesse capítulo apresentamos os passos percorridos durante a pesquisa, mostrando os principais pontos da investigação. As etapas foram distribuídas em sete momentos, que são descritos a seguir.

## <span id="page-35-1"></span>**3.1 Etapa 1 – Escolha do Tema: Eletrodinâmica, Por que?**

Pela análise da maioria dos livros didáticos de Física podemos perceber que o conteúdo de Eletrodinâmica é sempre apresentado na 3ª série do Ensino Médio. Uma análise rápida nos ajuda a perceber que a maioria dos aparelhos do nosso diaa-dia utiliza eletricidade, além disso a maior parte da troca de informações feita no planeta é por meio das ondas eletromagnéticas. Logo, entendermos o funcionamento e a utilidade desses equipamentos é um dos motivos principais para aprender eletrodinâmica na escola. Segundo os PCN+ (2002):
o estudo da eletricidade deverá centrar-se em conceitos e modelos da eletrodinâmica e do eletromagnetismo, possibilitando, por exemplo, compreender por que aparelhos que servem para aquecer consomem mais energia do que aqueles utilizados para comunicação, dimensionar e executar pequenos projetos residenciais, ou, ainda, distinguir um gerador de um motor. Será também indispensável compreender de onde vem a energia elétrica que utilizamos e como ela se propaga no espaço. (BRASIL, 2002, p.76)

De acordo com os PCN+ (2002), o conteúdo de Eletrodinâmica faz parte do quarto tema estruturador para o ensino de Física, sendo esse tema denominado Equipamentos elétricos e telecomunicações. A sua divisão de unidades temáticas é apresentada no item:

a) Aparelhos elétricos;

- Em aparelhos e dispositivos elétricos residenciais, identificar seus diferentes usos e o significado das informações fornecidas pelos fabricantes sobre suas características (voltagem, frequência, potência etc.);
- Relacionar essas informações a propriedades e modelos físicos, visando explicar seu funcionamento e dimensionar circuitos simples para sua utilização;
- Compreender o significado das redes de 110V e 220V, calibre de fios, disjuntores e fios-terra para analisar o funcionamento de instalações elétricas domiciliares e utilizar manuais de instrução de aparelhos elétricos, para conhecer procedimentos adequados a sua instalação, utilização segura ou precauções em seu uso;
- Dimensionar o custo do consumo de energia em uma residência ou outra instalação, propondo alternativas seguras para a economia de energia.

Influenciados pelos PCN+, decidimos abordar em nossa pesquisa o conteúdo de Eletrodinâmica, tema muito recorrente no dia-a-dia dos alunos. Além disso, podemos trabalhar tanto a parte teórica quando a parte prática, possibilitando uma aula mais dinâmica e interessante para os alunos.

## **3.2 Etapa 2 – Escolha das Simulações**

Como a proposta da pesquisa consistiu em relacionar a eletrodinâmica com fenômenos típicos da residência dos alunos, achamos mais viável, dentre as diversas simulações relacionadas à eletricidade disponíveis no PhET, usarmos a simulação Kit de Construção de Circuito (AC+DC). Nessa simulação podemos montar circuitos básicos, realizar medidas de tensão e corrente, através dos aparelhos de medidas que se encontram inseridos dentro da própria simulação. Um fato que chama atenção nessa simulação é a facilidade em relação ao acesso e utilização da mesma, o que foi confirmado durante a realização das atividades, pois quase nenhum aluno teve dúvida em relação ao seu manuseio.

## **3.3 Etapa 3 – Escolha do Leituras de Física do GREF**

O GREF (Grupo de Reestruturação do Ensino de Física) nasceu de uma parceria entre professores da rede estadual de ensino de São Paulo e docentes do Instituto de [Física da Universidade de São Pa](http://www.if.usp.br/)ulo. Esse grupo teve como objetivo a elaboração de uma proposta de ensino de Física para o Ensino Médio, vinculada à experiência cotidiana dos alunos, procurando apresentar a Física como um instrumento de melhor compreensão e atuação na realidade.

Pensando em novas propostas de ensino, Leituras de Física do GREF (1998) apresentam em seus textos, um ensino de Física muito mais prático e voltado ao cotidiano dos alunos do Ensino Médio. Esses livros são inspirados na concepção de educação dialógica de Paulo Freire, propondo a Física enquanto discute temas do mundo real.

Logo, esse trabalho utiliza os textos do Leituras de Física do GREF referentes a Circuitos Elétricos, associando essa teoria com o cotidiano das residências, tendo como complemento de estudo e visando uma aprendizagem mais significativa, a utilização de roteiros de atividades práticas, juntamente com os simuladores do PhET.

Para o desenvolvimento do trabalho na criação do roteiro e dos testes, utilizamos os Livro 3 – Eletromagnetismo (LEITURAS DE FÍSICA DO GREF, 1998), e demos mais ênfase nos seguintes capítulos:

- Capítulo 1 Onde não está a eletricidade?
- Capítulo 2 Pondo ordem dentro e fora de casa
- Capítulo 3 Elementos dos circuitos elétricos
- Capítulo 4 Cuidado! É 110 ou 220?
- Capítulo 5 A conta de luz
- Capítulo 6 Atividade e exercícios
- Capítulo 7 Chuveiros elétricos
- Capítulo 8 Lâmpadas e fusíveis
- Capítulo 9 A potência nos aparelhos resistivos
- Capítulo 10 O controle da corrente elétrica

A partir da simples análise dos títulos propostos pelo Leituras de Física do GREF em comparação a outros livros didáticos, podemos perceber que se trata de um ensino de Física mais contextualizado com o cotidiano do aluno. Segundo o Leituras de Física do GREF (1998),

> A concepção de educação dialógica de Paulo Freire, na discussão de temas da vida real, está entre as que inspiraram o trabalho do GREF, resultando em critérios incorporados às Leituras, mas que podem ser explicitados para os professores que as utilizem:

- Processos e equipamentos, do cotidiano de alunos e professores, interligam a realidade vivida e os conteúdos científicos escolares, o que facilita o desenvolvimento de habilidades práticas nos alunos, associadas a uma compreensão universal da física.
- Os alunos são interlocutores essenciais, desde o primeiro dia, participando do levantamento temático de conceitos, equipamentos e processos relacionados ao assunto tratado, como Mecânica, Termodinâmica, Óptica ou Eletromagnetismo.
- A linguagem e o formato das leituras procuram facilitar seu uso e cadenciar o aprendizado. Uma primeira página apresenta o assunto, duas páginas centrais problematizam e desenvolvem os conteúdos científicos e uma quarta página sugere atividades, exercícios e desafios.
- O número de Leituras leva em conta a quantidade de aulas usualmente reservadas à física, para poupar o professor da necessidade de promover cortes substanciais nos conteúdos gerais e específicos tratados. (LEITURAS DE FÍSICA DO GREF, 1998, p.3)

## **3.4 Etapa 4 – Elaboração do pré-teste**

Para identificar os conceitos prévios dos alunos, elaboramos um pré-teste (mostrado no quadro 1) com 17 questões, que exploram a compreensão dos alunos em relação à informática, simulações computacionais e algumas teorias que envolvem a Eletrodinâmica e a Eletricidade residencial. Vale ressaltar que muitas questões na área da Eletrodinâmica propostas nesse pré-teste, tiveram como base a discussão dos conceitos físicos apresentados nos capítulos do Leituras de Física do GREF indicados anteriormente (LEITURAS DE FÍSICA DO GREF, 1998).

Para elaborar as questões seguimos as orientações dos PCN+ (2002) sobre os objetivos do Ensino Médio:

> Os objetivos do Ensino Médio em cada área do conhecimento devem envolver, de forma combinada, o desenvolvimento de conhecimentos práticos, contextualizados, que respondam às necessidades da vida contemporânea, e o desenvolvimento de conhecimentos mais amplos e abstratos, que correspondam a uma cultura geral e a uma visão de mundo. (BRASIL, 2002, p.6)

Neste contexto, três questões abordam sobre a percepção e consideração dos alunos em relação às aulas de Física, três questões investigam a acessibilidade à *internet* e uso do computador por parte dos alunos, uma questão busca analisar a trajetória escolar dos alunos, duas questões tiveram como foco conhecer qual o entendimento dos alunos em relação às simulações e ambientes virtuais de ensino de ciências. As oito questões restantes buscam verificar os conceitos prévios dos alunos em relação à eletricidade em seu cotidiano domiciliar.

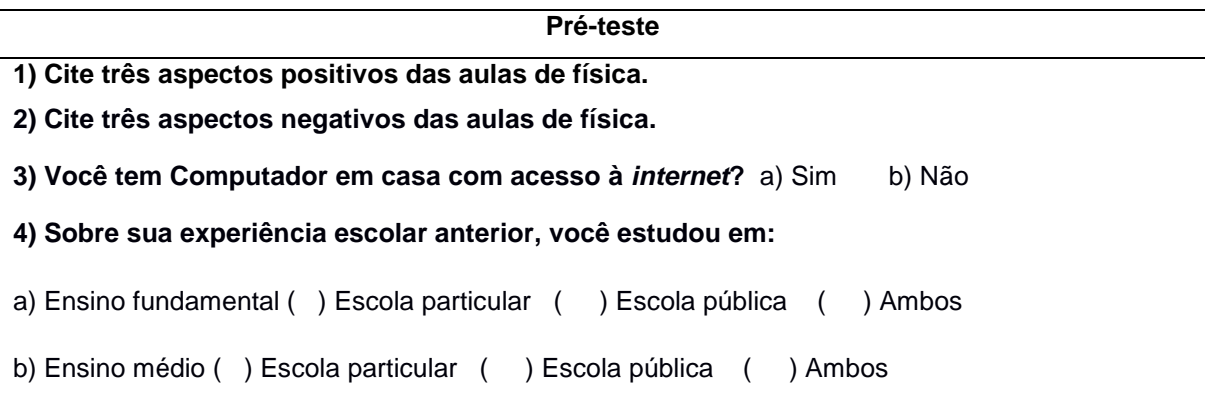

## **Quadro 1 - Questões do pré-teste**

(continuação)

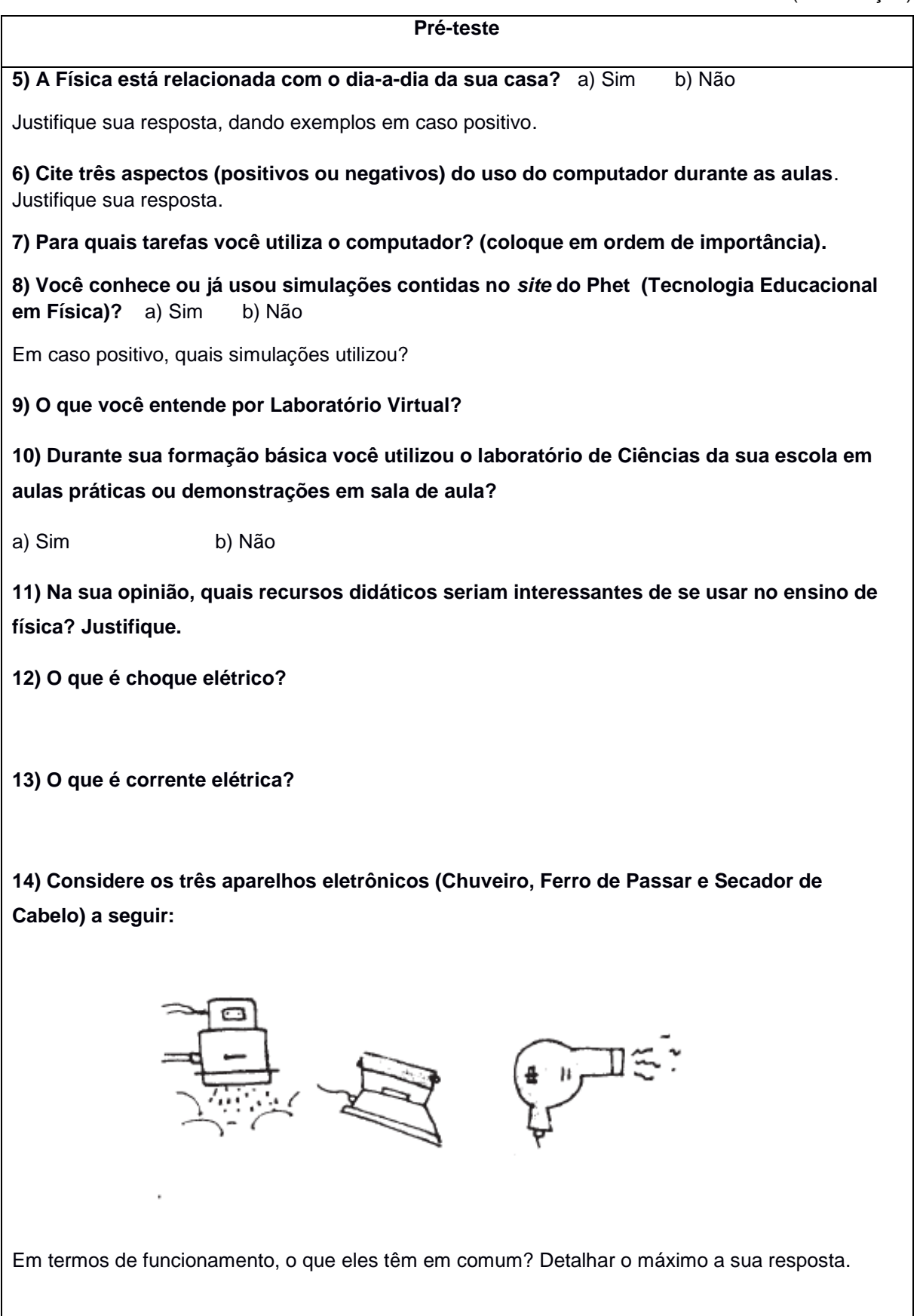

# (continuação)

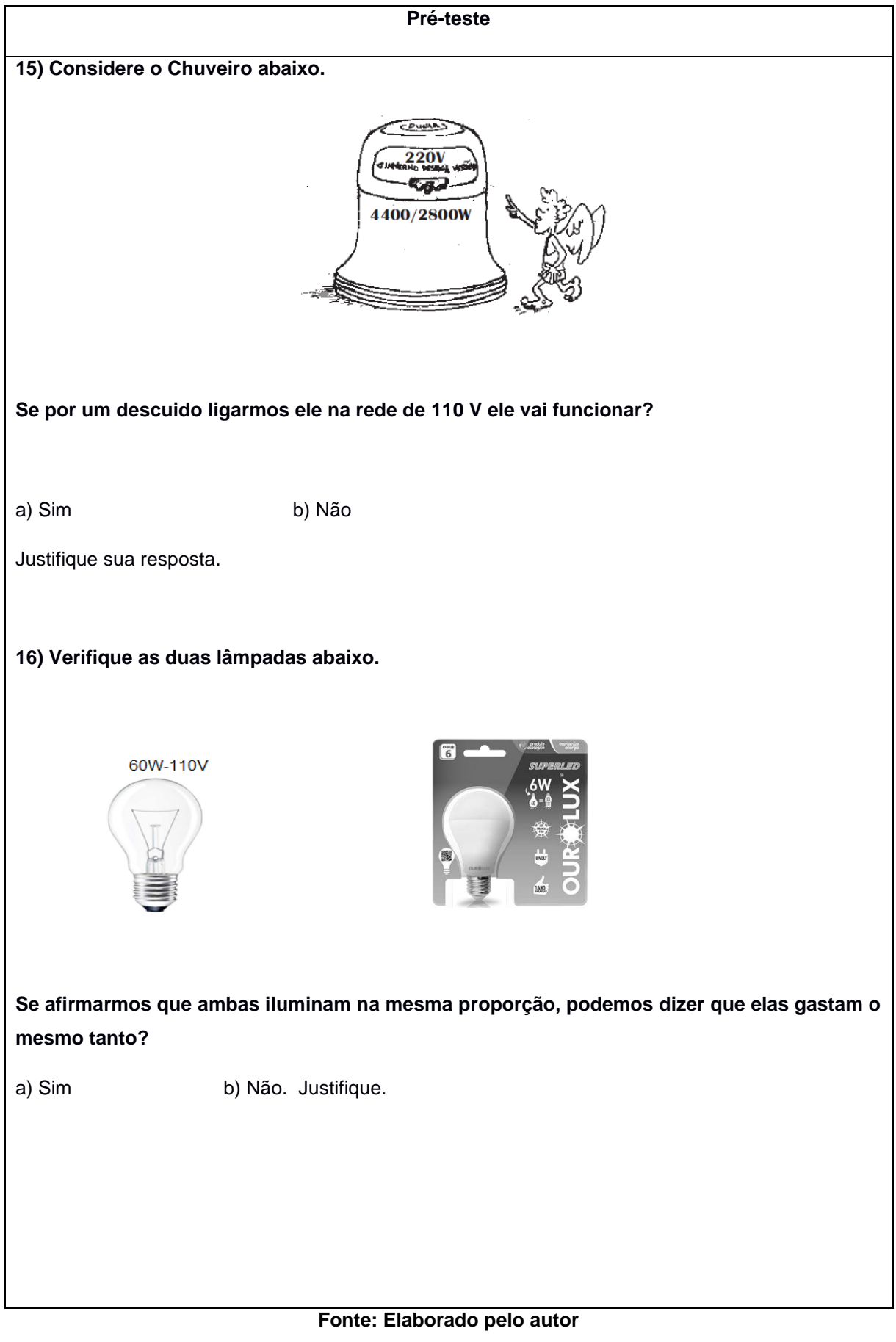

(conclusão)

#### **Pré-teste**

**17) Os famosos "T" ou extensões<sup>6</sup> , são utilizados na nossa residência para conseguirmos ter mais aparelhos eletrônicos ligados a uma mesma tomada.**

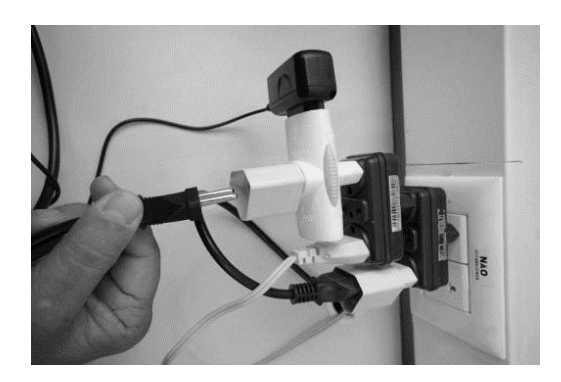

**A foto acima gera algum risco para a residência?** a) Sim b) Não

Justifique.

### **Fonte: Elaborado pelo autor**

Nas duas primeiras questões do pré-teste tivemos a intenção de conhecer qual a relação dos alunos com a disciplina Física por meio dos principais aspectos, positivos e negativos, citados. Na experiência de docência do autor deste trabalho, a Física é considerada uma vilã pelos alunos, assim acreditamos que é interessante conhecer quais são esses possíveis "medos" por parte dos discentes e com isso propor um roteiro de estudo fugindo dos principais pontos negativos e tentando contemplar os pontos positivos apresentados na coleta de dados da pesquisa.

Como a realização da pesquisa se baseia na utilização de simulações computacionais, é necessário verificar se os alunos possuem um computador com acesso à *internet*, logo a terceira questão teve esta intenção.

A quarta questão teve como objetivo conhecer o perfil dos alunos pesquisados em relação às escolas frequentadas por estes anteriormente, e assim podermos relacionar as possíveis diferenças nos resultados apresentados.

<sup>6</sup> No questionário pré-teste original foi utilizada a frase "Filtros de linha, T ou extensões [...]"; após a defesa alteramos o enunciado por entender que filtros de linha são dispositivos distintos de T ou extensões.

Na quinta questão, gostaríamos de saber se os alunos percebem a relação da Física com o cotidiano, principalmente, dentro de casa, tema pesquisado neste trabalho. Isto se justifica, pois em geral, muitos alunos não conseguem associar as teorias apresentadas em sala de aula com fatos ou fenômenos do dia a dia.

Sabemos que a utilização do computador para aquisição de conhecimento, pesquisas e realização de trabalhos é sem dúvida uma grande aliada nos tempos de hoje, porém, será que nossos alunos estão utilizando essa facilidade para os estudos? Assim, nas questões 6, 7, 8 e 9 tentamos identificar a relação dos alunos com o computador, seja em sala de aula ou em casa, e se eles estão familiarizados com a utilização de simulações ou laboratórios virtuais no processo de aprendizagem.

Na décima questão foi proposta uma pergunta em relação à participação ou realização de práticas por parte dos alunos em laboratórios de ciências, ou até mesmo a visualização de alguma prática realizada pelo próprio professor durante sua jornada escolar. Desta maneira, gostaríamos de entender quais os possíveis recursos que os alunos gostariam que os professores utilizassem em sala de aula, para assim tornar a aula mais prazerosa e proveitosa. Essa informação é importante para a confecção do nosso roteiro de atividade.

Nas questões 12 e 13 buscamos identificar os conhecimentos prévios dos alunos sobre choque elétrico e corrente elétrica. E nas questões 14 em diante trazemos algumas situações comuns no cotidiano para investigar como os alunos as relacionam com os conceitos científicos. Na questão 16 mostramos lâmpadas incandescentes e de LED como as principais tecnologias que estão presentes no nosso cotidiano. Essa questão foi usada para verificar o conhecimento dos alunos a respeito das características e diferenças entre essas lâmpadas.

## **3.5 Etapa 5 – Aplicação do pré-teste**

No primeiro momento da pesquisa selecionamos aleatoriamente dez alunos da 3ª série do Ensino Médio de uma escola privada, da cidade de Sete Lagoas/MG. Em seguida, aplicamos o pré-teste para identificarmos seus conhecimentos prévios. Este momento é importante, pois percebemos que havia uma diferença entre os alunos selecionados, ou seja, alguns alunos já haviam visto o conteúdo de física com bastante propriedade no 9º ano do Ensino Fundamental; outros relataram em conversa informal, que só tinham começado estudar Física na 1ª série do Ensino Médio.

As 17 questões propostas no pré-teste foram aplicadas à turma durante uma aula de 50 minutos. Durante a aplicação foi percebido bastante empenho e dedicação dos alunos na realização da atividade. No início da tarefa, achamos que o número de questões era grande para somente 50 minutos, porém todos os alunos entregaram o pré-teste em tempo hábil e não tivemos nenhuma reclamação por parte dos discentes pesquisados em relação a este aspecto.

Vale ressaltar que durante a apresentação dos resultados das questões do pré-teste, vamos identificar os alunos como A1, A2, A3, ..., A10, para assim preservarmos sua identidade.

Para analisarmos as respostas dadas e transformá-las em dados qualitativos, vamos realizar uma categorização de dados proposta por Bardin (2016):

> Categorização é uma operação de classificação de elementos constitutivos de um conjunto por diferenciação e, em seguida, por reagrupamento segundo o gênero (analogia), com os critérios previamente definidos. As categorias são rubricas ou classes, as quais reúnem um grupo de elementos (unidades de registro, no caso da análise de conteúdo) sob um título genérico, agrupamento esse efetuado em razão das características comuns destes elementos. (BARDIN, 2016, p.146).

Ainda segundo Bardin, "A categorização tem como primeiro objetivo, fornecer por condensação, uma representação simplificada dos dados brutos". (BARDIN, 2016, p.148-49). Logo, seguindo essa proposta, condensamos as respostas em categorias. A análise dos dados coletados é apresentada no Capítulo 4.

## **3.6 Etapa 6 - Análise do pré-teste**

Na primeira questão do pré-teste, sobre os pontos positivos das aulas de Física, observamos uma diversidade de respostas e prioridades por parte dos alunos. Assim, sete alunos citaram que um dos fatores positivos em estudar Física está relacionado a entender a natureza e o funcionamento das tecnologias que circundam o seu dia a dia. Ou seja, a maioria dos alunos percebe esta característica da física de estar diretamente ligada ao cotidiano, como pode ser visto na resposta do aluno A7 (figura 2), que foi classificada na categoria "Explicação dos fenômenos do dia a dia".

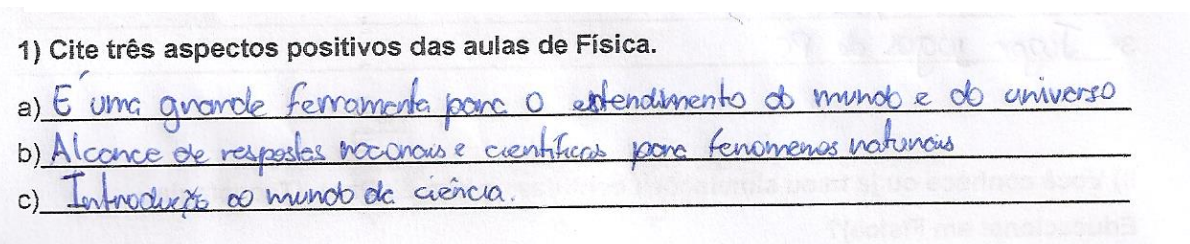

# **Figura 2 - Resposta do aluno A7 à Questão 1 do Pré-teste**

**Fonte: Dados da pesquisa**

Ainda em relação à primeira questão, mostramos na tabela 1 as categorias das respostas, identificando quais e quantos alunos se enquadraram em cada categoria.

| <b>Respostas</b>                                                   | <b>Alunos</b>                   | Frequência |
|--------------------------------------------------------------------|---------------------------------|------------|
| Explicação dos fenômenos do dia<br>a dia                           | A1, A2, A3, A7, A8, A9<br>e A10 |            |
| Envolve aulas mais práticas                                        | A3, A4, A5, A6 e A8             | 5          |
| Teorias que conectam a outros<br>conteúdos / interdisciplinaridade | A4, A5, A6, A7 e A8             | 5          |
| Está relacionada com muita<br>matemática                           | A2 e A4                         | າ          |

**Tabela 1- Respostas Categorizadas da questão 1 do pré-teste**

**Fonte: Dados da pesquisa**

Em relação à segunda questão, o fato de 40% dos alunos (A3, A4, A6 e A7) terem deixado este item em branco, chamou a nossa atenção. Daí surge um questionamento: será que esses alunos realmente não sentem nada de negativo em relação às aulas de Física, ou não quiseram responder por receio de alguma retaliação ou por vergonha da sinceridade? Porém, dentre os que responderam essa parte do questionário, podem-se destacar algumas frases como: "*Matemática complicada"*  (aluno A5); *"Contém poucas aulas práticas"* (aluno A1); e *"Ter que fazer contas"* (aluno A10). Assim, percebemos que a maioria dos alunos que responderam essa parte do pré-teste reclama da pequena quantidade de aulas práticas para a matéria e o excessivo uso da matemática durante o desenvolvimento dos conteúdos. Na tabela 2 mostramos as categorias obtidas para a segunda questão.

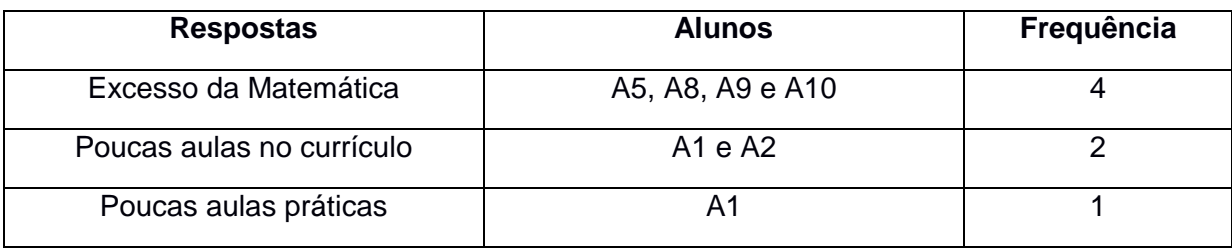

# **Tabela 2 - Respostas Categorizadas da questão 2 do Pré-teste**

**Fonte: Dados da pesquisa**

As respostas à terceira questão mostram que apenas o aluno A2 não possui computador com acesso à *internet* em casa. Através desse resultado, podemos concluir que a maioria dos alunos participantes da pesquisa possuem computador em casa com *internet* conectada ao aparelho. Assim, propor um roteiro de atividades orientadas aos mesmos não se limita somente ao laboratório de informática da escola, mas pode se estender para o ambiente domiciliar, propiciando mais um momento de aprendizado.

Ao analisarmos o gráfico 1 em relação à trajetória escolar do discente, vemos que no Ensino Fundamental, os alunos A1, A4 e A9, ou seja 30% dos pesquisados, só frequentaram ambiente de ensino privado. Por outro lado, 60% dos alunos (A2, A3, A5, A6, A8 e A10) cursaram todo o Ensino Fundamental na rede pública. Somente o aluno A7 estudou em escolas públicas e privadas neste nível de ensino.

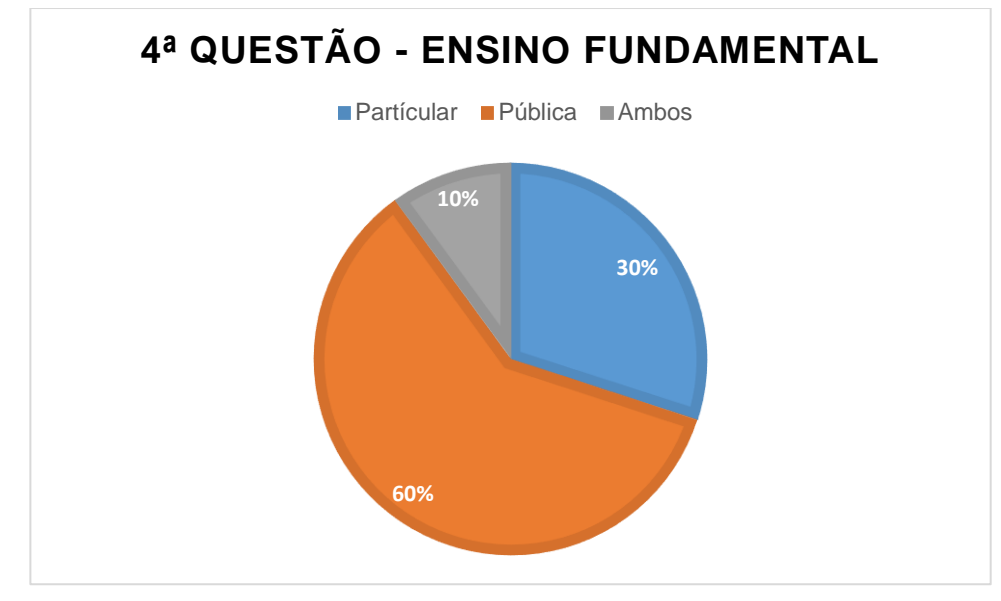

**Gráfico 1 - Resposta da primeira parte da 4ª Questão do Pré-teste**

**Fonte: Dados da pesquisa**

Em relação ao Ensino Médio, o gráfico 2 mostra que 70% dos alunos pesquisados, alunos A2, A3, A5, A6, A7, A8 e A10, frequentaram escolas da rede pública e privada, e os 30% restantes estiveram somente em instituições de ensino particular.

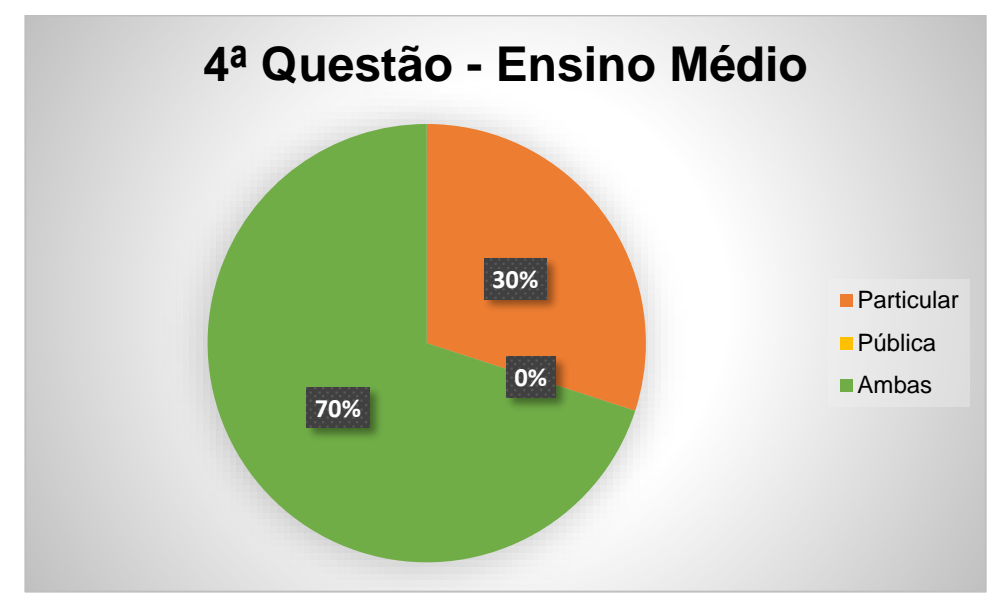

**Gráfico 2 - Resposta da segunda parte da 4ª Questão do Pré-teste**

**Fonte: Dados da pesquisa**

Assim, de acordo com o gráfico 2, podemos perceber que 70% dos alunos passaram da rede pública para a rede privada. Essa conclusão só foi possível porque o ambiente escolar em que os alunos pesquisados estão inseridos atualmente é uma instituição de ensino privada, sendo que todos têm 100% de bolsa. Ou seja, os discentes estudam hoje em uma instituição de ensino privada, como bolsistas, sendo uma escola de ensino básico (Ensino Fundamental I, II e Ensino Médio), patrocinada por uma fundação brasileira.

Nas respostas à quinta questão, todos os alunos pesquisados concordaram que a Física está diretamente relacionada ao dia-a-dia das suas residências. Diante das justificativas apresentadas pelos alunos podemos destacar as respostas fornecidas pelos alunos A7, A10 e A5 mostradas nas figuras 3, 4 e 5, respectivamente.

## **Figura 3 - Resposta do aluno A7 a Questão 5 do Pré-teste**

5) A Física está relacionada com o dia-a-dia da sua casa?

b) Não a) Sim

Justifique sua resposta, dando exemplos em caso positivo:

a' em tudo. serc nos cronelhos Paravec figures  $f \circ \alpha$  $Q(t)$ meiodo

**Fonte: Dados da pesquisa**

## **Figura 5 - Resposta do aluno A10 a Questão 5 do Pré-teste**

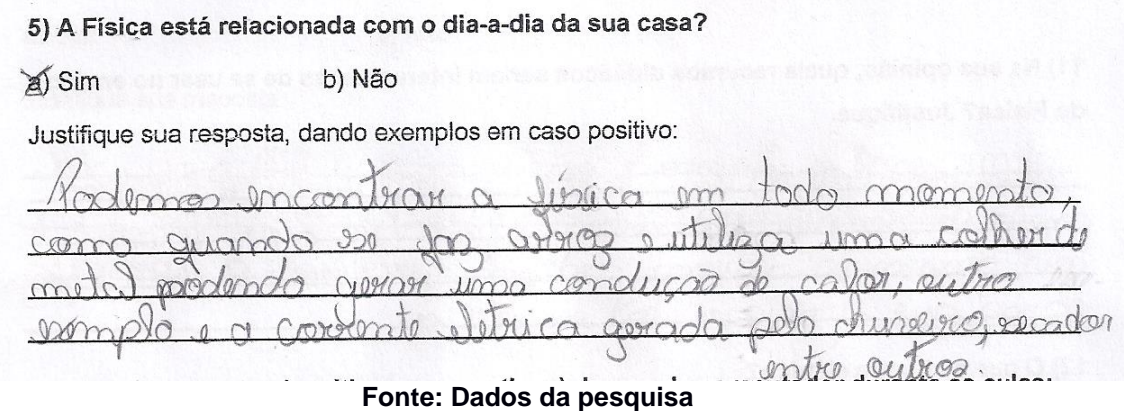

## **Figura 4 - Resposta do aluno A5 a Questão 5 do Pré-teste**

5) A Física está relacionada com o dia-a-dia da sua casa? **Jay Sim** b) Não Justifique sua resposta, dando exemplos em caso positivo:

**Fonte: Dados da pesquisa**

Podemos observar, nas três respostas fornecidas, que os alunos reconhecem em suas justificativas que a Física está diretamente ligada ao seu dia a dia. As respostas se distribuem entre a eletricidade (A7); termodinâmica (A10) e mecânica (A5). Vale ressaltar que A5 justifica que a Física está em tudo que "*ele faz do momento*  *que ele acorda até a hora que ele vai dormir*", ou seja, mesmo apresentando exemplos distintos, todos concordam que é impossível imaginarmos um ambiente em que os conceitos físicos não se aplicam.

A proposta da sexta questão era verificar a opinião dos alunos sobre os pontos positivos e negativos do uso do computador durante as aulas. Dentre as muitas respostas fornecidas em relação ao ponto negativo da utilização do computador durante as aulas, 60% dos pesquisados responderam que muitas vezes, o computador pode gerar uma distração. Assim, os roteiros de estudos devem ser criados para evitar uma possível distração dos alunos durante a atividade, prevalecendo sempre a construção do conhecimento de uma forma mais autônoma e dinâmica. A tabela 3 a seguir demonstra de forma categorizada as respostas dos alunos à sexta questão.

| <b>Respostas</b>                    | <b>Alunos</b>                    | Frequência |
|-------------------------------------|----------------------------------|------------|
| Fácil acesso a diversas informações | A1, A2, A4, A5, A6, A7, A8, A9 e | 9          |
|                                     | A10                              |            |
| Pode gerar uma maior distração      | A2, A4, A6, A7, A9 e A10         | 6          |
| Aula mais interessante e dinâmica   | A1, A3, A5, A9 e A10             | 5          |
| Facilita a visualização dos         |                                  |            |
| fenômenos científicos               | A7                               |            |

**Tabela 3 - Respostas Categorizadas da questão 6 do Pré-teste**

**Fonte: Dados da pesquisa**

De acordo com a tabela 3, conseguimos observar que os alunos já perceberam que o uso do computador na formação dos mesmos é uma grande ferramenta, facilitando o acesso a informação. Porém, também reconhecem que essa ferramenta pode ser prejudicial. Cabe ao professor, então, propor atividades de estudo que evitem distrações, tornando assim o uso da informática um grande aliado na construção do conhecimento de uma forma diferenciada. Em relação à sexta questão, podemos verificar na resposta do aluno A7, que está apresentada na figura 6, a presença de três das categorias definidas, a saber "Fácil acesso a diversas informações", "Pode gerar uma maior distração", e "Facilita a visualização dos

fenômenos científicos". Foi o único aluno que citou a possibilidade de facilitar a visualização de fenômenos.

# **Figura 6 - Resposta do aluno A7 à Questão 6 do Pré-teste** 6) Cite três aspectos (positivos ou negativos) do uso do computador durante as aulas: eccaso a un bonco inenso de informaciones  $a)$   $\pi$ foculitam a visualização de fenâmenos filizans de prognames que fonte de distracció

**Fonte: Dados da pesquisa**

Em relação às respostas dadas pelos alunos à sétima questão, sobre o uso de computadores, criamos um gráfico para entendermos melhor o que a maioria deles fazem quando estão na frente do computador.

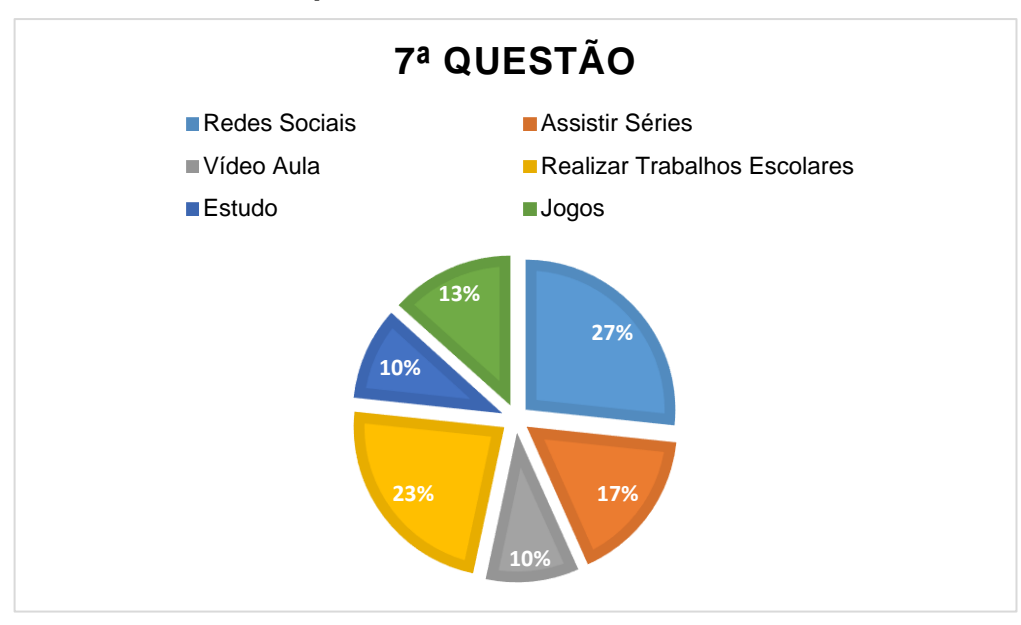

**Gráfico 3 - Respostas da 7ª Questão do Pré-teste**

**Fonte: Dados da pesquisa**

No gráfico 3 podemos perceber que 43% dos nossos alunos disseram que usam o computador para realização de tarefas escolares/pesquisas, para estudo e visualização de vídeo aulas. Este resultado pode nos indicar que essa nova geração de alunos tem o computador e a *internet* como grandes aliados do estudo. Tendo isto em mente, propor atividades nas quais o computador seja utilizado dentro e fora da escola, torna-se um meio de criar mais oportunidades de contato do aluno com o objeto de estudo.

O gráfico 4 ilustra as respostas dos alunos à oitava questão, sobre a utilização das simulações computacionais em algum momento da sua vida escolar. Assim, vemos que 70% dos alunos já utilizaram simulações computacionais.

A tabela 4 mostra de forma categorizada quais os temas das simulações que os pesquisados já utilizaram. Percebemos que Termologia é o tema mais citado pelos alunos, seguido por Ondas, Leis de Newton e Gases. Vale ressaltar que os alunos A2, A5, A7 e A9 não aparecem na tabela 4, pois os mesmos nunca haviam trabalhado com simulações. Apenas um aluno já utilizou simulações para estudar temas de Eletricidade. Esse resultado é interessante, pois pode indicar que os professores dos anos anteriores utilizaram simulações.

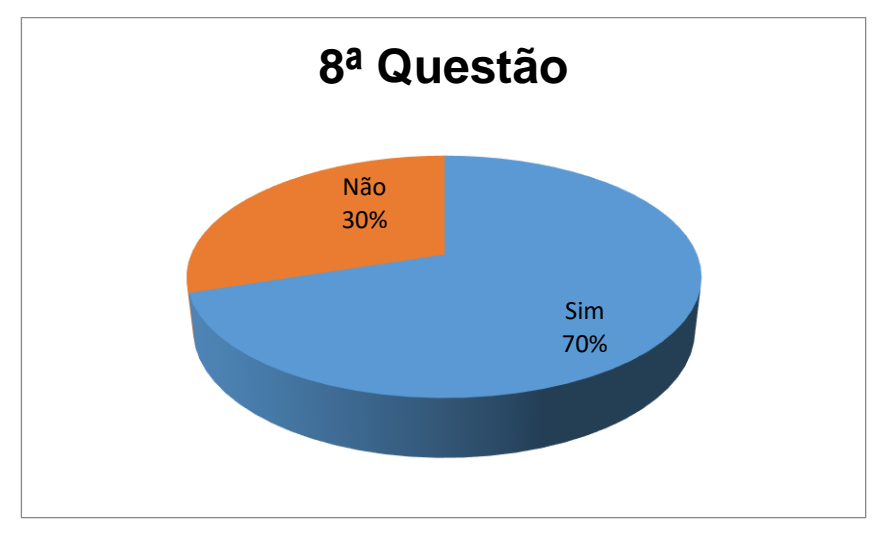

**Gráfico 4 - Respostas da 8ª Questão do Pré-teste**

**Fonte: Dados da pesquisa**

| <b>Respostas</b> | <b>Alunos</b>  | Frequência     |
|------------------|----------------|----------------|
| Termologia       | A1, A3, A4, A6 | 4              |
| Ondas            | A8, A10        | $\overline{2}$ |
| Leis de Newton   | A3, A10        | 2              |
| Gases            | A6, A10        | 2              |
| Campo Elétrico   | A <sub>3</sub> |                |
| Óptica           | A <sub>8</sub> |                |
| Cinemática       | A3             | 1              |

**Tabela 4 - Respostas Categorizadas da questão 8 do Pré-teste**

**Fonte: Dados da pesquisa**

Em relação às respostas efetuadas para a nona questão, somente o aluno A5 não conseguiu descrever o que seria um Laboratório Virtual, dizendo que *"Nada, não me adequo a esta noção"*. Mesmo que muitos alunos nunca tenham utilizado tal ferramenta de ensino, ainda sim, conseguem entender qual a finalidade desse ambiente virtual de conhecimento, como pode ser visto nas respostas apresentadas nas figuras 7 e 8.

# **Figura 7 - Resposta do aluno A2 à Questão 9 do Pré-teste**

9) O que você entende por Laboratório Virtual? tendo que seja uma espécie de site em que as pessoas laser especimentos  $8<sub>m</sub>$ 

**Fonte: Dados da pesquisa**

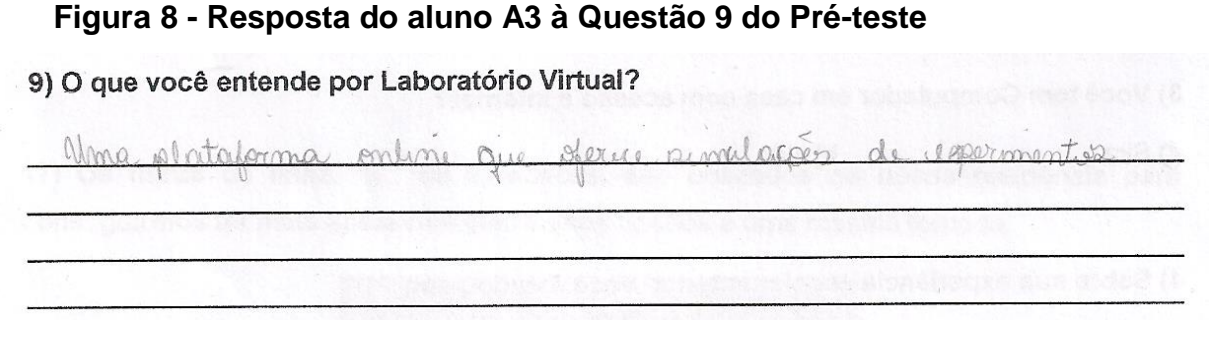

**Fonte: Dados da pesquisa**

Se compararmos estas respostas dos alunos com os dizeres de Fonseca *et al* (2013, p.4503-2):

> O laboratório virtual pode ser pensado de duas maneiras diferentes, por um lado simulação, que recriam situações físicas idealizadas de modo a facilitar a interpretação de um fenômeno físico e, por outro, os experimentos filmados, que usam situações físicas reais filmadas, e podem servir de base a uma análise tanto qualitativa como quantitativa.

E por Santos, Alves e Moret (2006, p.58),

Simulações e animações oferecem um potencial, sem limites, para permitir que os estudantes entendam os princípios teóricos das Ciências Naturais, a ponto de serem chamados de Laboratórios Virtuais. Essa ferramenta pedagógica é de grande valia para o aumento da percepção do aluno, pois pode incorporar, a um só momento, diversas mídias: escrita, visual e sonora.

Observamos que os alunos em sua maioria responderam de forma bem próxima ao entendimento sobre o que é um Laboratório Virtual.

Para a décima questão o intuito era verificarmos se os alunos já haviam utilizado o laboratório de ciências em algum momento, ou se em alguma passagem da sua trajetória educacional, eles viram demonstrações práticas em sala de aula. Surpreendentemente 90% dos alunos entrevistados responderam que sim, ou seja, em algum momento estes vivenciaram os conteúdos na forma prática e teórica, somente o aluno A5 afirmou que nunca havia visto um tipo de aula prática durante a sua formação escolar.

Na décima primeira questão queríamos saber a opinião dos alunos sobre o que deveríamos utilizar nas aulas de física, para tornar esse momento mais interessante. As respostas de oito alunos são mostradas no gráfico 5. Os alunos A1 e A4 deixaram esta questão em branco.

Os dados indicam que a maioria dos alunos preferem simulação, seguida por aulas práticas e uso do livro didático. Neste sentido, este resultado justifica a nossa escolha em trabalhar com simulações computacionais para abordar o conteúdo em sala de aula.

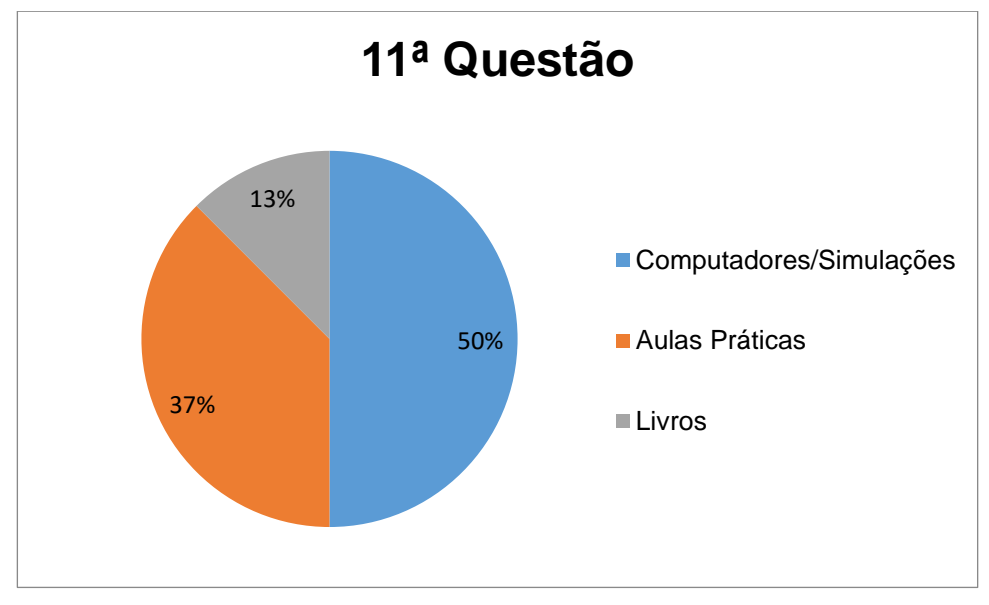

**Gráfico 5 - Respostas para a 11ª Questão do Pré-teste**

**Fonte: Dados da pesquisa**

Apenas 13% da amostra mencionou o livro didático. Pensamos que isso ocorreu pelo fato de muitos alunos usarem o livro didático com uma frequência menor, e quando usam o fazem para a realização de exercícios. Segundo Mendes (2017),

> [...] os estudantes parecem ler bastante os textos presentes na *internet*, os livros de literatura solicitados pela escola e outros livros, mas a leitura dos livros didáticos parece ser tão ocasional quanto a leitura de revistas. (MENDES, 2017, p. 27)

Isso mostra uma tendência dessa geração, que busca conhecimento na *internet* através das tecnologias da informação. Ainda em relação às pesquisas feitas por Mendes (2017) sobre a utilização dos livros didáticos, "evidenciou, por exemplo, que a resolução de exercícios é a principal estratégia de estudo e o principal tipo de uso do livro didático de Física" (MENDES, 2017, p.64).

As próximas questões são de conhecimento específico da Física, em particular da Eletrodinâmica, que estão diretamente presentes no nosso cotidiano.

Para analisar os dados da décima segunda questão, sobre choque elétrico, comparamos as respostas dos alunos à definição apresentada pelo Leituras de Física do GREF (1998):

> Quando nosso corpo fizer parte de um circuito elétrico, é bem provável que tomaremos um choque elétrico, se o circuito estiver fechado e ligado a uma fonte de energia elétrica. Nesse caso, algum trecho do nosso corpo será submetido a corrente elétrica do circuito, e, dependendo de sua intensidade, os efeitos podem ser muito graves. (LEITURAS DE FÍSICA DO GREF, 1998, p.8)

Assim, como podemos ver pelo gráfico 6, oito alunos responderam à questão corretamente, expressando de maneira adequada o conceito de choque elétrico, enquanto que dois alunos responderam parcialmente à questão. Vale ressaltar que esse conteúdo, presente na teoria de Eletrodinâmica, ainda não havia sido visto pelos alunos formalmente.

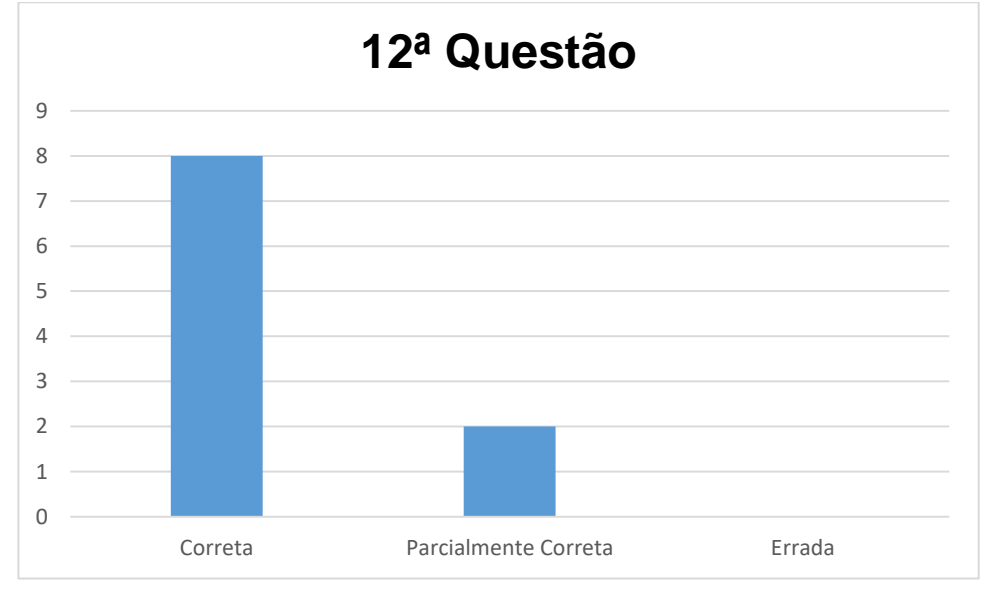

**Gráfico 6 - Classificação das respostas à 12ª Questão do Pré-teste**

**Fonte: Dados da pesquisa**

Um exemplo de resposta correta pode ser visto na resposta efetuada pelo aluno A7: *"Transferência de elétrons de um corpo a outro, quanto maior a intensidade dessa transferência, maior será o choque".* Em relação às respostas consideradas como parcialmente corretas citamos a resposta do aluno A9, que diz que choque elétrico: *"É a descarga, ou seja, a migração de elétrons ou prótons para o corpo* 

*neutro"*; e a resposta do aluno A1: *"Choque elétrico é o maior recebimento de elétrons por um corpo"*. Percebemos que esses alunos trazem consigo um conceito prévio em relação a este fenômeno, mas não o explicam completamente. Nenhuma resposta foi incoerente aos conceitos de física propostos pelo texto do Leituras de Física do GREF.

Para a décima terceira questão, dois alunos (A2 e A10) não responderam à pergunta sobre corrente elétrica, enquanto que as respostas de oito alunos foram classificadas como: parcialmente correta (40%), ou incorreta (40%), como mostrado no gráfico 7. Essas respostas foram comparadas com a definição de corrente elétrica apresentada pelo Leituras de Física do GREF (1998),

> [...] os elétrons livres ficam sujeitos a um movimento adicional, provocado por uma força elétrica sobre eles. Essa força é devida a existência de um corpo elétrico, logo quando um circuito fechado é conectado a uma fonte, é estabelecido dentro do fio um campo elétrico, agindo sobre os elétrons livres, adquirindo um movimento adicional. (LEITURAS DE FÍSICA DO GREF, 1998, p.95)

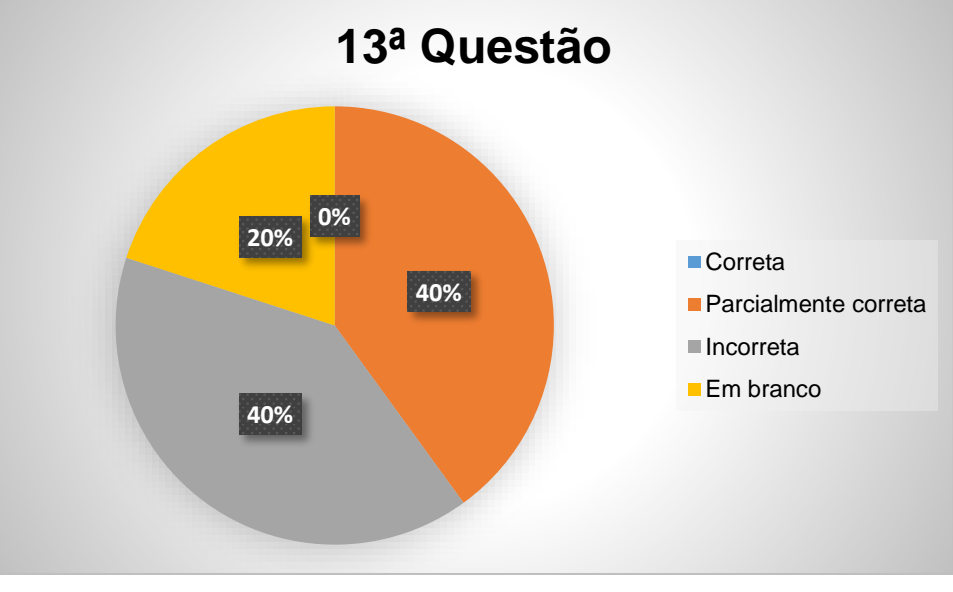

**Gráfico 7 - Respostas da 13ª Questão do Pré-teste**

**Fonte: Dados da pesquisa**

Como exemplo de respostas consideradas incorretas apresentamos as respostas dos alunos A1 e A4 respectivamente: *"É a energia que um corpo transmite"* e *"É uma área em que há vários elétrons passando constantemente"*. Dentre as respostas consideradas parcialmente corretas destacamos as respostas dos alunos:

A3: "*Deslocamento das cargas elétricas";*

A7: "*É como uma corrente de elétrons se movimentando em um certo sentido";* A6: *"Fluxo ou deslocamento de cargas elétricas"*.

Tendo em vista que todos ou quase todos ainda não estudaram esse conteúdo em sala de aula, achamos que as respostas foram coerentes, faltando um detalhe ou outro para que estivessem corretas. Vale ressaltar que os alunos A2 e A10, que não responderam à questão, são oriundos de uma formação pública, e podemos inferir que no 9º ano do ensino fundamental não tiveram uma apresentação sobre os conceitos básicos de eletrodinâmica.

Aparelhos do cotidiano de uma residência como o ferro de passar roupas, chuveiro elétrico, secador de cabelo e etc, são equipamentos que ao serem ligados na rede elétrica transformam a energia elétrica em energia térmica, esse tipo de fenômeno é chamado de Efeito Joule. Segundo o Leitura de Física do GREF (1998),

> O aquecimento obtido com tais aparelhos é um efeito da corrente elétrica que existe no seu circuito. Esse efeito térmico da corrente elétrica, que tem o nome de efeito Joule, é inseparável da sua causa, isto é, onde houver corrente, há aquecimento. (LEITURAS DE FÍSICA DO GREF, 1998, p. 34)

Assim, a décima quarta questão explora qual o conhecimento prévio dos alunos em relação ao Efeito Joule. O gráfico 8 apresenta a distribuição das respostas nas categorias pré-definidas. Interpretando este gráfico temos que nenhuma resposta foi considerada totalmente incoerente, enquanto que 70% dos alunos conseguiram perceber que todos esses aparelhos elétricos têm em sua essência a transformação de energia elétrica em energia térmica. Exemplos destas respostas são mostradas nas figuras 9 e 10. Por outro lado, dos 30% que responderam a essa questão parcialmente, podemos destacar as respostas do aluno A3 *"Todos necessitam de que*  uma corrente elétrica passe por eles para que funcionem corretamente", e do aluno A10 "*Têm em comum corrente elétrica que é gerada quando se liga na tomada".*  Analisando essas duas respostas, concluímos que elas estão incompletas, pois faltou dizer que no caso desses aparelhos propostos, a corrente elétrica que passa por eles tem um efeito de produção de energia térmica, ou seja, efeito joule.

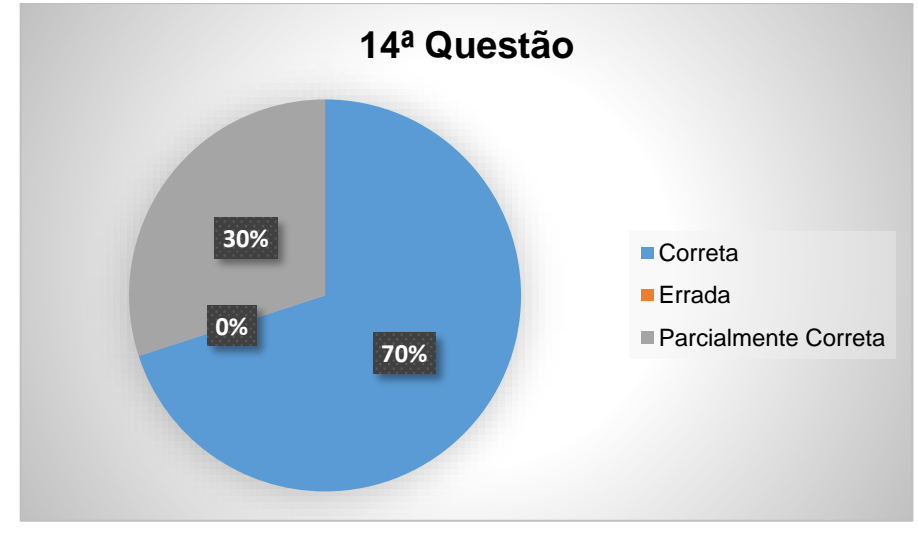

**Gráfico 8 - Respostas da 14ª Questão do Pré-teste**

**Fonte: Dados da pesquisa**

# **Figura 9 - Resposta do aluno A6 à Questão 14 do Pré-teste**

14) Considere os três aparelhos eletrônicos (Chuveiro, Ferro de Passar e Secador de Cabelo) a seguir:

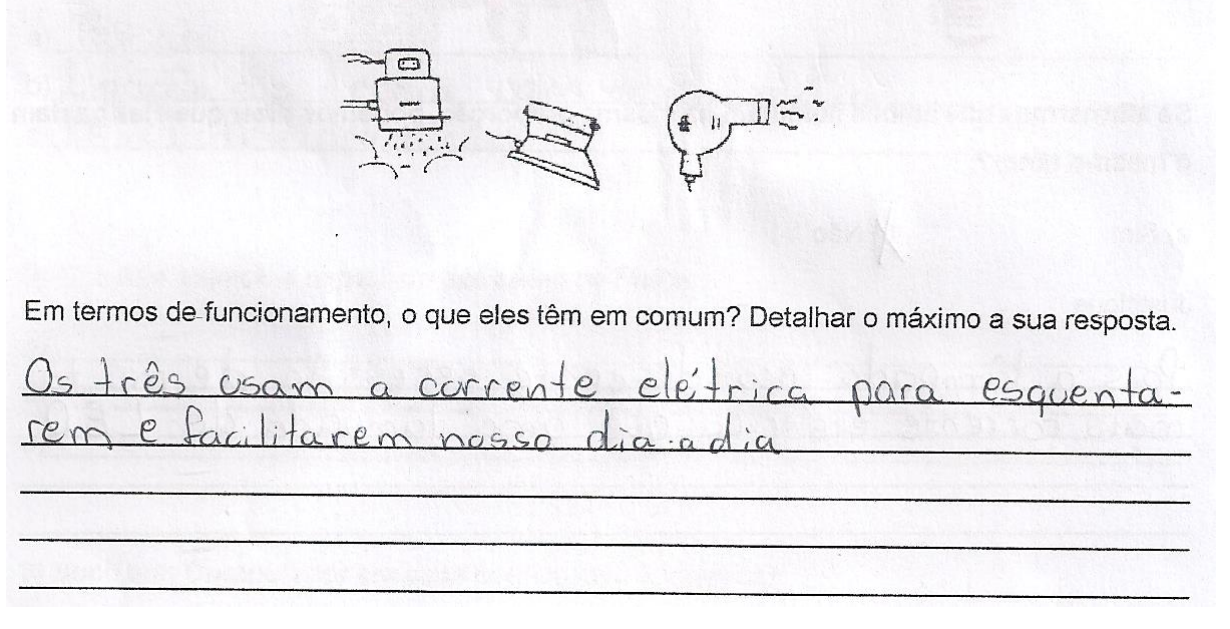

**Fonte: Dados da pesquisa**

### **Figura 10 - Resposta do aluno A5 à Questão 14 do Pré-teste**

14) Considere os três aparelhos eletrônicos (Chuveiro, Ferro de Passar e Secador de Cabelo) a sequir:

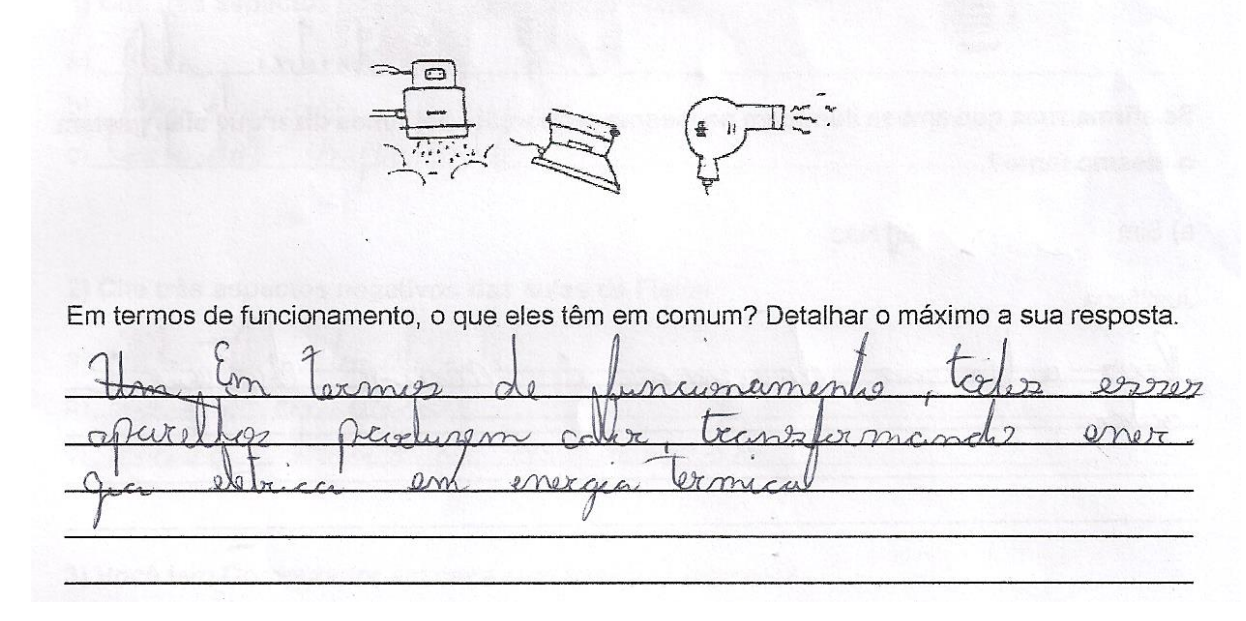

#### **Fonte: Dados da pesquisa**

Se verificarmos as respostas dos alunos vemos que eles não entram em detalhes sobre o funcionamento destes aparelhos, ou seja, como a conversão de energia elétrica em energia térmica é feita. Porém, devemos mais uma vez lembrar que muitos desses alunos ainda não estudaram formalmente esse conteúdo em sala de aula. Somente alguns, de forma bem superficial, no nono ano do Ensino Fundamental. Com isso, todas essas respostas são do conhecimento prévio que cada um carrega, por meio da sua vivência em relação à utilização desses aparelhos elétricos e talvez de algum conhecimento teórico já apresentado a eles anteriormente.

O capítulo 4 do livro de Eletromagnetismo do Leituras de Física do GREF tem o seguinte título "*Cuidado! É 110 ou 220?".* Nesse momento os autores apresentam informações sobre as "plaquinhas" que cada aparelho eletrônico possui e a relação de cada unidade de medida inserida nessa placa de informações. De acordo com o Leituras de Física do GREF (1998),

> Os aparelhos elétricos que são ligados na tomada ou à rede elétrica da residência trazem escrito os valores de 110 V ou 220 V. No caso de um desses aparelhos ser ligado numa tensão maior que a especificada pelo fabricante, ele queima quase imediatamente. Se ele for ligado a uma tensão menor que a especificada, ou o aparelho não funciona ou funciona precariamente. (LEITURAS DE FÍSICA DO GREF, 1998, p.14)

Assim, a décima quinta questão teve dois focos de pesquisa: primeiro, verificar se os alunos conseguiriam perceber que o chuveiro de 220 V funcionaria em uma rede de 110 V de tensão. Depois verificar se os alunos conseguiriam justificar que o funcionamento do chuveiro seria precário devido à diferença de tensão. Para a primeira parte da questão tivemos os resultados apresentados no gráfico 9.

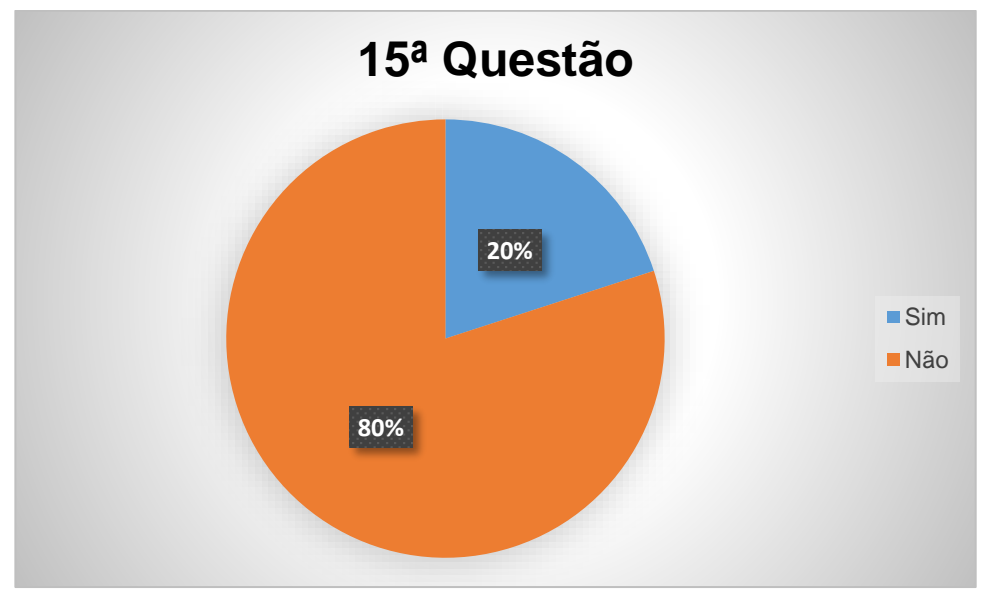

**Gráfico 9 - Respostas da 15ª Questão do Pré-teste**

**Fonte: Dados da pesquisa**

Ou seja, 80% dos alunos responderam que o chuveiro não iria funcionar em uma rede de tensão menor do que a sua característica. Porém, sabemos que esse chuveiro iria funcionar. Ele apenas não aqueceria a água de maneira adequada a sua especificação, uma vez que a tensão de 110 V não seria suficiente para fazer funcionar o chuveiro de acordo.

Entretanto, dos dois alunos que responderam que esse chuveiro funcionaria, apenas o aluno A1 conseguiu dar uma explicação similar à explicação apresentada no texto do Leituras de Física do GREF, como mostrado na figura 11. Porém, se analisarmos a sua resposta completa conseguimos perceber que a primeira parte está de acordo com os conceitos de física presentes no Leituras de Física do GREF, mas quando ele cita, no segundo momento da sua resposta, que "*Esse fator geraria certo*  estrago no lugar em que está ligado, por exigir uma tensão maior que suporta", é nítida a confusão de conceitos e incoerência com a primeira parte da sua resposta.

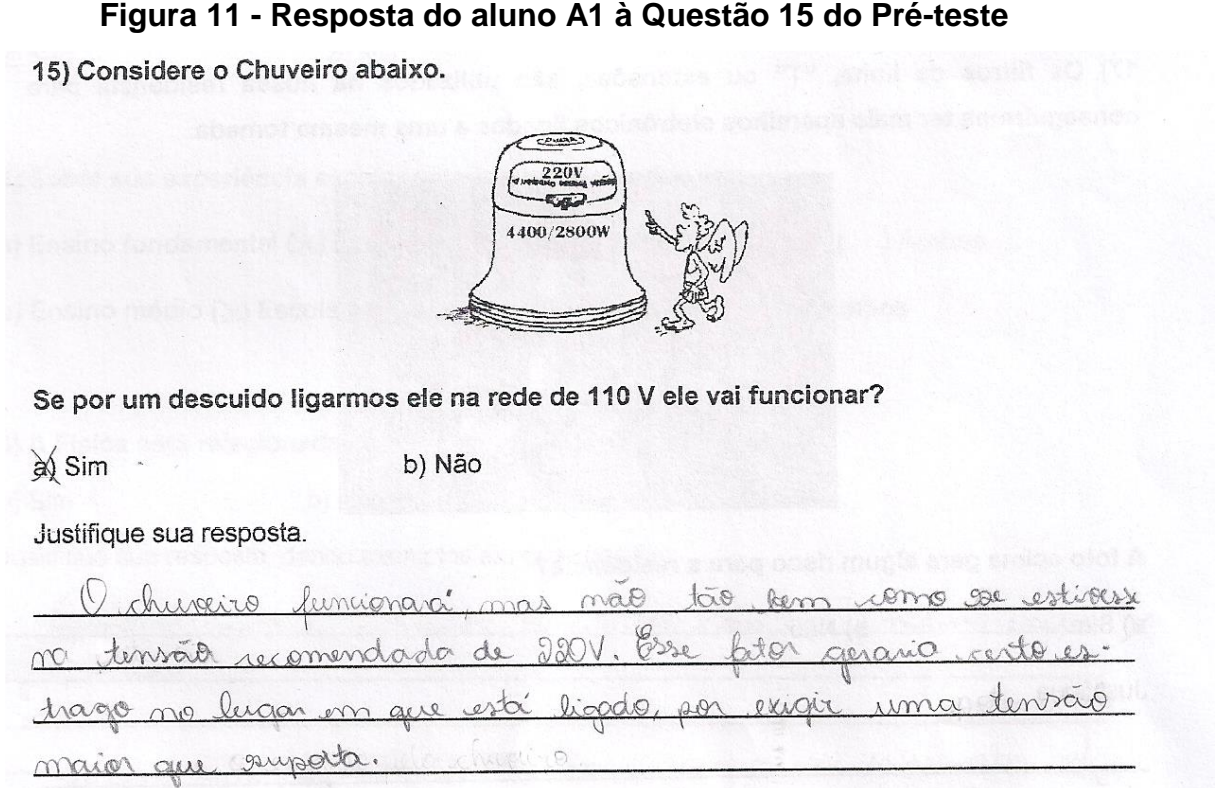

**Fonte: Dados da pesquisa**

Na décima sexta questão, todos os alunos responderam que se as lâmpadas, com potências diferentes, iluminam na mesma proporção, teriam gastos diferentes. Ou seja, todos os alunos responderam a essa parte da questão de maneira correta, uma vez que segundo o Leituras de Física do GREF (1998),

> A quantidade de energia que você utiliza em casa depende de dois fatores básicos: da potência dos aparelhos e do tempo de funcionamento. Os dois fatores, ao contrário do que se imagina, são igualmente importantes, quando se pensa no custo a pagar pela energia elétrica utilizada. Um aparelho de baixa potência, mas que funcione durante muito tempo diariamente, pode gastar tanta ou mais energia que um outro aparelho de maior potência que funcione durante pouco tempo. (LEITURAS DE FÍSICA DO GREF, 1998, p. 19)

Esta porcentagem de acerto dos alunos pode estar relacionada ao fato de as lâmpadas de LED hoje serem uma tecnologia bastante difundida em todas as mídias pelo seu baixo custo energético. A lâmpada de LED é um diodo emissor de luz (LED

= Light Emitting Diode), ou seja, esse diodo além de ser um semicondutor, tem a propriedade de transformar energia elétrica em luz. Esse tipo de conversão é diferente das lâmpadas incandescentes, uma vez que essas utilizam filamentos metálicos, que necessitam ser aquecidos para transformar eletricidade em luminosidade. Logo, pelo fato do LED não necessitar de aquecimento, torna seu consumo até 90% menor que as lâmpadas incandescentes.

Porém, a segunda parte da décima sexta questão, relacionada com a justificativa do gasto das lâmpadas incandescentes e de LED, somente 40% dos alunos responderam de maneira correta, afirmando que a lâmpada de LED tem uma menor potência em relação à lâmpada incandescente. Podemos observar isso nas respostas fornecidas pelos alunos A4 e A10, nas figuras 12 e 13, respectivamente. Deve-se ressaltar, entretanto, que a resposta do aluno A10 é parcialmente correta, pois 60W é a potência do equipamento e não a potência necessária para funcionamento.

**Figura 12 - Resposta do aluno A4 à Questão 16 do Pré-teste**

Justifiaue atein n in mo

**Fonte: Dados da pesquisa**

**Figura 13 - Resposta do aluno A10 à Questão 16 do Pré-teste**

Justifique

**Fonte: Dados da pesquisa**

Ainda em relação à justificativa da décima sexta questão, temos que 20% dos alunos responderam que a lâmpada incandescente esquenta mais do que a de LED e isso faz com que seu consumo seja maior, referindo-se ao fato de essas lâmpadas serem menos eficientes na produção de luz. Exemplo disso é a resposta do aluno A8 apresentada na figura 14.

40% dos alunos pesquisados não conseguiram responder, de forma plausível, qual a razão para a lâmpada de LED ser mais econômica que a lâmpada incandescente. Podemos observar isso na resposta do aluno A1: "*A intensidade das lâmpadas podem ser limitadas, mas no caso, a lâmpada de Led exige uma tensão menor para funcionar*", bem como na do aluno A5: "*Pois a tensão de uma é maior do que a outra*".

**Figura 14 - Resposta do aluno A8 à Questão 16 do Pré-teste** Justifique

**Fonte: Dados da pesquisa**

Nas duas respostas, os alunos confundiram tensão com potência, e podemos observar uma incoerência em relação ao texto do Leituras de Física do GREF (1998),

> As lâmpadas incandescentes produzem luz por meio do aquecimento de um filamento de tungstênio, enquanto nas lâmpadas de descarga a luz é emitida graças à excitação de gases ou vapores metálicos dentro de um tubo. Por isso, as lâmpadas fluorescentes são conhecidas como lâmpadas frias. Essas lâmpadas de filamento são classificadas no grupo dos resistivos, pois, embora sejam utilizadas para iluminar, uma fração muito pequena da energia é luz (∼ 5%), o restante, 95%, produz aquecimento. (LEITURAS DE FÍSICA DO GREF, 1998, p. 30)

Em relação à décima sétima questão foi apresentada uma situação problema muito recorrente em nossas residências, que são vários aparelhos elétricos conectados em um único filtro de linha com vários "T" conectados a ele.

Mais uma vez a questão é dividida em dois momentos: um consiste em responder se o ocorrido na foto da questão gera ou não algum risco; e o outro consiste em justificar o risco de tal atitude. Nesse caso podemos perceber que 100% dos alunos responderam afirmativamente para o primeiro momento da questão. Ou seja,

todos os alunos entendem que ligar vários aparelhos em uma tomada de energia é perigoso para sua residência.

Porém, a segunda parte da questão, relacionada com a justificativa desse perigo, 90% dos alunos responderam que essa situação é perigosa, pois pode gerar um curto circuito e possíveis danos. As respostas são muito parecidas, como pode ser visto nas figuras 15, 16 e 17.

# **Figura 15 - Resposta do aluno A5 à Questão 17 do Pré-teste**

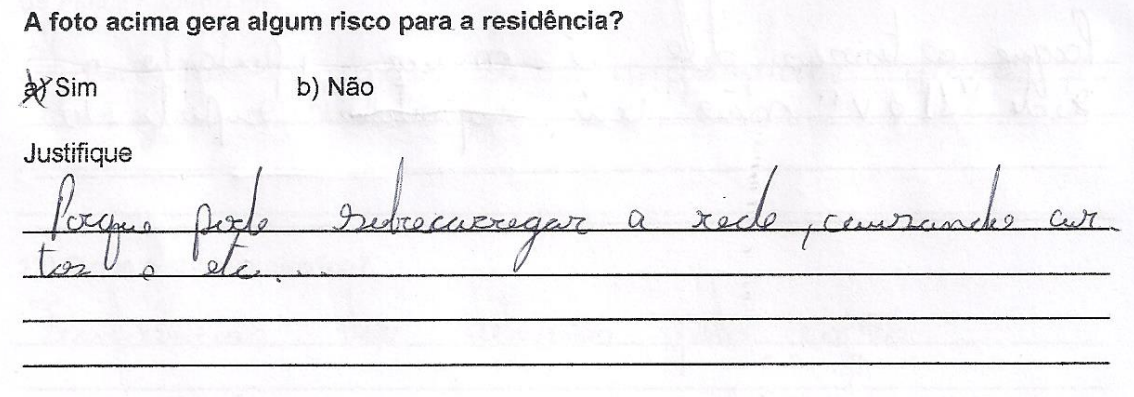

**Fonte: Dados da pesquisa**

# **Figura 16 - Resposta do aluno A6 à Questão 17 do Pré-teste**

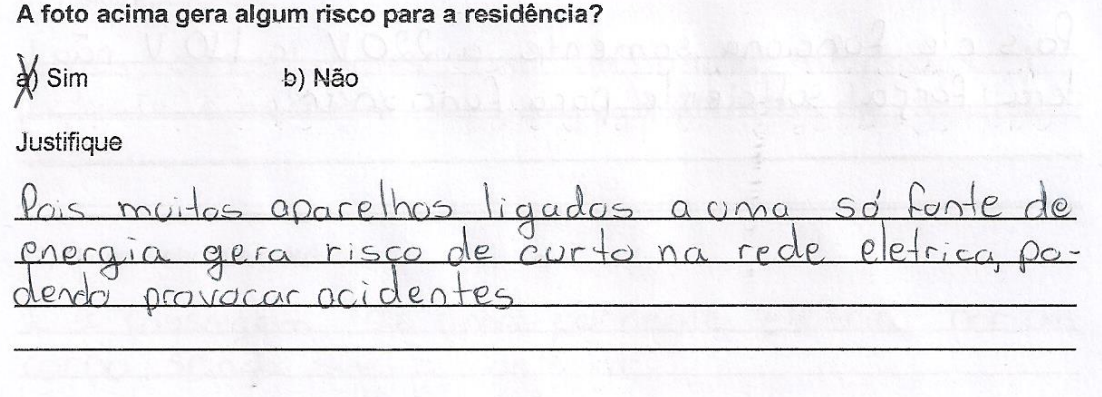

**Fonte: Dados da pesquisa**

A foto acima gera algum risco para a residência? ay Sim b) Não-Justifique

### **Figura 17 - Resposta do aluno A10 à Questão 17 do Pré-teste**

**Fonte: Dados da pesquisa**

Pelas respostas apresentadas podemos verificar que a maioria dos alunos entende o risco que pode ser gerado pela situação apresentada nesta questão, mas apresentam uma justificativa baseada na ocorrência de curto circuito, o que não é correto. Neste caso, haverá um aumento da corrente elétrica nesta região, propiciando um aquecimento que pode provocar um incêndio, pois os cabos não foram projetados para esta sobrecarga.

A partir da análise das questões propostas conseguimos perceber que quanto mais próximas do dia a dia dos alunos, melhor foi o aproveitamento da turma. As respostas se aproximaram dos conceitos científicos apresentados nos livros didáticos, apesar de a maioria não ter tido contato formal com a teoria. Foi possível observar também a familiaridade dos alunos com simulações computacionais ligadas a conteúdos de física, embora apenas um aluno já tenha trabalhado com o tema Eletricidade. Uma boa fração dos alunos afirmaram que utilizam o computador para realizar tarefas escolares e estudar, e somente um aluno não possui computador com *internet* em casa.

Assim, de acordo com os dados obtidos na aplicação do pré-teste, percebemos a importância de considerar os seguintes pontos na construção do roteiro de atividades:

- a) Trabalhar fenômenos ligados ao dia a dia;
- b) Planejar aulas mais práticas;
- c) Possibilitar o uso de computador, inclusive em casa;
- d) Evitar distrações durante o uso do computador;
- e) Aprofundar os conceitos de corrente elétrica, tensão elétrica, potência, efeito Joule, choque;
- f) Trabalhar melhor os detalhes referentes ao funcionamento de aparelhos em tensões distintas.

# **3.7 Etapa 7 – Roteiro de Estudo**

Nesse momento, tivemos a difícil missão de criar um roteiro de estudos, convertido em produto educacional, tendo em mente que o foco é a sua utilização pelos alunos como guia ao manipular a ferramenta tecnológica fornecida pelo PhET.

Esse roteiro de trabalho é uma junção da discussão significativa dos conceitos oriunda dos textos do Leituras de Física do GREF, alinhados ao tema Eletricidade nas residências, juntamente com a manipulação das simulações relacionadas a esse mesmo tema da Eletrodinâmica. Logo, ao propor atividades que contribuem para a formação discente, seguimos a tendência dos PCN+ (2002), que citam que é responsabilidade do professor:

> [...] orientar e mediar o ensino para aprendizagem do aluno; comprometer-se com o sucesso da aprendizagem dos alunos; assumir e saber lidar com a diversidade existente entre os alunos; incentivar atividades de enriquecimento cultural; desenvolver práticas investigativas; elaborar e executar projetos para desenvolver conteúdos curriculares; utilizar novas metodologias, estratégias e materiais de apoio; desenvolver hábitos de colaboração e trabalho em equipe. (BRASIL, 2002, p.140)

Além de preocuparmos com os conceitos teóricos trabalhados no roteiro, gostaríamos que o conjunto de atividades fosse prazeroso, autônomo e que gerasse aos alunos algum conhecimento significativo em sua formação sobre o conteúdo de eletrodinâmica. Assim, o roteiro foi minuciosamente elaborado, para que os dez alunos o realizassem as atividades de maneira simples e objetiva. Segundo Cardoso (2011):

> [...] a importância do professor neste processo de aquisição do conhecimento, na seleção do material, na escolha da simulação, organização da estrutura a ser aplicada e no esclarecimento de dúvidas em relação ao conteúdo. Consideramos importante a utilização da simulação computacional como ferramenta de ensino, de forma a ser explorada em meios coerentes e em consonância com outras ferramentas já utilizadas pelo professor. (CARDOSO, 2001, p. 114)

Portanto, nosso roteiro busca uma formação mais dinâmica e inovadora, proporcionando momentos em que os alunos interagem com uma simulação, que tem um papel central na construção do conhecimento. O quadro 2, apresenta o Roteiro de Estudo que foi criado e utilizado com os alunos participantes dessa pesquisa.

# **Quadro 2 - Roteiro de Estudos**

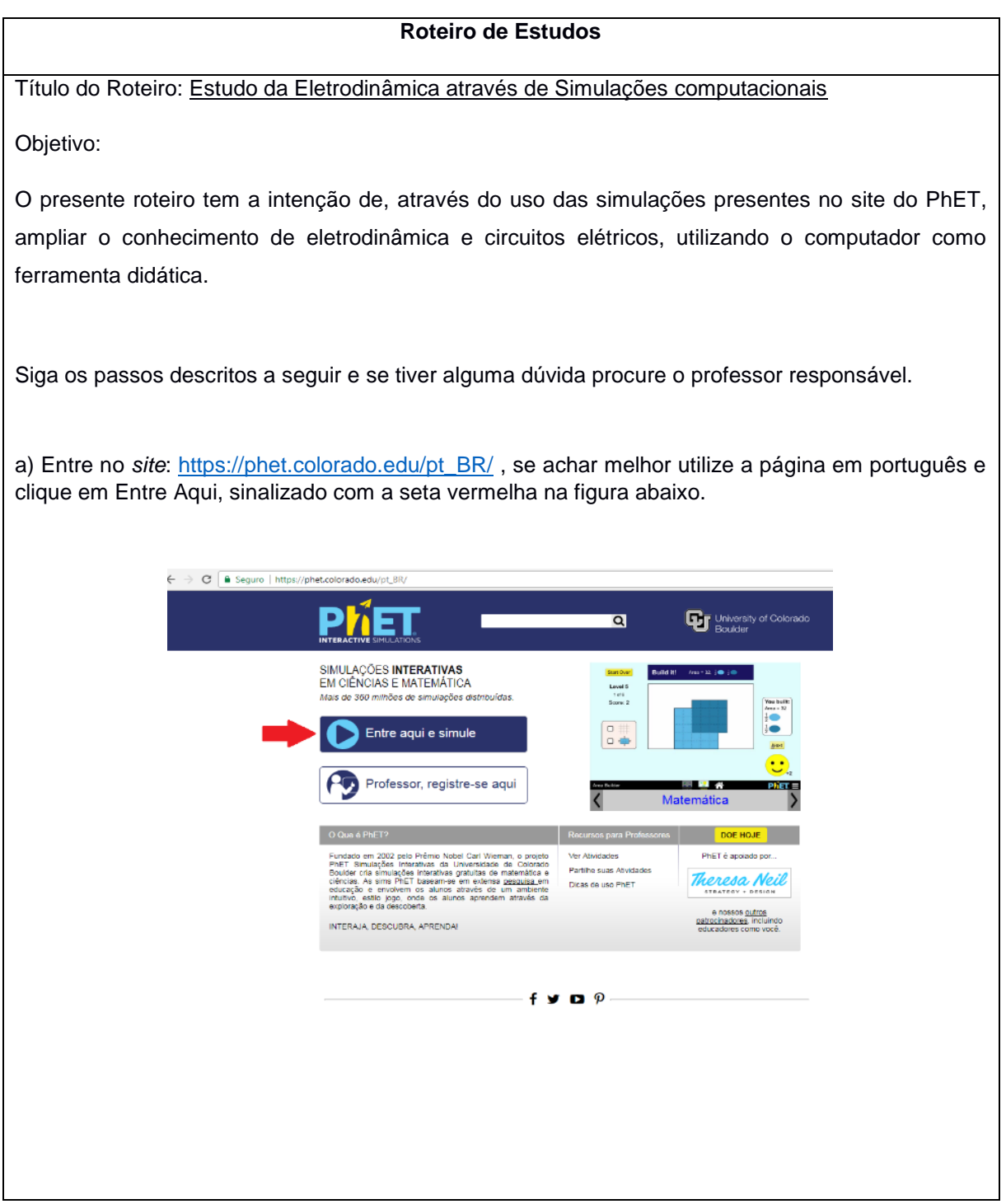

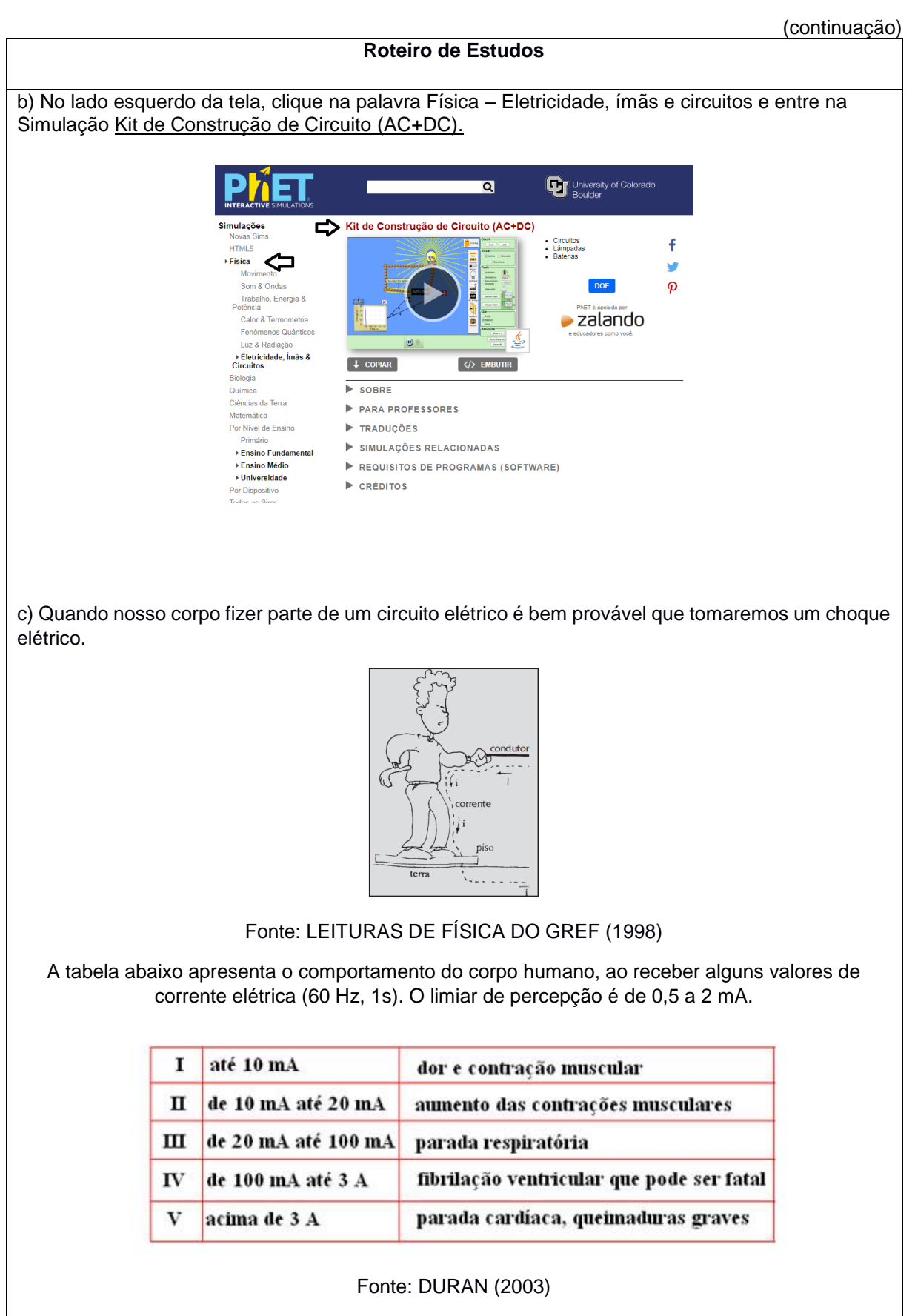

Imagine que em sua residência você, ao trocar uma lâmpada, receba uma corrente elétrica e assim, receba um choque.

### (continuação)

### **Roteiro de Estudos**

c.1) Utilizando a simulação do Phet, monte um circuito simples, utilizando uma lâmpada, uma bateria, um interruptor e fios para sua construção.

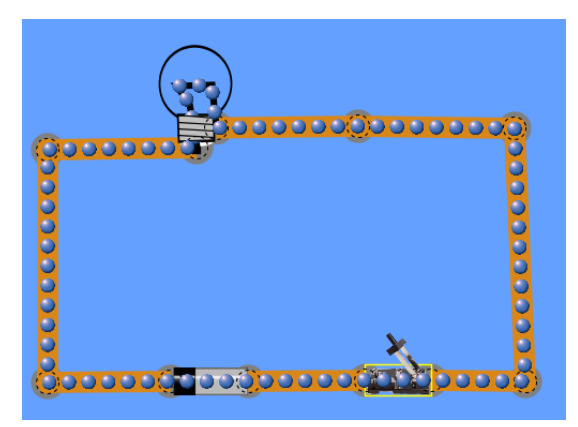

c.2) Com essas devidas configurações do circuito apresentado acima, o homem tomaria algum tipo de choque? Explique.

c.3) Forneça ao circuito as seguintes configurações:

- Tensão da Bateria (fonte) 100 Volts.
- Resistência da Lâmpada 50 Ω (Ohms).

c.4) No lado direito da tela tem um voltímetro, utilize-o para medir qual o valor da tensão entre os terminais da lâmpada e anote esse valor.

Tensão da lâmpada\_\_\_\_\_\_\_\_\_\_\_\_\_\_.

c.5) Através da função  $V$  =  $R.i$  , determine qual o valor da corrente elétrica em amperes que passa pelo circuito.

Corrente Elétrica do circuito\_\_\_\_\_\_\_\_

c.6) Se por acaso uma pessoa for trocar a lâmpada desse circuito e tiver algum fio desencapado,

ela fará parte do circuito e tomará um \_\_\_\_\_\_\_\_\_\_\_\_\_\_\_\_\_\_\_\_\_\_, comparando o valor encontrado

na questão

c.5) e analisando a tabela apresentada na questão c), podemos dizer que essa pessoa sofreu

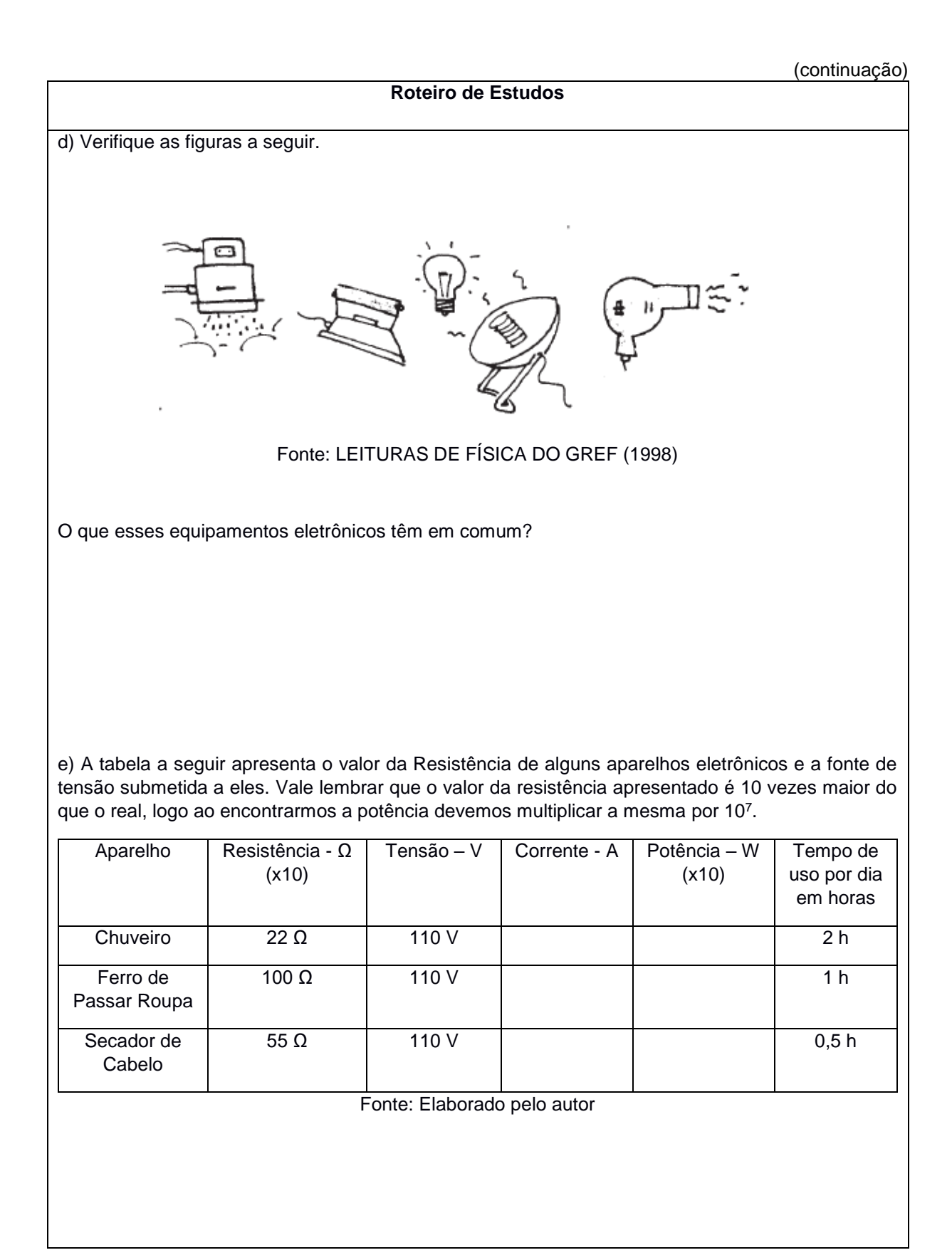

<sup>7</sup> Essa alteração nos valores das resistências teve que ser feita em função dos limites apresentados na simulação do PhET.

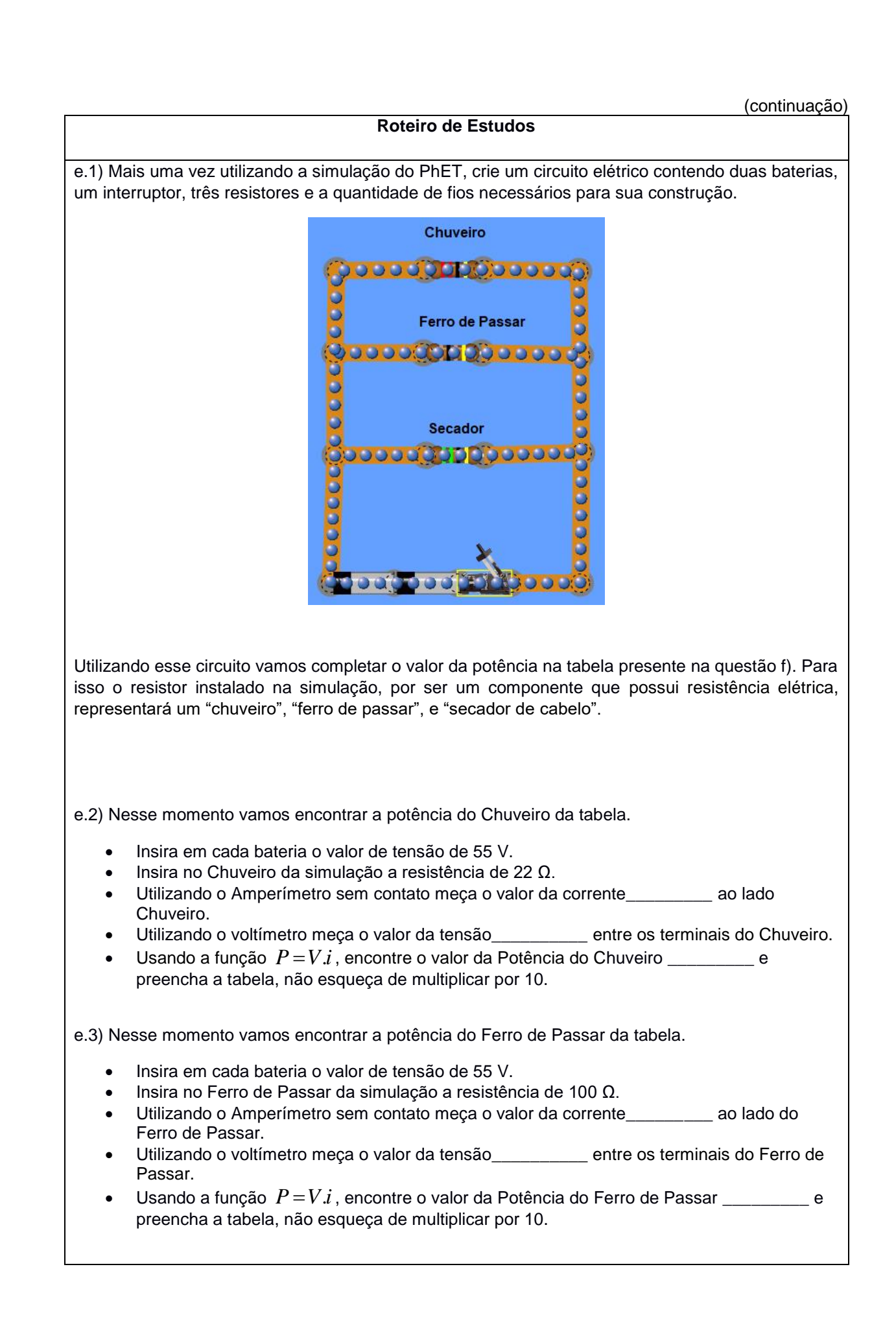
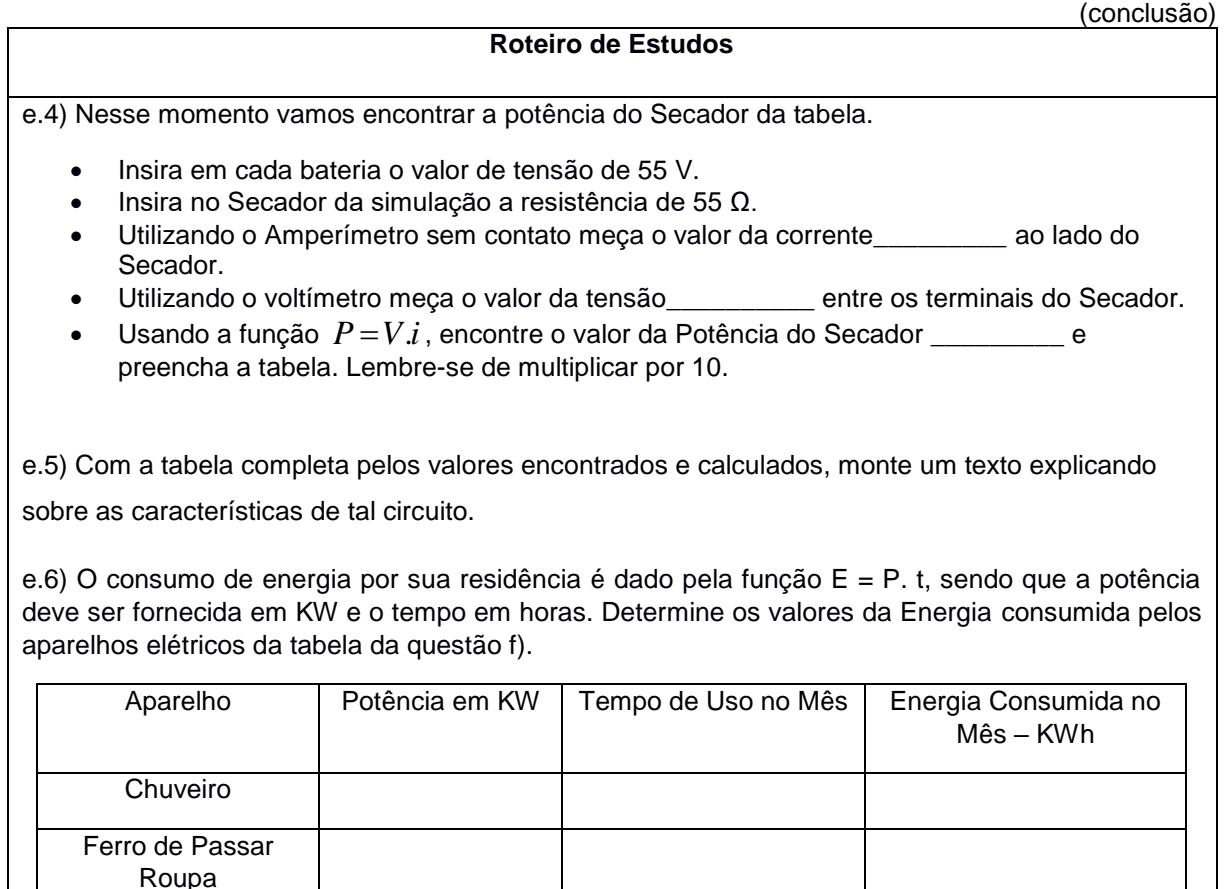

Fonte: Elaborado pelo autor e.7) Se definirmos que o valor de 1KWh = R\$ 0,50, determine quanto vamos pagar para utilizarmos

e.8) Qual será o custo para utilizarmos esses mesmos aparelhos em um ano?

Secador de Cabelo

esses três aparelhos eletrônicos por um mês.

# **Fonte: Elaborado pelo autor**

Vale ressaltar que um dos principais objetivos desse roteiro é que os alunos tenham uma atividade proveitosa para aquisição de conteúdo e autonomia de aprendizado. Além disso, após os resultados apresentados pelo pré-teste já aplicado ao grupo de alunos pesquisados, focamos esse roteiro nas maiores defasagens verificadas durante a análise dos dados.

As questões a) e b) do roteiro de estudos têm como finalidade mostrar aos alunos o caminho correto de entrar no *site* e na simulação, ressaltando a importância da autonomia por parte dos alunos. Ou seja, quanto mais explicativo for, menor será a intervenção do professor durante a atividade.

Para a questão c) foi proposta uma situação problema que seria explorada nos itens seguintes. Assim, os itens c.1) a c.6) dessa questão apresentaram atividades como a montagem de circuitos no simulador, proporcionando a discussão de unidades de medidas de tensão, resistência, corrente elétrica, manipulação de equipamentos de medição (amperímetro e voltímetro) e sobre os efeitos que a corrente elétrica pode gerar no corpo humano.

Em relação à questão d) foram apresentados alguns aparelhos eletrônicos para que os alunos percebessem que todos os aparelhos apresentados transformam eletricidade em energia térmica pelo efeito joule, fato que é explorado nas próximas questões.

No início da questão e) apresentamos uma tabela para os alunos preencherem no desenvolvimento do roteiro, por meio de cálculos usando as fórmulas da eletrodinâmica ou por medidas feitas com os aparelhos de medição disponíveis na simulação. Devido às características apresentadas pela simulação foi feita uma adaptação nos valores das potências que deveriam ser multiplicadas por 10. Essa adaptação não foi feita para facilitar ou dificultar a atividade, mas para uma melhor utilização da simulação. Para os itens e.1) até e.5) os alunos deveriam montar o circuito elétrico proposto, utilizar aparelhos de medição (amperímetro e voltímetro) para medir a tensão e corrente elétricas, encontrar o valor da potência elétrica dos equipamentos utilizando a função P=V.i (em que P representa a potência, V é a tensão elétrica e i é a corrente elétrica), e comparar essas medidas encontradas com as medidas calculadas na tabela. Além disso, nos itens e.6) até e.9), os principais assuntos trabalhados foram o consumo da energia elétrica e o cálculo da conta de luz de uma residência. Nesse momento, pretende-se que os alunos consigam perceber a diferença de consumo de cada aparelho proposto na questão, o tempo médio de uso deles em uma residência e o consumo mensal e anual para utilização de tais aparelhos. Finalizamos o roteiro com uma questão que propõe a identificação do chuveiro elétrico como sendo o grande vilão da conta de luz na nossa residência.

#### **3.8 Etapa 8 – Elaboração do pós-teste**

Nessa etapa elaboramos um pós-teste que esteja diretamente interligado com as principais defasagens percebidas durante a avaliação do pré-teste e com os conteúdos trabalhados na atividade do roteiro de estudos realizado pelos alunos no laboratório de informática.

Mesmo tendo em mente que todos os momentos dessa pesquisa têm o seu grau de importância, percebe-se que o pós-teste vai nos apresentar se houve assimilação de conhecimento pelos alunos durante a atividade realizada com o roteiro de estudo e a simulação do Leituras de Física do GREF.

A criação do pós-teste foi sem dúvida um dos momentos mais desafiadores, pois dependendo dos resultados apresentados após a realização do mesmo, poderíamos alcançar muito mais dúvidas do que propriamente respostas. No quadro 3 apresentamos o pós-teste, e a seguir analisamos cada uma das questões e quais conteúdos serão abordados.

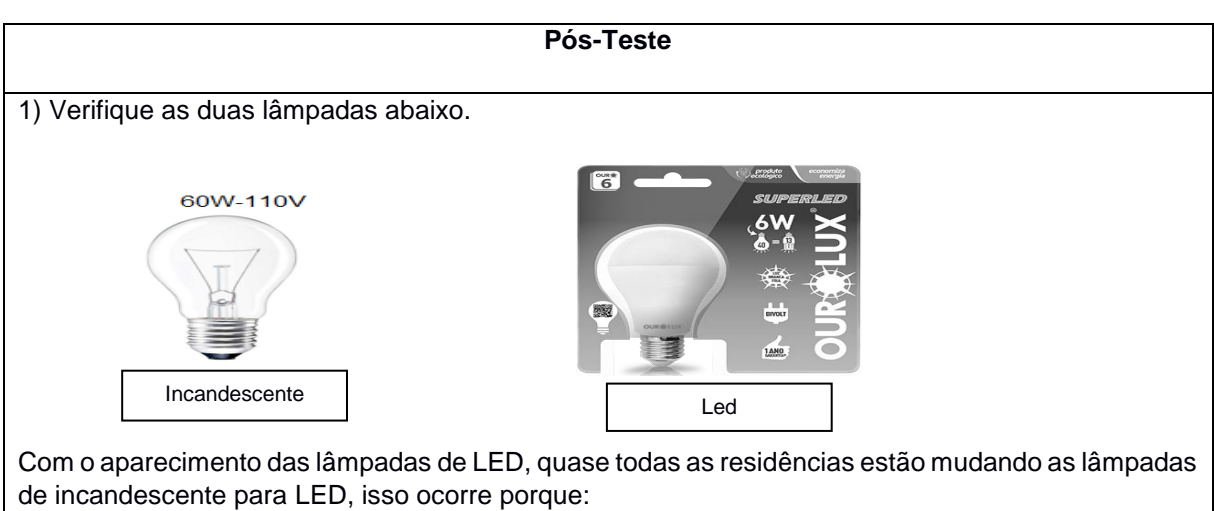

# **Quadro 3 - Pós – Teste**

a) A lâmpada de LED possui maior brilho e assim maior potência.

b) A lâmpada incandescente possui menor brilho e assim menor potência.

c) A lâmpada de LED possui menor potência, maior gasto, maior efeito joule e menor durabilidade.

d) A lâmpada incandescente possui maior potência, maior gasto, maior efeito joule e menor durabilidade.

e) Ambas as lâmpadas possuem o mesmo efeito joule, porém a lâmpada de LED, possui uma potência menor.

#### (continuação)

# **Pós-Teste** 2) (GREF - Adaptada) Os chuveiros elétricos têm uma chave para você regular a temperatura de aquecimento da água, de acordo com suas necessidades: na posição verão, o aquecimento é mais brando, e na posição inverno, o chuveiro funciona com toda sua potência. - prussie -220 **SALE** 4400/2800W Quando o chuveiro acima estiver na potência máxima, ou seja, na chave inverno, a corrente elétrica que atravessa a sua resistência tem qual valor? Justifique sua resposta através dos cálculos. 3) O gráfico a seguir apresenta a porcentagem de consumo energético de alguns aparelhos eletrônicos da nossa residência. Máquina Outros de lavar Chuveiro **TV** 5% 5% 25% 10% Ferro elétrico Lâmpadas 5% incandescentes  $20%$ Geladeira 30% a) Numa residência, em média o chuveiro elétrico é usado 1 hora ao dia, já a geladeira fica ligada em média 10 horas ao dia, explique por que o consumo do chuveiro é tão próximo ao da geladeira?

b) Suponha que o gráfico apresentado na questão está representando a conta de luz de um mês e sabendo que o consumo total dessa conta foi de 240 kwh, determine qual foi o consumo mensal da geladeira e do chuveiro.

(continuação)

#### **Pós-Teste**

4) A tabela abaixo apresenta o comportamento do corpo humano, ao receber alguns valores de corrente elétrica (60 Hz, 1s). O limiar de percepção é de 0,5 a 2 mA.

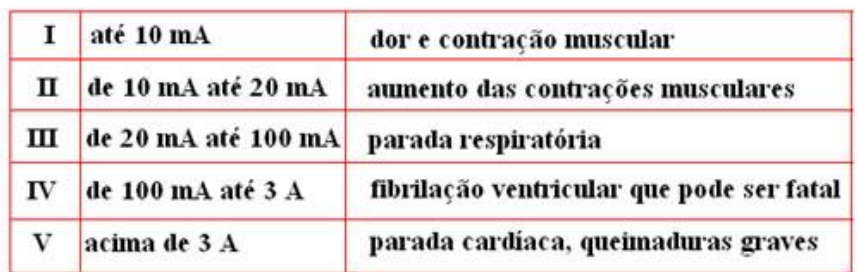

#### Fonte: DURAN (2003)

A resistência elétrica entre as mãos ou entre os pés e as mãos de um ser humano com a pele seca é na escala de 100.000 Ω, sabendo que um carregador de celular possui uma tensão de saída de 5 V, o que ocorreria com um homem, com a pele seca, ao receber uma corrente elétrica do carregador de celular? Apresente os cálculos como complemento da questão.

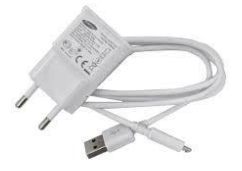

a) Nenhuma reação, pois esse valor está fora do limite de sensibilidade do ser humano.

b) Contrações musculares, dor, dificuldade para respirar, parada cardíaca.

c) Fibrilação ventricular.

d) Parada cardíaca, parada cardiorrespiratória.

e) Queimaduras graves, parada cardíaca e morte.

5) Em um secador de cabelo as informações fornecidas pelo fabricante estão descritas no aparelho, como mostrado na figura a seguir:

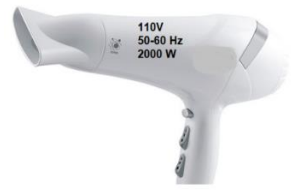

Esse aparelho, quando ligado durante 10 minutos, "gasta" mais energia que:

I - Uma lâmpada 110 V-60 W – ligada por 10 minutos.

II - Uma TV de LED de 220 V-150 W – ligada por 10 minutos.

III - Uma geladeira de 110 V-500 W – ligada por 10 minutos.

Dentre as alternativas a correta é:

a) Somente I. b) Somente II. c) Somente III.

d) II e III. e) I, II e III.

(conclusão)

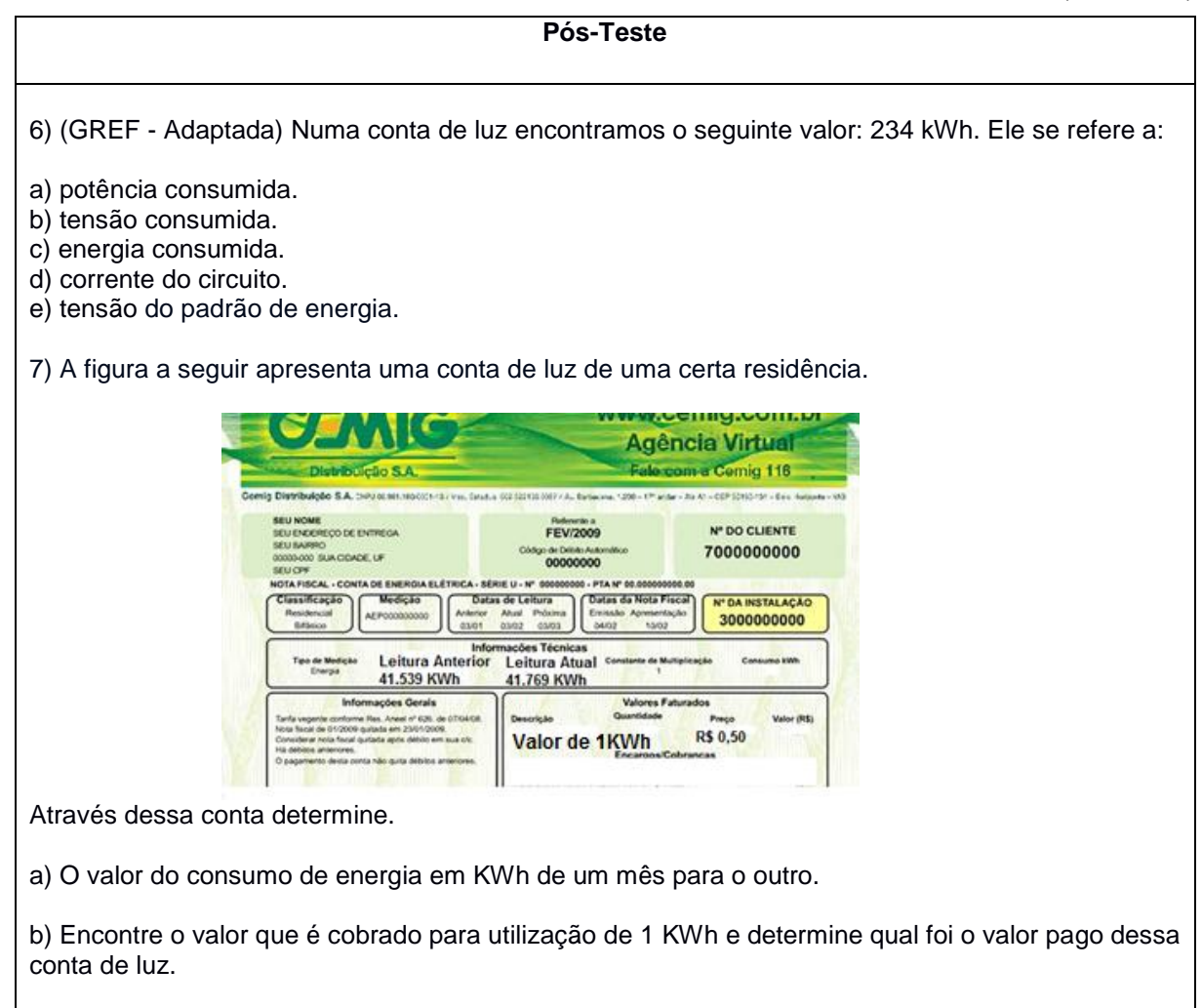

#### **Fonte: Elaborado pelo autor**

O pós-teste é composto por sete questões, dentre elas, três questões são abertas e quatro são fechadas. As questões fechadas seguem os padrões das questões do ENEM (Exame Nacional do Ensino Médio), ou seja, possuem cinco alternativas de respostas. Um dos motivos das questões fechadas seguirem esse molde é o fato de os dez alunos pesquisados estarem na 3ª série do Ensino Médio. A formatação de questões nesses parâmetros é uma característica bem rotineira no processo educacional desses alunos, uma vez que estão em preparação para processos seletivos externos.

Algumas das questões do pós-teste foram retiradas e adaptadas do livro do Leituras de Física do GREF, logo sempre que apresentarmos uma questão, vamos associá-la ao capítulo e conteúdo aos quais ela pertence.

Na primeira questão do pós-teste apresentamos duas lâmpadas, sendo uma incandescente e outra de LED e questionamos aos alunos quais delas possui menor consumo. Esse conteúdo está inserido nos capítulos 5 e 8 do livro do Leituras de Física do GREF – cujo título são *"Conta de Luz" e "Lâmpadas e fusíveis"*, respectivamente.

A segunda questão foi retirada do capítulo 7 do Leituras de Física do GREF – *"Chuveiros elétricos"*, porém realizamos uma adaptação na mesma, uma vez que a questão original tem perguntas mais teóricas, e no caso do pós-teste essa questão teve uma característica mais quantitativa. Os alunos deveriam alcançar a resposta adequada utilizando uma fórmula e operações matemáticas básicas de soma, subtração, multiplicação e divisão, pois gostaríamos que eles realizassem uma análise das características da figura inserida na questão. Além disso, os discentes deveriam efetuar uma operação matemática utilizando a fórmula da eletrodinâmica P = V.i, em uma questão aberta.

A terceira questão também é uma questão aberta, que exige do aluno conhecimentos relacionados à análise de gráficos, porcentagem, consumo energético e potência elétrica. Esses conteúdos estão presentes no capítulo 4 – "*Cuidado! É 110 ou 220?",* capítulo 5 – "*A conta de luz"* e capítulo 9 – *"A potência nos aparelhos resistivos"*.

O choque elétrico ocorre quando uma corrente elétrica passa pelo nosso corpo utilizando-o como condutor, tema bem abordado no capítulo 2 – "*Pondo ordem dentro e fora de casa"*. Seguindo o conteúdo desse capítulo, criamos a quarta questão, para que os discentes participantes da pesquisa, analisassem qual o valor nominal da corrente elétrica que vai passar no corpo de uma pessoa, utilizando a primeira lei de Ohm V = R.i (em que V é a tensão elétrica, R a resistência elétrica e i é a corrente elétrica). Além disso, os alunos deveriam com esse resultado fazer uma comparação com os valores apresentados na tabela mostrada nessa questão.

Ter o valor da conta de luz alta ou baixa está relacionado com o tempo de uso dos aparelhos elétricos de nossa residência, porém esse não é o único fator que determina o preço da conta de luz. Em relação à quinta questão, fizemos uma comparação entre alguns equipamentos eletrônicos, cujas potências elétricas possuem valores distintos. Esse conteúdo está presente no capítulo 9 – *"A potência nos aparelhos resistivos"* do livro do Leituras de Física do GREF. Nesse momento gostaríamos que os alunos conseguissem observar que se utilizarmos diferentes aparelhos no mesmo intervalo de tempo, esses podem ter gastos diferentes se tiverem potências diferentes.

Uma das habilidades alcançadas ao estudar física é conhecer as unidades de medidas e através delas perceber o significado das fórmulas. A sexta questão apresenta uma unidade de medida denominada KWh (quilo watts hora) e através dessa unidade o aluno deveria entender qual a representação física que essa junção de unidades apresenta na teoria.

Conhecer e entender melhor o meio que vivemos é uma das funcionalidades que a física nos permite. O capítulo 5 do Leituras de Física do GREF – "*A conta de luz"* discute como efetuamos uma leitura da conta de luz para entendermos como é feita a cobrança do gasto de energia elétrica por parte das concessionárias de energia elétrica. Seguindo essa proposta teórica, montamos a sétima e última questão, tendo como principal objetivo apresentar aos alunos uma conta de luz detalhada, para que estes, através de interpretação e operações matemáticas, apresentassem os valores solicitados para a questão.

# **4 APLICAÇÃO DO ROTEIRO E ANÁLISE DOS DADOS**

Este trabalho consistiu na proposta de um produto educacional que buscou a construção do conhecimento por meio de um roteiro de estudos que se baseia na manipulação de uma simulação sobre conceitos de eletrodinâmica. Dessa maneira, um dos objetivos específicos foi verificar o conhecimento prévio dos alunos em relação ao conteúdo de eletrodinâmica. Além disso, foi importante identificar as principais características de estudo dos discentes que participaram desta pesquisa. Esses dados foram coletados por meio do pré-teste, que foi de grande importância para nos orientar na montagem do roteiro de estudo e do pós-teste. Nesse capítulo apresentamos os resultados encontrados no pós-teste, e dialogar com o leitor sobre os momentos que vivenciamos ao aplicar as atividades do roteiro de estudo.

## **4.1 Aplicação do Roteiro de Estudo**

Nesse momento da pesquisa apresentamos como foi realizada a atividade do roteiro de estudo, nossa proposta inicial, alguns resultados apresentados pelos alunos, e a transcrição de algumas falas dos mesmos durante uma sondagem feita pelo autor durante a realização da atividade.

Como já foi dito no capítulo 3, um dos principais objetivos desse roteiro de estudo é a aquisição do conhecimento de Eletrodinâmica por parte dos alunos de uma forma mais proveitosa e autônoma, tendo como aliados a utilização da simulação computacional presente no *site* do PhET e a orientação dos textos do Leituras de Física do GREF.

Na nossa proposta inicial criamos o roteiro de estudos para que os dez alunos pesquisados realizassem essa atividade individualmente, porém orientados pelo professor autor desse trabalho, em uma aula de 50 minutos, tendo como foco de aprendizado conceitos de Eletrodinâmica propostos nos PCN+ de Física (2002).

Essa atividade seria realizada no laboratório de informática. Porém, levando em consideração o tempo de deslocamento da sala de aula até o laboratório, ligação dos computadores e informações iniciais sobre a atividade, houve o consumo de 20 minutos dos 50 minutos destinados à realização do roteiro. Ao final do horário, alguns alunos sequer tinham terminado a questão c) do roteiro.

Assim, foi necessário que no dia seguinte retomássemos tal atividade no laboratório de informática. Neste contexto, tomamos o cuidado de recolher todos os roteiros antes que os alunos saíssem do laboratório. Vale salientar que no dia seguinte da atividade todos os alunos solicitaram que a retomada fosse realizada em grupo. Dessa maneira, a solicitação dos pesquisados foi atendida e dividimos os discentes em dois trios e duas duplas. Na tabela 5 apresentamos as divisões dos grupos indicando a distribuição dos alunos para uma melhor visualização do leitor.

**Grupo Alunos** Trio 1 A4, A7 e A10  $Tri<sub>0</sub> 2$   $AS, AB \neq A9$ Dupla 1  $\vert$  A1 e A2 Dupla 2  $\vert$  A3 e A6

**Tabela 5 - Divisão dos Grupos para Realização do Roteiro de Estudo**

**Fonte: Dados da pesquisa**

No primeiro dia da atividade com o roteiro de estudo tivemos uma dificuldade ao ligar os computadores do laboratório, pois muitos deles tinham senhas diferentes e maneiras diferentes de fazer o login. Achamos importante citar esse ocorrido pois, a fim de evitar qualquer dificuldade, seria interessante que os docentes preparassem o ambiente, prevendo possíveis problemas antes da realização das atividades.

Mais uma vez vale ressaltar que as questões criadas no roteiro de estudos foram preparadas com muitos detalhes, para que os alunos construíssem o conhecimento da forma mais autônoma possível, ou seja, com intervenção mínima do professor. Por isso, elaboramos as questões passo a passo, e durante a atividade pudemos observar que a maioria das intervenções feitas foram em relação a algumas configurações do computador e não das questões. Isso foi nítido em relação às questões a) e b), pois seu objetivo era mostrar aos alunos o caminho da simulação. Dessa maneira todos os grupos conseguiram acessar o *site* e encontrar a simulação proposta pelo roteiro. O único momento de dúvidas dos alunos, era se a simulação tinha que ser baixada ou somente visualizada, mas isso para a nossa atividade não tinha nenhuma importância, uma vez que quaisquer das duas situações eram válidas para a realização das tarefas propostas. Mas mesmo ciente disso, o professor solicitou que todos os alunos baixassem a simulação para o computador, e em muitos casos houve a necessidade de ajuda nessa etapa. Quando o professor verificou que todos os grupos conseguiram entrar na simulação foi perguntado aos alunos dos grupos qual o nível de dificuldade deles em entrar no sistema através das orientações apresentadas nas questões a) e b) propostas no roteiro. Em uma escala de 0 a 5, sendo 0 representando fácil e 5 difícil, todos os grupos responderam que para entrar na simulação a dificuldade foi 0, ou seja, fácil.

Em relação às questões c.1) e c.2), no primeiro momento foi solicitado que todos criassem um circuito simples utilizando somente uma lâmpada, uma bateria, um interruptor e alguns fios. E mesmo sabendo que a maioria dos alunos nunca havia utilizado tal simulação, foi constatado que todos os grupos conseguiram realizar a atividade proposta com quase nenhuma interrupção do professor. Mais uma vez pensando numa escala de 0 a 5, sendo 0 representando fácil e 5 difícil, foi perguntado aos grupos sobre o nível de dificuldade em relação à montagem do circuito proposto na questão c.1). Os grupos Trio 1 e Dupla 1 responderam que não tiveram dificuldade (nível 0), o grupo Trio 2 indicou o nível 1 de dificuldade e o grupo Dupla 2 indicou o nível 2 de dificuldade. Logo, podemos perceber que manusear esse tipo de simulação não gerou grandes problemas para nossos pesquisados.

Para a questão c.2) foi feita a pergunta sobre o fluxo da corrente elétrica para o circuito, porém a chave desse circuito estava aberta, logo não haveria passagem de corrente elétrica. Somente os alunos do Trio 1 não conseguiram responder corretamente a essa questão. Porém, quando o professor entrevistou o grupo, os alunos responderam que o erro ocorreu por falta de atenção. Eles não perceberam que a figura da questão c.2) estava com o interruptor aberto. Com a intervenção do professor o grupo conseguiu perceber o motivo pelo qual o circuito não poderia ter uma corrente elétrica para as devidas configurações, logo o insucesso não foi por falta de conteúdo e sim por falta de atenção ou talvez por excesso de ansiedade.

O simulador tem como configuração a possibilidade de mudança de valores de tensão e resistência dos componentes do circuito proposto na questão c.1). A questão c.3) tinha como finalidade propor que os alunos, inserissem valores específicos de tensão na bateria e resistência da lâmpada. Como complemento dessa atividade temos as questões c.4) e c.5), nas quais foi solicitado que os alunos encontrassem os valores da tensão através do voltímetro e calculassem o valor da corrente elétrica utilizando a primeira Lei de Ohm, representada pela função V = R.i. Nesse momento da atividade foi verificado que 100% dos grupos obtiveram êxito na realização da tarefa. Finalmente, na questão c.6), os alunos deveriam comparar os valores obtidos com a tabela apresentada na questão c) e responder sobre qual efeito que a corrente elétrica do circuito da questão c.1) iria ocasionar no corpo de um ser humano. Mais uma vez conseguimos 100% de respostas corretas.

Para os alunos responderem a questão d) proposta no roteiro de estudo, eles não necessitariam do uso da simulação, porém eles precisavam comparar cinco equipamentos eletrônicos apresentados e através das suas respostas, fazer comparações entre os mesmos. Os equipamentos apresentados são o chuveiro elétrico, ferro de passar roupa, duas lâmpadas incandescentes e o secador de cabelo. Pela nossa vivência teórica podemos perceber que o secador de cabelo, o chuveiro elétrico e o ferro de passar roupa, ao serem conectados na rede elétrica, produzem energia térmica. Esse tipo de questão já foi apresentado anteriormente no pré-teste, na questão 14, e na análise observamos que obtivemos 70% de respostas corretas. Porém, nesse momento da pesquisa, 100% dos grupos conseguiram responder a essa questão de maneira correta de acordo com o texto do Leituras de Física do GREF. Além de obter a resposta correta, um dos objetivos dessa questão era mostrar aos alunos que equipamentos que utilizam a energia elétrica para gerar energia térmica são referidos na Física como efeito Joule. Além disso, esses tipos de aparelhos produzem um maior consumo na nossa residência, e essa constatação será apresentada para os mesmos nas questões futuras do roteiro. A tabela 6 apresenta as respostas efetuadas por cada grupo, mostrando o nível teórico dos discentes em relação a tal conceito físico. Nesta tabela é possível perceber que os alunos se referiram à transformação de energia elétrica em calor, enquanto que seria mais apropriado dizer que a energia elétrica foi transformada em energia térmica.

Os desafios propostos para a questão e) e seus itens subsequentes estão relacionados à realização de cálculos através das expressões da eletrodinâmica: V= R.i, P=V.i, P=R.i<sup>2</sup> e P=V<sup>2</sup>/R; montagem de um circuito em paralelo; associação de baterias em série; utilização de equipamentos de medidas de tensão e de corrente; discussões sobre características do circuito em paralelo; e cálculo de conta de luz.

Nesse momento da atividade foi necessária uma maior concentração e "suor" por parte dos alunos, pois eles tinham que, além de manusear a simulação, trabalhar com fórmulas, teorias e cálculos. A tabela proposta na questão e) teve o intuito de que os alunos a completassem utilizando as fórmulas da eletrodinâmica citadas anteriormente. Essa tabela funcionaria como um tipo de gabarito para as próximas questões. Não podemos deixar de citar que na tabela da questão e) a resposta em relação a potência elétrica (quinta coluna da tabela), deveria ser multiplicada por 10. Isso foi necessário pois as configurações da simulação tinham um limite, e para adaptarmos os valores do roteiro com a simulação, foi necessário esse ajuste. Para explicar essa situação, o professor orientador da atividade teve que intervir mostrando esse detalhe aos alunos, para que eles não tivessem dúvidas e não realizassem a atividade erroneamente. Esse erro poderia se propagar para as questões seguintes, mas felizmente os alunos presentes entenderam a situação.

| <b>Respostas</b>                                                                                                    | <b>Grupo</b> |
|----------------------------------------------------------------------------------------------------|--------------|
| Efeito Joule, pois transformam energia elétrica em energia<br>térmica.                                                                                                    | Trio 1       |
| Todos transformam energia elétrica em energia térmica por<br>meio do efeito joule.                                                                                                    | Trio 2       |
| Todos sofrem o efeito joule, visto que convertem energia<br>elétrica em calor.                                                                                                    | Dupla 1      |
| Efeito joule e resistência elétrica. É possível observar que<br>esses equipamentos transformam energia elétrica em calor,<br>além de possuir resistência, a qual possui a capacidade de<br>dificultar a passagem da corrente elétrica. | Dupla 2      |

**Tabela 6 - Respostas à questão d) do Roteiro de Estudos**

**Fonte: Dados da pesquisa**

Assim, o item e.1) teve o objetivo de solicitar aos alunos a montagem de um circuito em paralelo. Nesse circuito os alunos foram orientados a inserir três resistores denominados chuveiro, ferro de passar e secador de cabelo. Para os itens e.2), e.3) e e.4) os grupos deveriam, através de aparelhos de medidas, verificar a tensão e calcularem as potências dos três aparelhos do circuito. Além disso, eles deveriam comparar os resultados das suas medições com os resultados encontrados anteriormente no quadro da questão e). A figura 18 apresenta a resposta encontrada pela Dupla 1, em que eles completam a tabela através dos dados já fornecidos e através de contas utilizando as fórmulas de eletrodinâmica.

|                          | e) A tabela a seguir apresenta o valor da Resistência de alguns aparelhos eletrônicos e a fonte de tensão<br>submetida a eles. Vale lembrar que o valor da resistência apresentado é 10 vezes maior do real, logo ao<br>encontrarmos a potência devemos multiplicar a mesma por 10. |            |                           |                       |                                     |
|--------------------------|----------------------------------------------------------------------------------------------------|------------|---------------------------|-----------------------|-------------------------------------|
| Aparelho                 | Resistência - $\Omega$<br>(x10)                                                                                                    | Tensão - V | Corrente - A              | Potência - W<br>(x10) | Tempo de uso<br>por dia em<br>horas |
| Chuveiro                 | $22 \Omega$                                                                                                    | 110 V      | EA U                      | $S.500 \cup Y$        | 2h                                  |
| Ferro de Passar<br>Roupa | $100 \Omega$                                                                                                    | 110 V      | $\left  \right $ A        | 1210W                 | 1 <sub>h</sub>                      |
| Secador de<br>Cabelo     | $55 \Omega$                                                                                                    | 110 V      | $\mathbb{R}^{\mathbb{A}}$ | 2.200U                | 0.5h                                |

**Figura 18 - Resposta do Grupo Dupla 1 à Questão e) do Roteiro de Estudo**

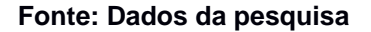

Na figura 19 mostramos as respostas alcançadas pelo mesmo grupo, em relação às características do circuito para o Ferro de Passar Roupa, proposta no item e.3). Nesse caso, as respostas foram encontradas através da utilização dos equipamentos de medidas (amperímetro e voltímetro) e sua potência por meio de fórmulas.

## **Figura 19 - Resposta do Grupo Dupla 1 à Questão e.3) do Roteiro de Estudo**

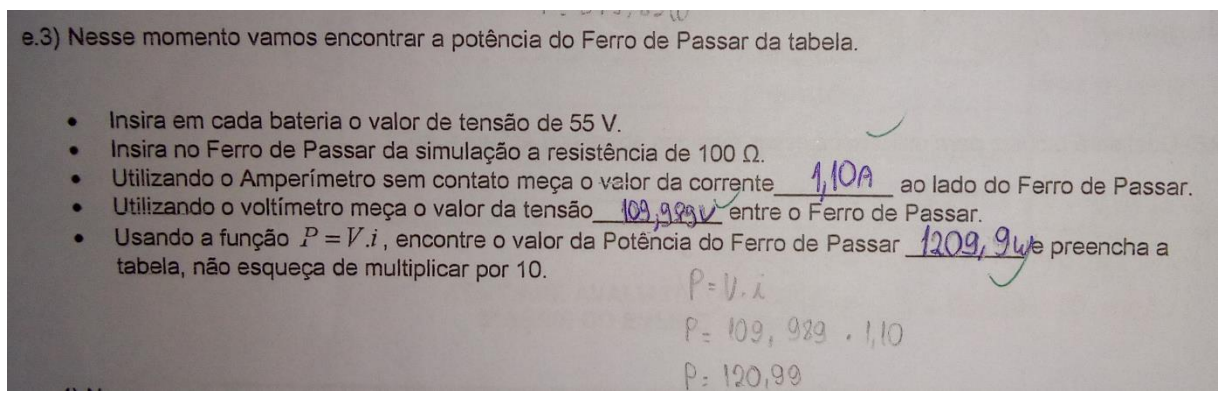

**Fonte: Dados da pesquisa**

Se compararmos o valor da tensão no Ferro de Passar Roupa na figura 18 e na figura 19, podemos notar que são respectivamente 110V e 109,989V e isso também ocorre para os valores das potências que são respectivamente 1210W e 1209,9W. Essa diferença, que não é significativa, ocorreu porque ao utilizar os aparelhos de medida voltímetro e amperímetro diretamente no circuito da simulação,

a própria simulação já nos apresenta valores com perda, por motivo da resistência elétrica dos fios e elementos de medida. A ocorrência dessa diferença de valores foi muito válida, pois podemos com isso fazer questionamentos sobre os circuitos ideais apresentados nos livros didáticos e os circuitos da nossa residência. Além disso, poderíamos aproveitar a oportunidade para discutir sobre precisão das medidas.

Depois de tantas coletas de dados, cálculos e anotações por meio do circuito em paralelo apresentado no item e.1), tivemos para o item e.5) a missão de analisar quais foram as características que os alunos pesquisados conseguiram identificar sobre o circuito em paralelo. De acordo com o Leituras de Física do GREF (1998):

> Na associação em paralelo, a tensão em cada lâmpada é a mesma, e a potência dissipada em cada lâmpada independe do número de lâmpadas agrupadas, e, consequentemente, o brilho da lâmpada também. O brilho é igual ao que teria se ela estivesse sozinha. Além disso, se uma das lâmpadas queimar, as demais não sofrem alteração. É por isso que essa ligação é utilizada nas instalações elétricas residenciais. As correntes estabelecidas em cada uma delas será i1, i2, i3, e a corrente total, estabelecida entre os pontos A e B do circuito, será i = i1 + i2 + i3. (LEITURAS DE FÍSICA DO GREF, 1998, p.48)

Apresentamos as respostas dadas pelos grupos nas figuras 20, 21, 22 e 23. **Figura 20 - Resposta do Grupo Trio 1 à Questão e.5) do Roteiro de Estudo**

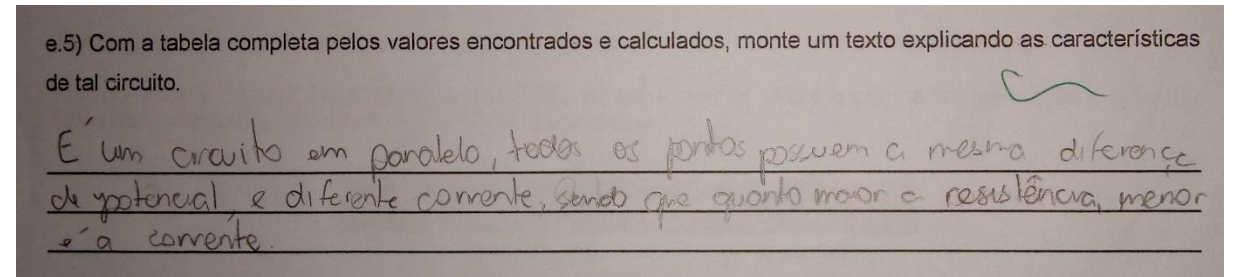

**Fonte: Dados da pesquisa**

# **Figura 21 - Resposta do Grupo Trio 2 à Questão e.5) do Roteiro de Estudo**

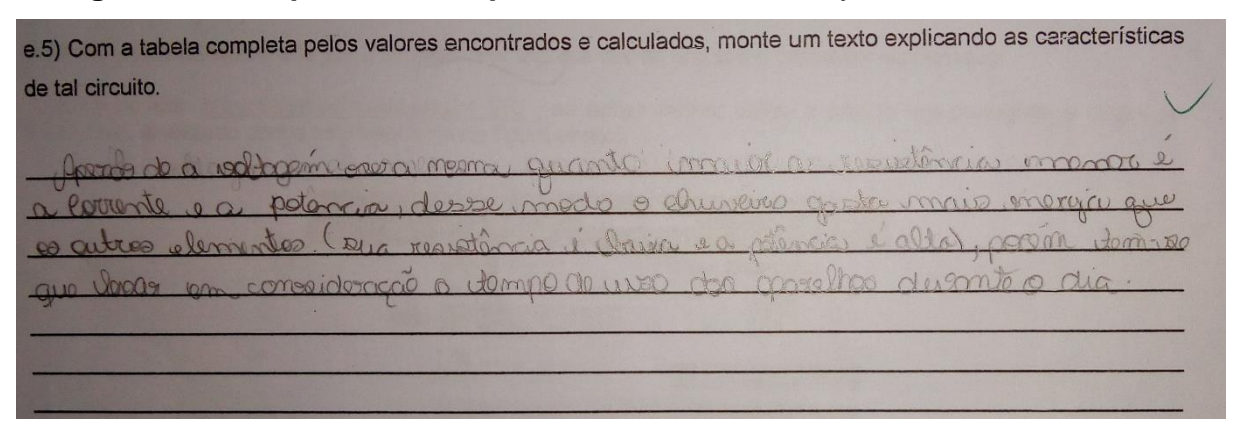

**Fonte: Dados da pesquisa**

# e.5) Com a tabela completa pelos valores encontrados e calculados, monte um texto explicando as características de tal circuito.

**Figura 22 - Resposta do Grupo Dupla 1 à Questão e.5) do Roteiro de Estudo**

**Fonte: Dados da pesquisa**

 $\sim$   $\sim$ 

# **Figura 23 - Resposta do Grupo Dupla 2 à Questão e.5) do Roteiro de Estudo**

e.5) Com a tabela completa pelos valores encontrados e calculados, monte um texto explicando as características de tal circuito.  $nnm$ 

#### **Fonte: Dados da pesquisa**

Se compararmos todas as respostas fornecidas pelos quatro grupos, podemos ver que todas apresentam as características de funcionamento de um circuito ligado em paralelo, pois quando criamos as questões anteriores a questão e.5), tínhamos como objetivo apresentar aos alunos as características deste circuito de forma gradativa. Assim, os resultados mostram que todos os grupos conseguiram chegar no objetivo proposto. A partir disso, tivemos um indício de que nesse momento a atividade por meio do roteiro foi uma boa ferramenta na construção do conhecimento por parte dos alunos.

Estando nossos pesquisados na faixa etária de 17 a 18 anos, a maioria deles tem consciência de que a conta de luz da sua residência está relacionada ao uso de aparelhos eletrônicos. Porém, ao apresentarmos no roteiro de estudo os itens e.6), e.7), e.8) e e.9), tivemos como objetivo mostrar aos discentes de que maneira o cálculo da conta de luz é feito. Além disso, acreditamos que seja importante discutir que quanto maior for a potência elétrica desse equipamento ou o seu tempo de uso, maior será o valor da conta de luz.

Para o item e.6) foi fornecida uma tabela com os valores da potência do chuveiro, ferro de passar roupa e secador de cabelo, associados às questões propostas anteriormente. Além disso, na tabela do enunciado da questão e) foi fornecido o tempo de uso desses aparelhos no dia a dia. Os alunos pesquisados tiveram que encontrar o resultado do consumo mensal desses aparelhos para completar a tabela deste item e apresentando o resultado em KWh (quilo watts hora). Nesse momento os alunos foram instruídos pelo professor orientador a usar a função E=P.t (em que E representa a energia, P é a potência e t o tempo), sendo que o tempo nessa função deveria ser apresentado em horas. Os resultados corretos obtidos pelo Trio 2 são mostrados na figura 24.

| tabela da questão e).    |                |                     | e.6) O consumo de energia em sua residência é dado pela função E = P. t, sendo que a potência deve ser<br>fornecida em KW e o tempo em horas. Determine os valores da Energia consumida dos aparelhos elétricos da |
|--------------------------|----------------|---------------------|----------------------------------------------------------------------------------------------------|
| Aparelho                 | Potência em KW | Tempo de Uso no Mês | Energia Consumida no<br>-Mês - KWh                                                                                                    |
| Chuveiro                 | $5.5$ KW       |                     | $330 -$                                                                                                    |
|                          |                |                     |                                                                                                    |
| Ferro de Passar<br>Roupa | $1,21$ RW      |                     | 36<br>33                                                                                                    |

**Figura 24 - Resposta do Grupo Trio 2 à Questão e.6) do Roteiro de Estudo**

#### **Fonte: Dados da pesquisa**

Dando continuidade na realização do roteiro, nos itens e.7) e e.8) os alunos tinham como objetivo encontrar o valor monetário da conta de luz em um mês e em um ano. Para isso eles precisariam efetuar operações matemáticas básicas de multiplicação, sendo que todas as contas poderiam ser feitas através da calculadora do computador.

Durante a realização dessa tarefa o professor orientador da atividade ficou circulando pelos grupos e sondando os mesmos sobre uma possível dificuldade em realizar as tarefas propostas. Durante essa conversa eles não se queixaram de dificuldade em realizar a tarefa, apenas disseram que *"essas contas são meio chatas", "se fosse pra fazer de cabeça eu ia errar", "vai cair na prova contas difíceis assim, professor?", "odeio matemática".* Diante desses questionamentos por parte dos discentes, podemos perceber que muitas vezes a física só é tachada como chata pelo

excesso de contas. Porém, podemos sempre que possível propor atividades com um devido equilíbrio de teoria, matematização e atividades práticas, tornando a aprendizagem mais prazerosa e diversificada, sem deixar de atingir o objetivo principal, que é a construção do conhecimento.

O último item da questão do roteiro, a atividade e.9) era de cunho teórico. Porém, os discentes deveriam estar embasados nos valores encontrados nas questões respondidas anteriormente, para assim responder esse item da melhor maneira possível. Se analisarmos as respostas mostradas nas figuras 25, 26, 27 e 28, percebemos que todos os grupos indicaram o chuveiro como o maior vilão da conta de luz, por ter a maior potência e ser utilizado por um tempo maior. Observamos que cada grupo respondeu de uma maneira diferente, alguns apresentaram respostas mais completas, enquanto que outros, respostas mais sucintas, mas na sua totalidade todas as respostas foram de acordo com o planejado para esse item.

**Figura 25 - Resposta do Grupo Trio 1 à Questão e.9) do Roteiro de Estudo**

e 9) Qual destes aparelhos é o maior vilão da conta de luz? Explique.

**Fonte: Dados da pesquisa**

# **Figura 26 - Resposta do Grupo Trio 2 à Questão e.9) do Roteiro de Estudo**

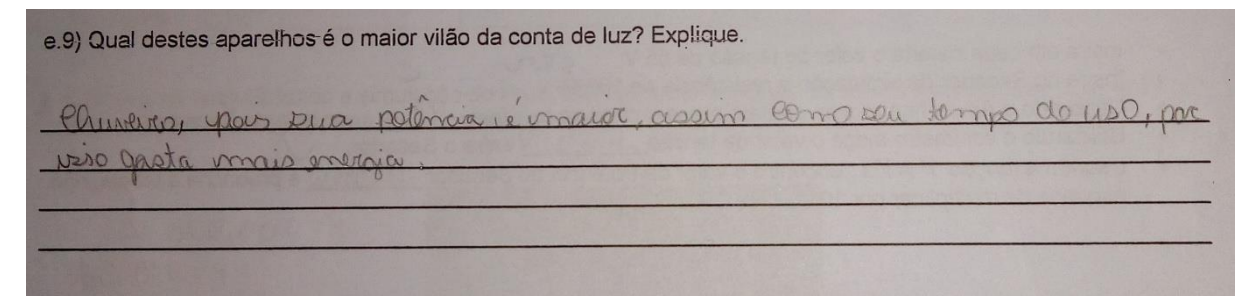

**Fonte: Dados da pesquisa**

**Figura 27 - Resposta do Grupo Dupla 1 à Questão e.9) do Roteiro de Estudo**

e.9) Qual destes-aparelhos é o maior vilão da conta de-luz? Explique. ntemp

**Fonte: Dados da pesquisa**

# **Figura 28 - Resposta do Grupo Dupla 2 à Questão e.9) do Roteiro de Estudo**

e.9) Qual destes aparelhos é o maior vilão da conta de luz? Explique.

#### **Fonte: Dados da pesquisa**

Quando o autor propôs essa questão, tinha em mente apresentar aos alunos, por meio da construção do conhecimento, que aparelhos cujo funcionamento se baseia no efeito joule possuem maior potência, maior consumo de energia (dependendo do tempo de uso) e consequentemente maior custo monetário.

#### **4.2 Análise do pós-teste**

Vamos nesse momento do texto, trabalhar os dados fornecidos pela aplicação do pós-teste aos dez discentes pesquisados, que responderam ao questionário individualmente. Além disso, essa atividade foi aplicada em uma aula de 50 minutos, na qual os alunos não tiveram nenhum tipo de consulta e nem a utilização de meios eletrônicos para a realização da mesma.

A primeira questão, de múltipla escolha, apresentava um questionamento em relação às diferenças entre as lâmpadas incandescentes e as de LED. Uma análise dos dados mostra que tivemos 100% de acertos. Esse excelente aproveitamento teve relação com o fato desse tema já ter sido proposto no pré-teste e no roteiro de estudos. Além disso, as lâmpadas de LED estão muito em alta no cotidiano dos alunos. Assim que corrigimos o pós-teste, fizemos questão de apresentar os resultados aos alunos

participantes, e quando mostramos que todos tiveram êxito nessa questão houve falas como "*Essa questão é muito óbvia", "Claro que LED é melhor", "LED é inovação, professor".* Tendo essas falas como base, podemos perceber que a influência dos meios de comunicação em relação ao tema, também foi válida para a construção desse conhecimento.

Para a segunda questão, que tem caráter de questão aberta, além de analisar e interpretar os dados fornecidos na figura do problema, saber qual fórmula utilizar, os alunos deveriam efetuar uma operação matemática bem simples de divisão. Nas figuras 29 e 30 mostramos as respostas corretas fornecidas pelos alunos A1 e A9, respectivamente.

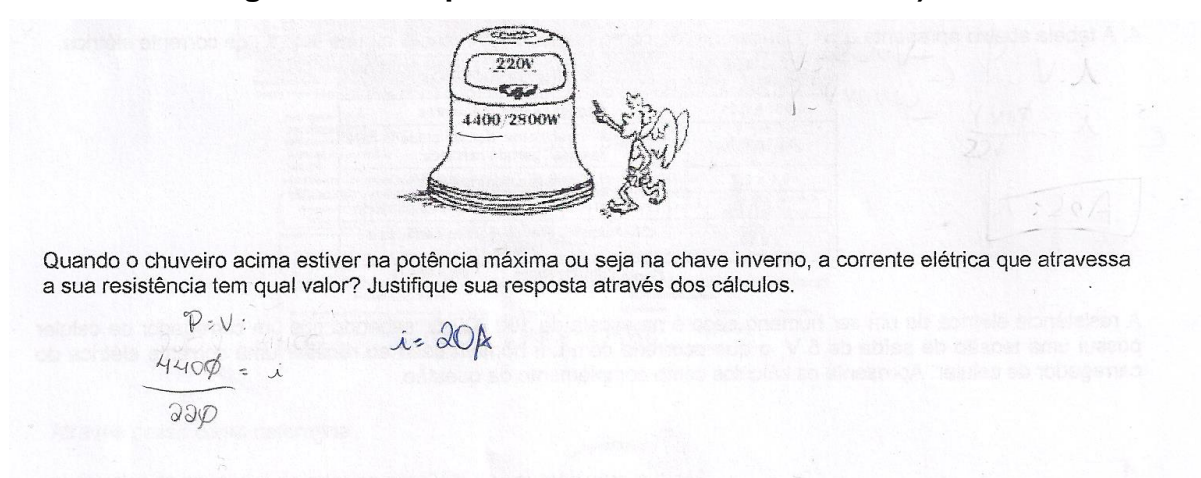

**Figura 29 - Resposta do Aluno A1 à Questão 2) do Pós-teste**

#### **Fonte: Dados da pesquisa**

Pelas respostas apresentadas podemos perceber que o processo matemático cobrado foi simples, porém uma das propostas principais era que os discentes conseguissem visualizar as características do chuveiro apresentadas na figura e com esses dados usarem a fórmula correta, que nesse caso seria P=V.i. Esse tipo de exercício foi bastante desenvolvido na questão e) do nosso roteiro de estudos, no qual os alunos construíram seu próprio circuito utilizando a simulação do PhET e desenvolveram várias operações matemáticas no decorrer da atividade. Para essa questão tivemos um aproveitamento de 80% de acertos. Porém os 20% de alunos que não obtiveram êxito na resposta foi por motivo de utilização de fórmula equivocada, além disso as operações matemáticas não foram realizadas corretamente.

# $9790$ ۲ä. 4400 2900W Quando o chuveiro acima estiver na potência máxima ou seja na chave inverno, a corrente elétrica que atravessa a sua resistência tem qual valor? Justifique sua resposta através dos cálculos. 440122  $4400W = 220V \cdot W$  $P = \bigvee \vdots$  $000000$  $9001 = 4400$  $\dot{u}$  = 4400  $226$  $u = 20A$

# **Figura 30 - Resposta do Aluno A9 à Questão 2) do Pós-teste**

**Fonte: Dados da pesquisa**

A terceira questão foi criada no formato de questão aberta, porém ela tinha dois momentos: ou seja, os itens a) e b). No primeiro momento, os alunos deveriam propor um texto explicativo, enquanto que no segundo momento, estes deveriam analisar algumas propriedades de interpretação gráfica e matemática para a realização da mesma. No gráfico 10 apresentamos as respostas fornecidas pelos discentes em relação à questão 3.a).

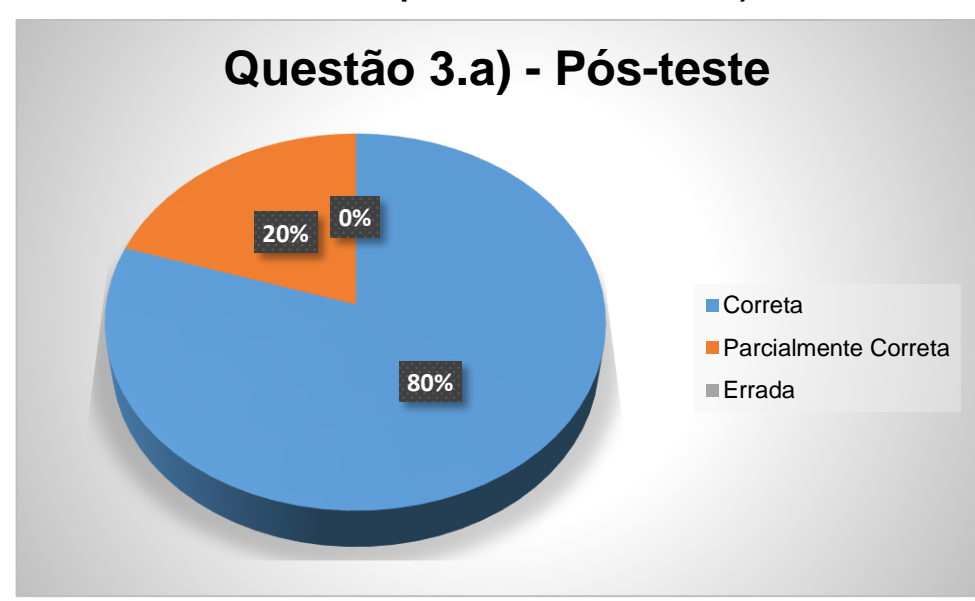

**Gráfico 10 - Respostas da Questão 3.a) do Pós-teste**

**Fonte: Dados da pesquisa**

Pela análise do gráfico 10 conseguimos perceber que tivemos um aproveitamento para essa questão de 80%. E quando analisamos as respostas dos alunos A4 e A10 apresentadas nas figuras 31 e 32 respectivamente, podemos verificar que essas respostas não estão completamente corretas, porém estão no caminho certo, com isso consideramos essas duas respostas como sendo parcialmente corretas.

**Figura 31 - Resposta do Aluno A4 à Questão 3.a) do Pós-teste**

a) Numa residência em média o chuveiro elétrico é usado 1 hora ao dia, já a geladeira fica ligada em média 10 horas ao dia, explique por que o consumo do chuveiro é tão próximo ao da geladeira. lem de achiveren MAILA gelfred alle a

**Fonte: Dados da pesquisa**

# **Figura 32 - Resposta do Aluno A10 à Questão 3.a) do Pós-teste**

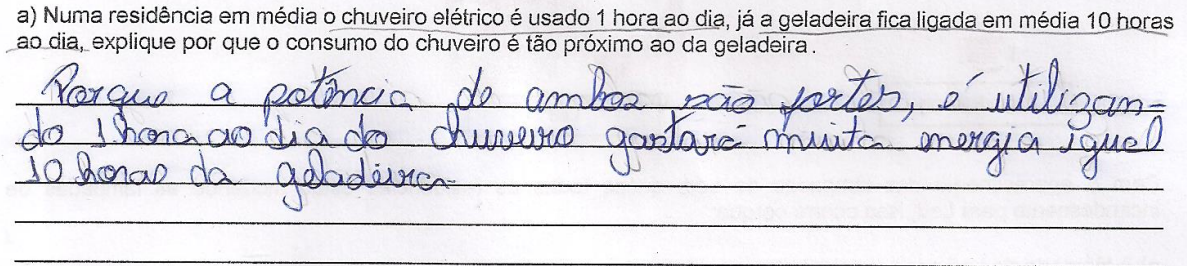

**Fonte: Dados da pesquisa**

Ainda em relação ao item 3.a), dos 80% que responderam a questão corretamente, podemos destacar as respostas dos alunos A3 e A6 representada nas figuras 33 e 34 respectivamente.

Podemos perceber nas respostas mostradas que os alunos A3 e A6 conseguiram identificar que o chuveiro tem quase o mesmo gasto da geladeira por ter uma potência mais elevada, apesar do menor tempo de uso. Além disso, o aluno A6, em sua resposta, mencionou o conceito de efeito joule, para dar uma melhor explicação nas justificativas apresentadas para a questão.

#### a) Numa residência em média o chuveiro elétrico é usado 1 hora ao dia, já a geladeira fica ligada em média 10 horas ao dia, explique por que o consumo do chuveiro é tão próximo ao da geladeira. i maior portanto **GKIRALL** energia  $18$ new cardo de i mayor absired atrico

#### **Fonte: Dados da pesquisa**

## **Figura 34 - Resposta do Aluno A6 à Questão 3.a) do Pós-teste**

**Figura 33 - Resposta do Aluno A3 à Questão 3.a) do Pós-teste**

a) Numa residência em média o chuveiro elétrico é usado 1 hora ao dia, já a geladeira fica ligada em média 10 horas a) Núma restaencia em media o enarciro electro e acuer mediano na da geladeira.

 $200$  $CCA$  $Q \downarrow \rightarrow$ 

#### **Fonte: Dados da pesquisa**

Dando continuidade à análise das respostas da terceira questão, vimos que os resultados da 3.b) foram idênticos aos apresentados para a questão 3.a), ou seja, tivemos um acerto de 80%, pois os alunos A5 e A10 não tiveram êxito na questão. Para a questão 3.b), vale ressaltar que o êxito da resposta estava muito mais relacionado com interpretação gráfica do que com teorias físicas. Nas figuras 35 e 36 apresentamos as respostas consideradas corretas dos alunos A3 e A8. Os dois alunos usaram a mesma técnica, regra de três, mas o aluno A8 mostrou mais detalhes do raciocínio.

#### **Figura 35 - Resposta do Aluno A3 à Questão 3.b) do Pós-teste**

b) Suponha que o gráfico apresentado na questão está representando a conta de luz de um mês e sabendo que o consumo total dessa conta foi de 240 kwh, determine qual foi o consumo mensal da geladeira e do chuveiro. Perhaderia = 240 : 30 - 7200 ~ 72 KWH  $J_{OO}$  $100$ Chancero =  $240 - 25 \div 6000 = 60$  KWH  $J_{\Theta}$  $100$ 

**Fonte: Dados da pesquisa**

b) Suponha que o gráfico apresentado na questão está representando a conta de luz de um mês e sabendo que o consumo total dessa conta foi de 240 kwh, determine qual foi o consumo mensal da geladeira e do chuveiro.  $1000 - 1001$  $\left\{ \left\langle \right\rangle \left\langle \right\rangle$  $240 -1001$  $-0251$  $-301.$  $100x = 30$ <br> $100x = 700$ <br> $900x = 70$ Univers=Tookuh  $JOOX:6000$ 4 gelecteira  $x = 60$  churched

# **Figura 36 - Resposta do Aluno A8 à Questão 3.b) do Pós-teste**

**Fonte: Dados da pesquisa**

Na quarta questão era necessário que os alunos realizassem uma operação matemática usando a primeira lei de Ohm  $(V = R.i)$ , e a partir do valor encontrado fizessem uma análise comparativa com a tabela apresentada na questão. Nesse momento tivemos 90% de aproveitamento, em que apenas o aluno A10 não conseguiu acertar a questão. Porém, se verificarmos a figura 37, que apresenta os cálculos deste aluno, percebemos que ele conseguiu determinar qual fórmula seria correta para a resolução da questão. Entretanto, ele se confundiu ao inserir o valor para a resistência do corpo humano seco. No problema constava o valor de 100.000 Ω, porém o aluno usou o valor de 100 Ω. Acreditamos que o erro tenha sido causado mais por distração do que por falta de conteúdo.

# **Figura 37 - Resposta do Aluno A10 à Questão 4) do Pós-teste**

 $V = RI$  $50 = 100$ 

 $=50$   $\Rightarrow i = 0.05$ 

A resistência elétrica de um ser humano seco é na escala de 100.000 Ω, sabendo que um carregador de celular possui uma tensão de saída de 5 V, o que ocorreria com um homem seco ao receber uma corrente elétrica do carregador de celular. Apresente os cálculos como complemento da questão.

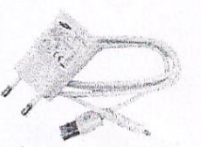

a) Pequenos formigamentos.

X Contrações musculares, dor, dificuldade para respirar, parada cardíaca.<br>C) Fibrilação ventricular.

d) Parada cardíaca, parada cardiorrespiratória.

e) Queimaduras graves, para cardíaca e morte.

#### **Fonte: Dados da pesquisa**

Se utilizarmos aparelhos eletrônicos de potências diferenciadas em tempos iguais teremos um consumo maior no aparelho que tiver maior potência elétrica. Essa foi a base da quinta questão, sendo uma questão teórica e que teve um

aproveitamento de 90% de acertos. Mais uma vez, vale ressaltar que esse conteúdo foi bastante abordado na questão e) do roteiro de estudo. Para a quinta questão somente o aluno A10, não obteve êxito na sua resposta. Analisando a resposta incorreta deste aluno, verificamos que ele disse que uma TV de LED cuja sua potência é de 150 W, consumiria mais energia que um secador de cabelo que possui 2000 W de potência elétrica. Ao analisar com o aluno A10 o motivo da resposta, ele disse que confundiu 150 kW (quilowatts) com 150 W, ou seja, muito mais um erro por falta de atenção do que por falta de conteúdo adquirido. Vale ressaltar, entretanto, que é a segunda vez que este aluno comete um engano com a representação/leitura de números, como pode ser visto na resolução da questão mostrada na figura 37.

Quando ensinamos o cálculo da conta de luz temos que apresentar aos alunos a expressão E = P.t, sendo que a potência deve estar em KW (quilowatts) e o tempo em horas. A unidade de medida da energia consumida é fornecida em KWh. Na sexta questão os discentes deveriam entender essas unidades de medida e marcar qual resposta seria correta. Com relação ao aproveitamento, 90% dos alunos marcaram a resposta correta e apenas o discente A5 marcou a alternativa incorreta. A alternativa marcada pelo discente A5 apresentava a resposta de potência consumida, porém a resposta correta deveria ser energia consumida.

Para a sétima e última questão, apresentamos novamente um modelo de questão aberta com dois itens a) e b). Os alunos deveriam ler e interpretar as informações fornecidas na conta de luz inserida no problema. Com os dados encontrados na conta de luz, na alternativa 7.a) os alunos deveriam efetuar uma subtração e na alternativa 7.b) uma multiplicação, ou seja, conceitos matemáticos básicos para alunos do terceiro ano do Ensino Médio.

Em relação aos resultados da alternativa 7.a), 100% dos alunos realizaram a questão de forma correta, porém para a alternativa 7.b) tivemos 70% de acertos. Na figura 38 podemos observar os cálculos efetuados pelo aluno A3, para responder corretamente as questões 7.a) e 7.b).

Nas figuras 39 e 40 apresentamos as respostas dos alunos A2 e A8, e mais uma vez conseguimos observar que ambos utilizam as propriedades matemáticas e físicas corretas, porém erram a questão 7.b), por motivo de distração ou falta de atenção ao realizar a operação de multiplicação.

#### **Figura 38 - Resposta do Aluno A3 à Questão 7) do Pós-teste**

Através dessa conta determine:

a) O valor do consumo de energia em KWh de um mês para o outro.

41769  $230$  K Wh  $-\frac{41539}{00230}$ 

b) Encontre o valor que é cobrado para utilização de 1 KWh e determine qual foi o valor pago dessa conta de luz.

 $F = 230.0,50$ 

 $E = 115$  reais.

#### **Fonte: Dados da pesquisa**

#### **Figura 39 - Resposta do Aluno A2 à Questão 7) do Pós-teste**

Através dessa conta determine:

a) O valor do consumo de energia em KWh de um mês para o outro.

41769  $41539$ 

R= O vealors do consumo fai de 230 KWh

b) Encontre o valor que é cobrado para utilização de 1 KWh e determine qual foi o valor pago dessa conta de luz.

 $1 - 0.50$  $X = 150,00$  $230 \Delta x$ 

**Fonte: Dados da pesquisa**

#### **Figura 40 - Resposta do Aluno A8 à Questão 7) do Pós-teste**

Através dessa conta determine:

a) O valor do consumo de energia em KWh de um mês para o outro.

 $E = 230$ KWh 41.769  $-41.009$ 

b) Encontre o valor que é cobrado para utilização de 1 KWh e determine qual foi o valor pago dessa conta de luz.

 $t = 0.1.80$ RD= 230.0,50  $R_{00} = 38500$ 

**Fonte: Dados da pesquisa**

#### **4.3 Discussão dos resultados**

Nessa seção apresentamos algumas reflexões sobre o desenvolvimento dos alunos entre o pré-teste e o pós-teste. Além disso, reproduzimos algumas falas dos alunos durante a sondagem feita pelo professor autor com os mesmos, para conhecermos qual foi a sensação dos discentes ao realizar as atividades do roteiro.

Para que o leitor possa visualizar de uma forma mais global o desempenho dos discentes pesquisados, apresentamos a tabela 7 com a porcentagem de aproveitamento do pré-teste, e assim, observar o desenvolvimento quantitativo de cada aluno.

| Aluno          | Aproveitamento Pré-teste |
|----------------|--------------------------|
| A <sub>1</sub> | 68%                      |
| A2             | 64%                      |
| A3             | 68%                      |
| A <sub>4</sub> | 85%                      |
| A <sub>5</sub> | 68%                      |
| A <sub>6</sub> | 85%                      |
| A7             | 76%                      |
| A <sub>8</sub> | 68%                      |
| A <sub>9</sub> | 59%                      |
| A10            | 59%<br>-14               |

**Tabela 7 – Aproveitamento dos alunos no Pré-teste**

**Fonte: Dados da pesquisa**

As questões do pré-teste eram inéditas para os dez alunos pesquisados, pois o conteúdo de Eletrodinâmica é visto somente no terceiro ano do Ensino Médio. Porém, uma análise dos resultados do pré-teste apresentados na tabela 7, mostra que somente os alunos A9 e A10 não obtiveram um aproveitamento maior do que 60%, ou seja, comparando-se com o mínimo exigido no processo escolar, vemos que esses alunos não apresentaram um domínio satisfatório do conteúdo. Por outro lado, devese considerar que o aproveitamento é bem próximo de 60% e que a maioria das questões apresentadas no pré-teste tinham conteúdos ainda não estudados pelos alunos. Esse resultado reflete, portanto, o conhecimento que esses alunos adquiriram do cotidiano, uma vez que o tema de Eletrodinâmica é vivenciado no dia a dia pelos alunos pesquisados. Fazendo uma análise geral dos resultados do pré-teste obtivemos uma média global de 70% sendo um valor relativamente alto, e vale destacar que os alunos A4, A6 e A7 obtiveram uma média maior do que a média geral da turma.

| Aluno          | Aproveitamento Pós-teste |
|----------------|--------------------------|
| A <sub>1</sub> | 100%                     |
| A2             | 93%                      |
| A3             | 100%                     |
| A4             | 82%                      |
| A <sub>5</sub> | 64%                      |
| A <sub>6</sub> | 100%                     |
| A7             | 100%                     |
| A <sub>8</sub> | 93%                      |
| A <sub>9</sub> | 96%                      |
| A10            | 61%                      |
|                | Eanta: Dadae da nocaujea |

**Tabela 8 – Aproveitamento dos alunos no Pós-teste**

**Fonte: Dados da pesquisa**

Com a realização do Roteiro de Estudos, o conteúdo de Eletrodinâmica foi apresentado aos alunos por meio de uma simulação do *site* do PhET. Após isso foi aplicado o pós-teste, sendo esse com um total de sete questões distribuídas entre abertas e fechadas, todas sobre o tema de Eletrodinâmica e com um nível de dificuldade maior em comparação ao pré-teste. Além de verificarmos resultados numéricos, também focamos a opinião dos alunos sobre a realização da atividade, por meio da simulação. Pela tabela 8 podemos verificar que todos os alunos obtiveram um aproveitamento maior do que 60% na realização do pós-teste, ou seja se fosse em uma escola essa média igual ou superior a 60% implicaria na aprovação dos dez alunos pesquisados. Além disso vale destacar que os alunos A1, A3, A6 e A7 tiveram 100% de aproveitamento na realização do pós-teste, já em uma média global os alunos apresentaram um valor de aproximadamente 89% de aproveitamento.

Foi percebida muita empolgação e interação dos alunos durante a realização das atividades do roteiro de estudos, principalmente por se tratar de uma atividade pedagógica diferenciada. Porém, os professores precisam estar muito atentos com as possíveis dispersões, ou seja, é imprescindível que o docente verifique, com frequência, se os alunos estão realmente realizando as atividades propostas. Além disso, os roteiros devem ser escritos com uma linguagem simples e explicativa, para que assim, além da construção do conhecimento, possa trabalhar a autonomia dos alunos.

No decorrer da aplicação, o professor autor manteve conversas informais com os pesquisados sobre a realização das tarefas. Nesse momento foram anotadas frases como: *"Foi legal, pode fazer mais vezes", "Foi bacana, coletividade", "É bom porque ilustra o que a gente aprende", "A autonomia da atividade foi legal", "Foi legal, mas sozinho não seria", "Mais fácil de visualizar"* e *"Sair da teoria pra prática"*.

Ao analisar as frases usadas pelos discentes, podemos perceber que muitos deles necessitam sair das atividades tradicionais realizadas dentro de sala; outros sentem que atividades em grupo podem ser válidas para uma maior interação e produção conjunta do conhecimento, enquanto alguns percebem que o conteúdo de física, para ser melhor explorado, deve sempre associar teoria e prática. Mesmo sendo uma atividade prática em um laboratório virtual, utilizando simulação computacional, os alunos sentem que o rendimento e a visualização do conteúdo são mais amplos.

Em conversa informal com os discentes A4 e A5, ambos afirmaram que esse tipo de atividade é muito proveitosa para iniciar o estudo de um determinado conteúdo, e concordaram que tiveram dúvidas que não foram sanadas. Eles se comprometeram a tentar, no decorrer do ano letivo, enxergar o conteúdo de uma forma diferente, mais simples e provavelmente obter um melhor resultado nas atividades avaliativas.

## **5 CONSIDERAÇÕES FINAIS**

Aulas maçantes, cheias de cálculos e resoluções de exercícios intermitentes, teorias difíceis e sem associações com o cotidiano. É muitas vezes assim que nossos alunos enxergam a Física. Vale ressaltar que aulas desse tipo, deixam o professor como único ator na construção do conhecimento, colocando o aluno como um mero observador, que tem por obrigação decorar fórmulas e resoluções de exercícios, em muitos casos bem distantes do seu cotidiano. Esse tipo de formação conhecemos como tradicionalista e pode ser considerada ultrapassada nos dias atuais.

Porém, por que não proporcionarmos uma formação mais prazerosa e relacionada com o cotidiano dos nossos jovens. Pensar no cotidiano desses alunos, é pensar em utilizar as tecnologias da informação, tão familiares a eles, a nosso favor. Entretanto, como usar as tecnologias da informação para promover uma aprendizagem mais significativa? Apenas o uso de simulações computacionais vai tornar o ensino mais construtivista e deixar os alunos mais dinâmicos e proativos? Questões desse tipo foram pensadas e repensadas pelo professor, autor desse trabalho, durante todo o andamento da pesquisa, sendo nosso principal questionamento: A utilização das simulações computacionais em sala de aula é somente prazerosa ou realmente pode auxiliar na construção do conhecimento?

Na vivência do autor deste trabalho como docente é muito nítido que as tecnologias de informação devem ser consideradas como uma ferramenta didática, cujo potencial é enorme se for utilizada da melhor maneira. Neste contexto, como produto educacional proposto nesta investigação, elaboramos um roteiro de estudos para orientar o uso de simulações computacionais na abordagem de Eletrodinâmica. As atividades tiveram como suporte os textos do Leituras de Física do GREF (1998), que têm a característica de apresentar temas do cotidiano, dando significado aos conceitos e através desses discutir fenômenos físicos.

Durante a aplicação do roteiro de estudos, percebemos que ele foi de grande importância para guiar os alunos nas atividades e tornar o uso das simulações mais proveitoso para o processo de ensino e aprendizagem, e evitar que se transforme somente em um jogo. O roteiro posiciona o aluno no papel de ator principal na aquisição do conhecimento, pois com a sua utilização, além de uma independência no manuseio do computador, o aluno tem a possibilidade de se tornar autônomo na construção do conhecimento.

Vale ressaltar que por mais simples que sejam as atividades do roteiro de estudos é de extrema importância a presença do professor durante essas atividades, para sanar possíveis dúvidas relacionadas aos conteúdos de Física, problemas de configurações do computador ou mesmo para evitar possíveis distrações dos alunos, que são bastante comuns.

Em relação aos resultados do pós-teste inseridos na tabela 8, observa-se um aproveitamento de aproximadamente 89%<sup>8</sup> dos discentes pesquisados, ou seja, o roteiro de estudos juntamente com a utilização da simulação do PhET, promoveram uma oportunidade para que os alunos assimilassem o conteúdo de eletrodinâmica de uma forma diferenciada, em acordo com os resultados obtidos por Cardoso e Dickman (2012) e Macêdo, Dickman e Andrade (2012).

Esperamos que algumas atividades, além de ensinar o conteúdo, tenham levado os alunos a repensarem os gastos dos aparelhos elétricos utilizados por eles em casa, proporcionando talvez uma conscientização das necessidades de economizar energia.

Toda proposta, por mais inovadora que seja, é sempre válida se o principal objetivo for a construção do conhecimento. Atividades envolvendo tecnologias da informação devem ser bem alinhadas e confeccionadas para que o aproveitamento dos alunos seja favorável e para evitarmos que o computador de aliado torne-se um vilão. Portanto, os roteiros de atividades podem ser uma boa alternativa de estudo para os alunos, e que cada passo da sua realização seja como um degrau, levandoos a um nível cada vez mais alto de conhecimento.

Por fim nosso trabalho não teve como intuito mostrar qual metodologia seria melhor ou pior, nossa proposta teve como objetivo a criação de uma dinâmica utilizando o computador, simulações computacionais e roteiros, tornando assim, a aula mais divertida, tirando o professor do centro das atenções e permitindo que os alunos compreendam e assimilem o conteúdo a partir da sua interação com o conhecimento. Esta descentralização do papel do professor está em acordo com os resultados apresentados no trabalho de Heckler, Saraiva e Filho (2007).

Esperamos também que esta metodologia contribua para que os alunos identifiquem que seus celulares, *tablets* e computadores são excelentes ferramentas para aquisição do conhecimento, pois muito mais do que ensinar uma das funções do

<sup>8</sup> Foi feita uma média aritmética simples das notas obtidas pelos estudantes no pós-teste.

professor é mostrar que o mundo é cheio de caminhos bons, basta encontrar a estrada certa.

# **REFERÊNCIAS BIBLIOGRÁFICAS**

ARANTES, A.R; MIRANDA, M.S.; STUDART, N. Objetos de Aprendizagem no Ensino de Física: Usando Simulações do Phet. **Revista Física na Escola**, v.11, n.1, 2010.

BARBETA, V. B.; BECHARA, J. M. Uso de simulações em computador em aulas de laboratório de física. In: XXIV CONGRESSO BRASILEIRO DE ENSINO DE ENGENHARIA,24, 1996, Manaus. 1996.

BARDIN, L. **Análise de Conteúdo**. São Paulo: Edições 70, 2016.

BECKER, F. **O que é construtivismo**. Idéias. São Paulo: FDE, n.20, 1993.

BRASIL. Ministério da Educação, Secretaria de Educação Média e Tecnológica. **Linguagens, códigos e suas tecnologias: orientações educacionais complementares aos parâmetros curriculares nacionais – PCN+.** Brasília: 2002.

CARDOSO, S. O. O. **Ensinando o efeito fotoelétrico por meio de simulações computacionais: elaboração de roteiro de aula de acordo com teoria da aprendizagem significativa**. 2011. Dissertação (Mestrado em Ensino de Física) – Programa de Pós-graduação em Ensino de Ciências e Matemática, Pontifícia Universidade Católica de Minas Gerais. Belo Horizonte, 2011.

CARDOSO, S.O.O.; DICKMAN, A.G. Simulação computacional aliada à teoria da aprendizagem significativa: Uma ferramenta para o ensino e aprendizagem do efeito fotoelétrico. **Caderno Brasileiro de Ensino de Física**, v.29, n. Especial 2, p.891-934, 2012.

CHURCHILL, D. Towards a useful classification of learning objects. **Educational Technology Research and Development**, v.55, n.5, 479-497, 2007.

DURAN, J.E.R. **Biofísica – fundamentos e aplicações**. São Paulo: Pearson Prentice Hall, 2003.

FIGUEIRA, J. S. Easy Java simulations – modelagem computacional para o ensino de Física. **Revista Brasileira de Ensino de Física**, v. 27, n. 4, p. 613-618, 2005.

FIOLHAIS, C.; TRINDADE, J. Física no Computador: O Computador como uma Ferramenta no Ensino e na Aprendizagem das Ciências Físicas. **Revista Brasileira de Ensino de Física**, v.25, n.3, p. 259 – 272, 2003.

[FONSECA,](http://lattes.cnpq.br/4234639322155810) M.; MAIDANA, N.L.; SEVERINO, E.; BARROS, S.; SENHORA, G.; VANIN, V.R. O Laboratório Virtual: uma atividade baseada em experimentos para o ensino de mecânica. **Revista Brasileira de Ensino de Física**, v. 35, n. 4, 4503, 2013.

FREIRE, P. **Pedagogia do Oprimido***.* 46. ed. Rio de Janeiro: Paz e Terra. 2005.

**GREF. Grupo de Reelaboração do Ensino de Física. Leituras de Física: Eletromagnetismo.** Instituto de Física – USP, 1998. Disponível em: [<http://www.if.usp.br/gref/eletromagnetismo.html>](http://www.if.usp.br/gref/eletromagnetismo.html) Acesso em 20 jun. 2017.

HECKLER, V.; SARAIVA, M.F.O. e FILHO, K.S.O. Uso de simuladores, imagens e animações como ferramentas auxiliares no ensino/aprendizagem de óptica. **Revista Brasileira de Ensino de Física**, v. 29, n. 2, p. 267-273, 2007.

KRASILCHIK, M. Reformas e realidade: o caso do ensino das ciências. **São Paulo em Perspectiva**, São Paulo, v. 14, n. 1, p. 85-93, 2000.

LOPES, R.; FEITOSA, E. *Applets* Como Recurso Pedagógico No Ensino De Física Aplicação Em Cinemática. In: XVIII SIMPÓSIO NACIONAL DE ENSINO DE FÍSICA, 18, 2009, Vitória. **Atas...** São Paulo: Sociedade Brasileira de Física, 2009.

MACÊDO, J.A.; DICKMAN, A.G.; ANDRADE, I.F. Simulações computacionais como ferramenta para o ensino de conceitos básicos de eletricidade. **Caderno Brasileiro de Ensino de Física**, v.29, n. Especial 1, p.562-603, 2012.

MARQUES, D. **Vilã ou aliada?:** Internet transforma a relação entre alunos e professores e estabelece novos paradigmas para o ensino e a aprendizagem. Revista Educação, 2011. Disponível em: [http://www.revistaeducacao.com.br/vila-ou-aliada.](http://www.revistaeducacao.com.br/vila-ou-aliada) Acesso em: 16 de nov. 2018.

MEDEIROS, A.; MEDEIROS, C. F. de. Possibilidades e limitações das simulações computacionais no ensino da Física. **Revista Brasileira de Ensino de Física**, v. 24, n. 2, p.77-86, 2002.

MENDES, C.E. **Como os alunos estudam Física: um estudo a partir do uso do livro didático.** 2017. Dissertação (Mestrado) – Programa de Pós-Graduação em Ensino de Ciências e Matemática, Pontifícia Universidade Católica de Minas Gerais, Belo Horizonte, 2017.

MIRANDA, R.M.; BECHARA, M.J. Uso de simulações em disciplinas básicas de mecânica em um curso de licenciatura em física. In: IX ENCONTRO DE PESQUISA EM ENSINO DE FÍSICA, 9, 2004, Jaboticatubas (MG). **Atas...** São Paulo: Sociedade Brasileira de Física, 2004.

MIZUKAMI, M. G. N. **Ensino: as abordagens do processo**. São Paulo: EPU, 1986.

PETITTO, S. **Projetos de trabalho em informática: Desenvolvendo competências.**  Campinas: Papirus, 2003.

PACIEVITCH, T. **Tecnologia da informação e comunicação.** 2017. Disponível em: < https://www.infoescola.com/informatica/tecnologia-da-informacao-e-comunicacao/> . Acesso em: 29 nov. 2018.

PIAGET, J. **O Nascimento da inteligência na criança**. 2. ed. Rio de Janeiro: Zahar; Brasília: INL,1975.

RICARDO, E.C.; FREIRE, J.C.A. A concepção dos alunos sobre a física no ensino médio: um estudo exploratório. **Revista Brasileira de Ensino de Física**, v.29, n.2, p.251-266, 2007.

ROCHA, S.S.D. O uso do Computador na Educação: A Informática Educativa. **Revista Espaço Acadêmico**, n.85, junho de 2008.

SAMPAIO, F. F. A modelagem dinâmica computacional no processo de ensinoaprendizagem: algumas questões para reflexão. **Revista Ciência em Tela**, v.2, n.2, 2009.

SANTOS, G.H.; ALVES, L.; MORET, M.A. Modellus: Animações interativas mediando a aprendizagem significativa dos conceitos de Física no ensino médio. **Sitientibus Série Ciências Físicas**, v.02, p.56-67, 2006.

SAVIANI, D. **Escola e democracia**. 24. ed. São Paulo: Cortez, 1991.

SOARES, A.R. Sobre a PhET. PhET Interactive Simulations, 2013. Disponível em: [https://phet.colorado.edu/pt\\_BR/about.](https://phet.colorado.edu/pt_BR/about) Acesso em: 05 de dez. 2017.

VALENTE, J.A. **Computadores e Conhecimento: repensando a educação.** 1.ed. Campinas, São Paulo: Gráfica da UNICAMP, 1993.

VEIT, E.A.; ARAUJO, I.S. Modelagem computacional no ensino de física. In: XXIII ENCONTRO DE FÍSICOS DO NORTE E NORDESTE, 23, 2005, Maceió. **Atas...** São Paulo: Sociedade Brasileira de Física, 2005, p.1-13.

# **APÊNDICE – PRODUTO EDUCACIONAL**

## **APRESENTAÇÃO – carta ao professor**

Caro professor,

Nesse documento apresentamos o produto educacional elaborado como parte da dissertação "UMA PROPOSTA DE ENSINO DE ELETRODINÂMICA: associando recursos tecnológicos do PhET e a discussão significativa de conceitos da física do Leituras de Física do GREF**"**, que visa o ensino de conceitos de Eletrodinâmica, por meio da discussão significativa proposta pelo livro do Leituras de Física do GREF<sup>9</sup> , associada com as simulações computacionais disponíveis no site do Phet<sup>10</sup>.

Neste contexto, a abordagem dos conceitos de Eletrodinâmica foi feita de maneira a associá-los com elementos existentes na residência dos alunos, aproximando-os do seu cotidiano.

O produto educacional é composto por questionários, roteiro de estudos e algumas dicas sobre a realização da atividade. O intuito desse trabalho é proporcionar aos discentes uma aula diferenciada, na qual os mesmos terão a oportunidade de melhorar os seus conhecimentos em relação à eletrodinâmica, uso de simulações computacionais, trabalho em equipe, além de apresentar uma metodologia que torna o aluno mais autônomo na construção do conhecimento.

Esperamos que o recurso didático proposto neste trabalho possa contribuir para o ensino de conceitos como corrente, potência e tensão elétricas, associação de circuitos em série e em paralelo, entre outros.

# Bom trabalho!

<sup>9</sup> O GREF (Grupo de Reestruturação do Ensino de Física) nasceu de uma parceria entre professores da rede estadual de ensino de São Paulo e docentes do [Instituto de Física da USP.](http://www.if.usp.br/)

<sup>&</sup>lt;sup>10</sup> Sigla em inglês para Tecnologia Educacional em Física, projeto liderado pelo ganhador do Nobel de Física em 2001, Carl Wieman. Além desse Nobel de Física pela criação experimental do [condensado](https://pt.wikipedia.org/wiki/Condensado_de_Bose-Einstein)  [de Bose-Einstein,](https://pt.wikipedia.org/wiki/Condensado_de_Bose-Einstein) Wieman ganhou a Medalha Oersted, honraria máxima da Associação Americana de Professores de Física (AAPT).
#### **PRODUTO EDUCACIONAL - JUSTIFICATIVA**

O universo dos alunos está cada vez mais informatizado. Seguindo essa tendência, os Parâmetros Curriculares Nacionais propõem que a inserção de metodologias de ensino utilizando ferramentas computacionais pode tornar o aluno mais apto a enfrentar as rápidas mudanças que a tecnologia vem apresentando nos tempos atuais. Neste contexto, o produto educacional deste trabalho consiste em um roteiro com atividades, que utiliza simulações computacionais no formato de um laboratório virtual, para explorar conceitos da eletrodinâmica e relacioná-los com fenômenos do cotidiano. A proposta deste trabalho tem como foco utilizar a discussão significativa de conceitos da física dos textos do GREF (Grupo de Reelaboração do Ensino de Física), sobre circuitos elétricos associados com o cotidiano, tendo como complemento de estudo o desenvolvimento de atividades práticas em simuladores do PhET. As atividades propostas no roteiro têm como objetivo tornar os alunos mais ativos na construção do conhecimento.

Pela análise da maioria dos livros didáticos de Física podemos perceber que o conteúdo de Eletrodinâmica é sempre apresentado no terceiro ano do Ensino Médio. Uma análise rápida nos ajuda a perceber que a maioria dos aparelhos do nosso dia a dia utiliza eletricidade, além disso a maior parte da troca de informações feita no planeta é por meio das ondas eletromagnéticas. Logo, entendermos o funcionamento e a utilidade desses equipamentos é um dos motivos principais para aprender eletrodinâmica na escola. Segundo os PCN+ (2002):

> o estudo da eletricidade deverá centrar-se em conceitos e modelos da eletrodinâmica e do eletromagnetismo, possibilitando, por exemplo, compreender por que aparelhos que servem para aquecer consomem mais energia do que aqueles utilizados para comunicação, dimensionar e executar pequenos projetos residenciais, ou, ainda, distinguir um gerador de um motor. Será também indispensável compreender de onde vem a energia elétrica que utilizamos e como ela se propaga no espaço. (BRASIL, 2002, p.76)

#### **SOBRE O PhET**

Achamos mais viável, dentre as diversas simulações relacionadas à eletricidade no PhET<sup>11</sup>, usarmos a simulação Kit de Construção de Circuito (AC+DC). Estas simulações são parte de um projeto da Universidade do Colorado (EUA), que tem como objetivo desenvolver simulações de alta qualidade em diversas áreas da Ciência da Natureza. Todas as simulações são disponibilizadas em seu portal para serem utilizadas gratuitamente, direto pela web.

Nessa simulação podemos montar circuitos básicos, realizar medidas de tensão e corrente, através dos aparelhos de medidas que se encontram inseridos dentro da própria simulação. Um fato que chama atenção nessa simulação é a facilidade em relação ao acesso e utilização da mesma, o que foi confirmado durante a realização das atividades, pois quase nenhum aluno teve dúvida em relação ao manuseio da simulação.

O repertório de simulações oferecidas pelo PhET é mais uma ferramenta na busca da aquisição do conhecimento, não devendo ser considerada como uma solução para todos os problemas e déficits educacionais por parte das Ciências da Natureza. Porém, sabemos que a utilização desse recurso tecnológico em sala de aula é mais uma ferramenta pedagógica de grande valia. Segundo Veit e Araújo (2005):

> A modelagem computacional aplicada a problemas de Física transfere para os computadores a tarefa de realizar os cálculos - numéricos e/ou algébricos - deixando o físico ou o estudante de Física com maior tempo para pensar nas hipóteses assumidas, na interpretação das soluções, no contexto de validade dos modelos e nas possíveis generalizações/expansões do modelo que possam ser realizadas. (VEIT; ARAUJO, 2005, p. 5)

Desta maneira, os simuladores do PhET, além de serem gratuitos, auxiliam nos exemplos lúdicos durante as diversas explicações, propiciando ao aluno relacionar a teoria com o cotidiano. Para Barbeta (1996):

> Um modo de tornar o laboratório mais motivador é, sem dúvida, através da utilização da informática. Hoje em dia, o computador é mais um elemento da vida diária dos jovens estudantes, assim como o é a televisão, o aparelho de som ou o forno de microondas. A utilização de simulações no lugar de experimentos reais pode ajudar, e muito, na compreensão de certos

<sup>11</sup> Disponível no site [https://phet.colorado.edu/pt\\_BR/.](https://phet.colorado.edu/pt_BR/) Acesso em 17 de março de 2018.

fenômenos físicos. Sem ter que se ater aos detalhes experimentais, e através da utilização de uma ferramenta que faz parte de seu cotidiano, o aluno pode voltar toda a sua atenção à essência do problema em estudo. (BARBETA, 1996, p.2)

### **SOBRE O GREF**

O GREF (Grupo de Reestruturação do Ensino de Física) nasceu de uma parceria entre professores da rede estadual de ensino de São Paulo e docentes do [Instituto de Física da USP.](http://www.if.usp.br/) Esse grupo teve como objetivo a elaboração de uma proposta de ensino de Física para o Ensino Médio, vinculada à experiência cotidiana dos alunos, procurando apresentar a Física como um instrumento de melhor compreensão e atuação na realidade.

Pensando em novas propostas de ensino, os Livros Leituras de Física do GREF (1998) apresentam em seus textos um ensino de Física muito mais prático e voltado ao cotidiano dos alunos do Ensino Médio. Esses livros são inspirados na concepção de educação dialógica de Paulo Freire, propondo a Física ao discutir temas do mundo real.

Logo, esse trabalho utiliza os textos do Leituras de Física do GREF referentes a Circuitos Elétricos, associando essa teoria com o cotidiano das residências, tendo como complemento de estudo e visando uma aprendizagem mais significativa, a utilização de roteiros de atividades práticas, juntamente com os simuladores do PhET.

Para o desenvolvimento do trabalho na criação do roteiro e dos testes, utilizamos os Livro 3 – Eletromagnetismo (LEITURAS DE FÍSICA DO GREF, 1998), e demos mais ênfase nos seguintes capítulos:

- Capítulo 1 Onde não está a eletricidade?
- Capítulo 2 Pondo ordem dentro e fora de casa
- Capítulo 3 Elementos dos circuitos elétricos
- Capítulo 4 Cuidado! É 110 ou 220?
- Capítulo 5 A conta de luz
- Capítulo 6 Atividade e exercícios
- Capítulo 7 Chuveiros elétricos
- Capítulo 8 Lâmpadas e fusíveis
- Capítulo 9 A potência nos aparelhos resistivos
- Capítulo 10 O controle da corrente elétrica

A partir da simples análise dos títulos propostos pelo Leituras de Física do GREF podemos perceber que ele trata de um ensino de Física mais contextualizado com o cotidiano do aluno. Segundo o Leituras de Física do GREF (1998)

> A concepção de educação dialógica de Paulo Freire, na discussão de temas da vida real, está entre as que inspiraram o trabalho do GREF, resultando em critérios incorporados às Leituras, mas que podem ser explicitados para os professores que as utilizem:

- Processos e equipamentos, do cotidiano de alunos e professores, interligam a realidade vivida e os conteúdos científicos escolares, o que facilita o desenvolvimento de habilidades práticas nos alunos, associadas a uma compreensão universal da física.
- Os alunos são interlocutores essenciais, desde o primeiro dia, participando do levantamento temático de conceitos, equipamentos e processos relacionados ao assunto tratado, como Mecânica, Termodinâmica, Óptica ou Eletromagnetismo.
- A linguagem e o formato das leituras procuram facilitar seu uso e cadenciar o aprendizado. Uma primeira página apresenta o assunto, duas páginas centrais problematizam e desenvolvem os conteúdos científicos e uma quarta página sugere atividades, exercícios e desafios.
- O número de Leituras leva em conta a quantidade de aulas usualmente reservadas à física, para poupar o professor da necessidade de promover cortes substanciais nos conteúdos gerais e específicos tratados. (LEITURAS DE FÍSICA DO GREF, 1998, p.3)

#### **ROTEIRO DE ATIVIDADES**

#### **Etapa 1 – Pré-Teste**

Para identificar os conceitos prévios dos alunos, elaboramos um pré-teste com 17 questões, que exploram a compreensão dos alunos em relação à informática, simulações computacionais e algumas teorias que envolvem a Eletrodinâmica e a Eletricidade residencial. Vale ressaltar que muitas questões na área da Eletrodinâmica propostas nesse pré-teste, tiveram como base a teoria apresentada nos capítulos do Leituras de Física do GREF indicados anteriormente (LEITURAS DE FÍSICA DO GREF, 1998).

Para elaborar as questões seguimos as orientações dos PCN+ (2002) sobre os objetivos do Ensino Médio:

> Os objetivos do Ensino Médio em cada área do conhecimento devem envolver, de forma combinada, o desenvolvimento de conhecimentos práticos, contextualizados, que respondam às necessidades da vida contemporânea, e o desenvolvimento de conhecimentos mais amplos e abstratos, que correspondam a uma cultura geral e a uma visão de mundo. (BRASIL, 2002, p.6)

Neste contexto, três questões abordam sobre a percepção e consideração dos alunos em relação às aulas de Física, três questões investigam a acessibilidade à internet e uso do computador por parte dos alunos, uma questão busca analisar a trajetória escolar dos alunos, duas questões tiveram como foco conhecer qual o entendimento dos alunos em relação às simulações e ambientes virtuais de ensino de ciências. As oito questões restantes buscam verificar os conceitos prévios dos alunos em relação à eletricidade em seu cotidiano domiciliar.

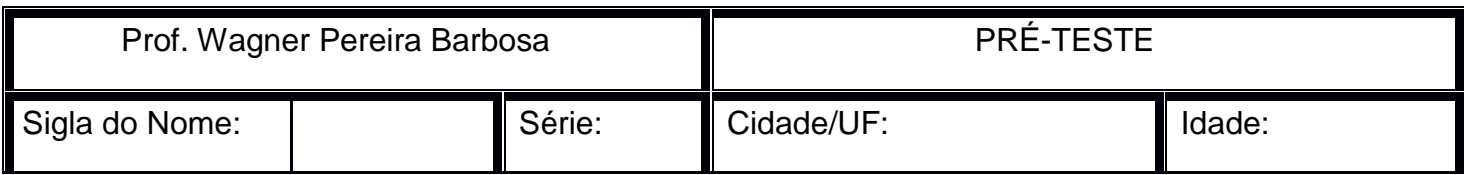

**1) Cite três aspectos positivos das aulas de física.**

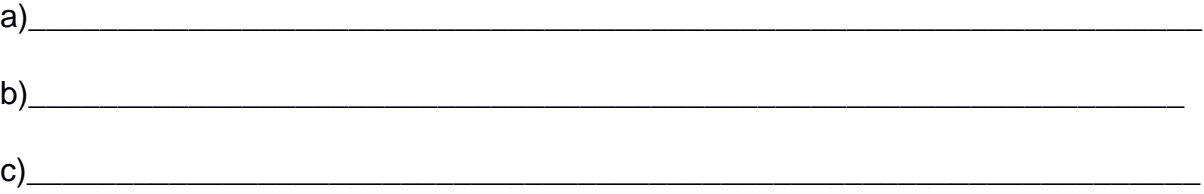

## **2) Cite três aspectos negativos das aulas de física.**

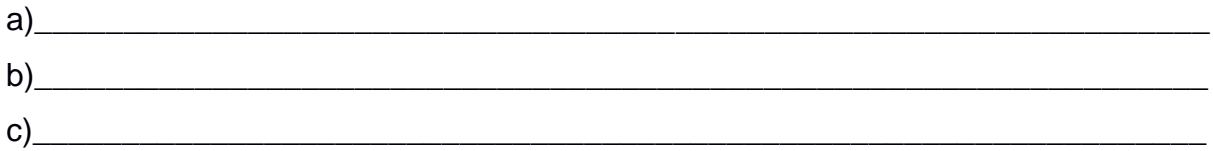

**3) Você tem Computador em casa com acesso à internet?**

a) Sim b) Não

**4) Sobre sua experiência escolar anterior, você estudou em:**

**a) Ensino fundamental ( ) Escola particular ( ) Escola pública ( ) Ambos**

\_\_\_\_\_\_\_\_\_\_\_\_\_\_\_\_\_\_\_\_\_\_\_\_\_\_\_\_\_\_\_\_\_\_\_\_\_\_\_\_\_\_\_\_\_\_\_\_\_\_\_\_\_\_\_\_\_\_\_\_\_\_\_\_\_\_\_

\_\_\_\_\_\_\_\_\_\_\_\_\_\_\_\_\_\_\_\_\_\_\_\_\_\_\_\_\_\_\_\_\_\_\_\_\_\_\_\_\_\_\_\_\_\_\_\_\_\_\_\_\_\_\_\_\_\_\_\_\_\_\_\_\_\_\_

\_\_\_\_\_\_\_\_\_\_\_\_\_\_\_\_\_\_\_\_\_\_\_\_\_\_\_\_\_\_\_\_\_\_\_\_\_\_\_\_\_\_\_\_\_\_\_\_\_\_\_\_\_\_\_\_\_\_\_\_\_\_\_\_\_\_\_

**b) Ensino médio ( ) Escola particular ( ) Escola pública ( ) Ambos**

## **5) A Física está relacionada com o dia-a-dia da sua casa?**

a) Sim b) Não

Justifique sua resposta, dando exemplos em caso positivo:

6) Cite três aspectos (positivos ou negativos) do uso do computador durante as aulas:

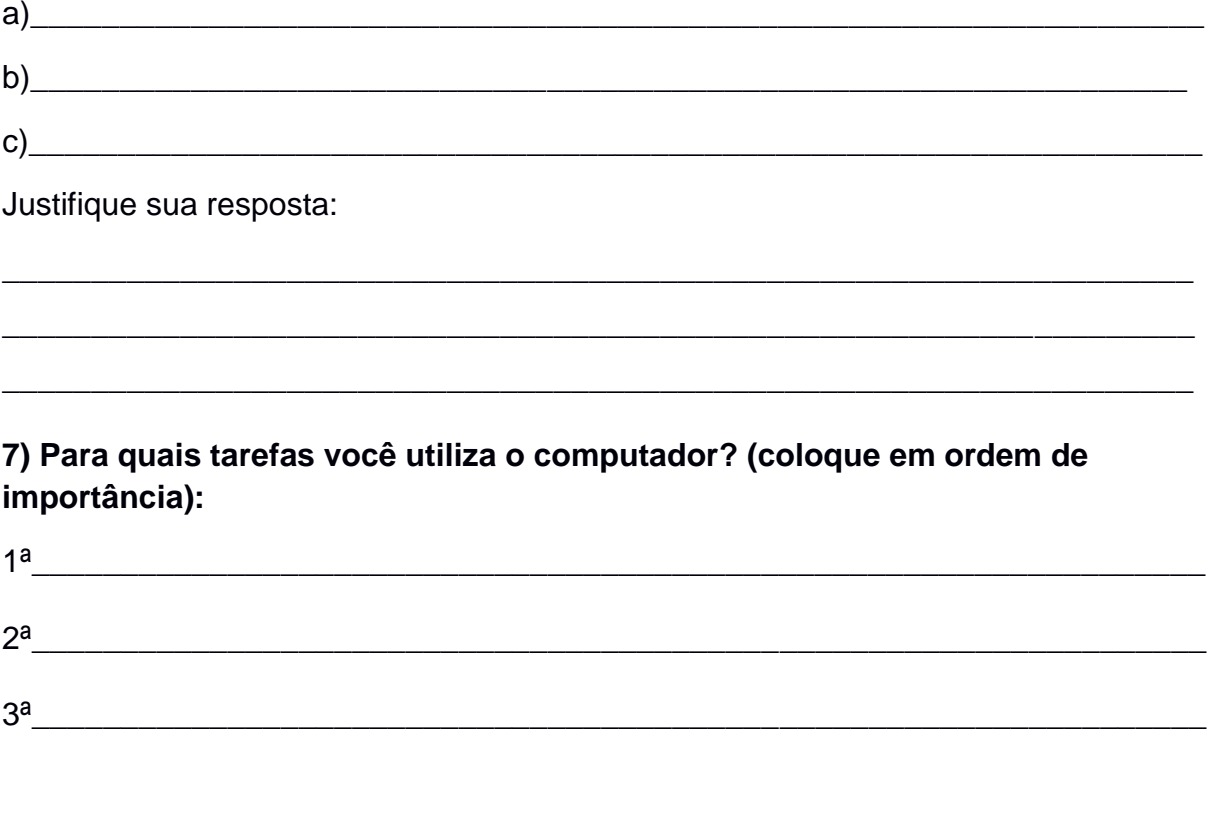

# 8) Você conhece ou já usou simulações contidas no site do Phet (Tecnologia **Educacional em Física)?**

a) Sim b) Não

Em caso positivo, as simulações que utilizou estava relacionada ao qual conteúdo?

# 9) O que você entende por Laboratório Virtual?

**10) Durante sua formação básica você utilizou o laboratório de Ciências da sua escola em aulas práticas ou demonstrações em sala de aula?**

a) Sim b) Não

**11) Na sua opinião, quais recursos didáticos seriam interessantes de se usar no ensino de Física? Justifique.**

\_\_\_\_\_\_\_\_\_\_\_\_\_\_\_\_\_\_\_\_\_\_\_\_\_\_\_\_\_\_\_\_\_\_\_\_\_\_\_\_\_\_\_\_\_\_\_\_\_\_\_\_\_\_\_\_\_\_\_\_\_\_\_\_\_\_\_

\_\_\_\_\_\_\_\_\_\_\_\_\_\_\_\_\_\_\_\_\_\_\_\_\_\_\_\_\_\_\_\_\_\_\_\_\_\_\_\_\_\_\_\_\_\_\_\_\_\_\_\_\_\_\_\_\_\_\_\_\_\_\_\_\_\_\_

\_\_\_\_\_\_\_\_\_\_\_\_\_\_\_\_\_\_\_\_\_\_\_\_\_\_\_\_\_\_\_\_\_\_\_\_\_\_\_\_\_\_\_\_\_\_\_\_\_\_\_\_\_\_\_\_\_\_\_\_\_\_\_\_\_\_\_

\_\_\_\_\_\_\_\_\_\_\_\_\_\_\_\_\_\_\_\_\_\_\_\_\_\_\_\_\_\_\_\_\_\_\_\_\_\_\_\_\_\_\_\_\_\_\_\_\_\_\_\_\_\_\_\_\_\_\_\_\_\_\_\_\_\_\_

\_\_\_\_\_\_\_\_\_\_\_\_\_\_\_\_\_\_\_\_\_\_\_\_\_\_\_\_\_\_\_\_\_\_\_\_\_\_\_\_\_\_\_\_\_\_\_\_\_\_\_\_\_\_\_\_\_\_\_\_\_\_\_\_\_\_\_

\_\_\_\_\_\_\_\_\_\_\_\_\_\_\_\_\_\_\_\_\_\_\_\_\_\_\_\_\_\_\_\_\_\_\_\_\_\_\_\_\_\_\_\_\_\_\_\_\_\_\_\_\_\_\_\_\_\_\_\_\_\_\_\_\_\_\_

\_\_\_\_\_\_\_\_\_\_\_\_\_\_\_\_\_\_\_\_\_\_\_\_\_\_\_\_\_\_\_\_\_\_\_\_\_\_\_\_\_\_\_\_\_\_\_\_\_\_\_\_\_\_\_\_\_\_\_\_\_\_\_\_\_\_\_

\_\_\_\_\_\_\_\_\_\_\_\_\_\_\_\_\_\_\_\_\_\_\_\_\_\_\_\_\_\_\_\_\_\_\_\_\_\_\_\_\_\_\_\_\_\_\_\_\_\_\_\_\_\_\_\_\_\_\_\_\_\_\_\_\_\_\_

\_\_\_\_\_\_\_\_\_\_\_\_\_\_\_\_\_\_\_\_\_\_\_\_\_\_\_\_\_\_\_\_\_\_\_\_\_\_\_\_\_\_\_\_\_\_\_\_\_\_\_\_\_\_\_\_\_\_\_\_\_\_\_\_\_\_\_

**12) O que é choque elétrico?**

**13) O que é corrente elétrica?**

**14) Considere os três aparelhos eletrônicos (Chuveiro, Ferro de Passar e Secador de Cabelo) a seguir:**

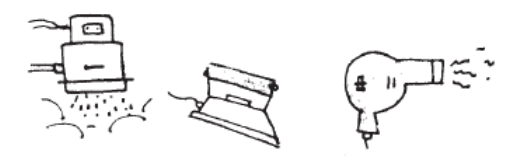

Em termos de funcionamento, o que eles têm em comum? Detalhar o máximo a sua resposta.

\_\_\_\_\_\_\_\_\_\_\_\_\_\_\_\_\_\_\_\_\_\_\_\_\_\_\_\_\_\_\_\_\_\_\_\_\_\_\_\_\_\_\_\_\_\_\_\_\_\_\_\_\_\_\_\_\_\_\_\_\_\_\_\_\_\_\_

\_\_\_\_\_\_\_\_\_\_\_\_\_\_\_\_\_\_\_\_\_\_\_\_\_\_\_\_\_\_\_\_\_\_\_\_\_\_\_\_\_\_\_\_\_\_\_\_\_\_\_\_\_\_\_\_\_\_\_\_\_\_\_\_\_\_\_

## **15) Considere o Chuveiro abaixo.**

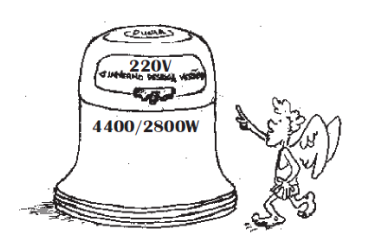

\_\_\_\_\_\_\_\_\_\_\_\_\_\_\_\_\_\_\_\_\_\_\_\_\_\_\_\_\_\_\_\_\_\_\_\_\_\_\_\_\_\_\_\_\_\_\_\_\_\_\_\_\_\_\_\_\_\_\_\_\_\_\_\_\_\_\_\_\_\_\_\_\_\_\_

\_\_\_\_\_\_\_\_\_\_\_\_\_\_\_\_\_\_\_\_\_\_\_\_\_\_\_\_\_\_\_\_\_\_\_\_\_\_\_\_\_\_\_\_\_\_\_\_\_\_\_\_\_\_\_\_\_\_\_\_\_\_\_\_\_\_\_\_\_\_\_\_\_\_\_

\_\_\_\_\_\_\_\_\_\_\_\_\_\_\_\_\_\_\_\_\_\_\_\_\_\_\_\_\_\_\_\_\_\_\_\_\_\_\_\_\_\_\_\_\_\_\_\_\_\_\_\_\_\_\_\_\_\_\_\_\_\_\_\_\_\_\_\_\_\_\_\_\_\_\_

# **Se por um descuido ligarmos ele na rede de 110 V ele vai funcionar?**

a) Sim b) Não

Justifique sua resposta.

**16) Verifique as duas lâmpadas abaixo.**

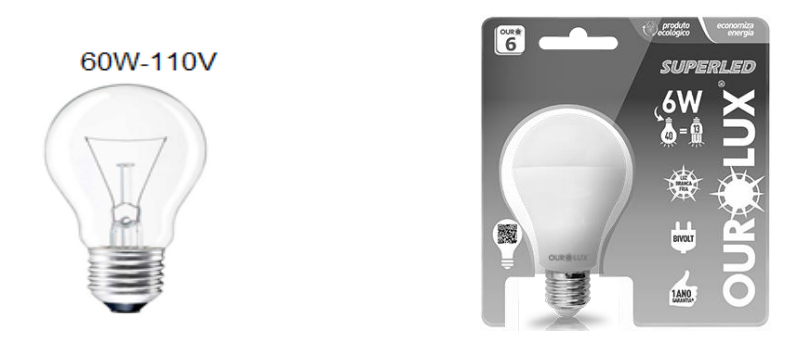

**Se afirmarmos que ambas iluminam na mesma proporção, podemos dizer que elas gastam o mesmo tanto?**

\_\_\_\_\_\_\_\_\_\_\_\_\_\_\_\_\_\_\_\_\_\_\_\_\_\_\_\_\_\_\_\_\_\_\_\_\_\_\_\_\_\_\_\_\_\_\_\_\_\_\_\_\_\_\_\_\_\_\_\_\_\_\_\_\_\_\_

\_\_\_\_\_\_\_\_\_\_\_\_\_\_\_\_\_\_\_\_\_\_\_\_\_\_\_\_\_\_\_\_\_\_\_\_\_\_\_\_\_\_\_\_\_\_\_\_\_\_\_\_\_\_\_\_\_\_\_\_\_\_\_\_\_\_\_

\_\_\_\_\_\_\_\_\_\_\_\_\_\_\_\_\_\_\_\_\_\_\_\_\_\_\_\_\_\_\_\_\_\_\_\_\_\_\_\_\_\_\_\_\_\_\_\_\_\_\_\_\_\_\_\_\_\_\_\_\_\_\_\_\_\_\_

a) Sim b) Não

**Justifique** 

**17) Os famosos "T" ou extensões, são utilizados na nossa residência para conseguirmos ter mais aparelhos eletrônicos ligados a uma mesma tomada.**

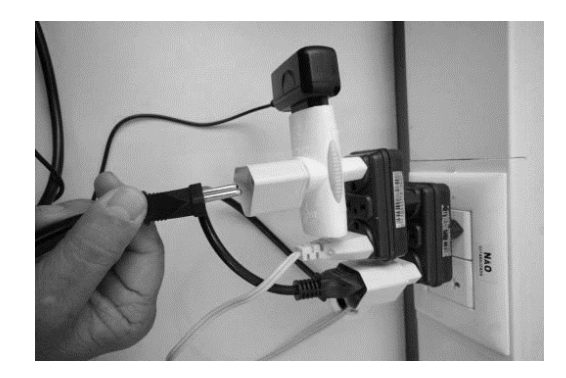

\_\_\_\_\_\_\_\_\_\_\_\_\_\_\_\_\_\_\_\_\_\_\_\_\_\_\_\_\_\_\_\_\_\_\_\_\_\_\_\_\_\_\_\_\_\_\_\_\_\_\_\_\_\_\_\_\_\_\_\_\_\_\_\_\_\_\_ \_\_\_\_\_\_\_\_\_\_\_\_\_\_\_\_\_\_\_\_\_\_\_\_\_\_\_\_\_\_\_\_\_\_\_\_\_\_\_\_\_\_\_\_\_\_\_\_\_\_\_\_\_\_\_\_\_\_\_\_\_\_\_\_\_\_\_ \_\_\_\_\_\_\_\_\_\_\_\_\_\_\_\_\_\_\_\_\_\_\_\_\_\_\_\_\_\_\_\_\_\_\_\_\_\_\_\_\_\_\_\_\_\_\_\_\_\_\_\_\_\_\_\_\_\_\_\_\_\_\_\_\_\_\_

# **A foto acima gera algum risco para a residência?**

a) Sim b) Não

Justifique

#### **Etapa 2 – Roteiro De Estudos**

Esse roteiro de trabalho é uma junção da discussão significativa de conceitos de física oriunda dos textos do Leituras de Física do GREF, alinhada ao tema Eletricidade nas Residências, juntamente com a manipulação de simulações relacionadas a esse tema da Eletrodinâmica, buscando uma formação mais dinâmica e inovadora, ao proporcionar momentos de interação dos alunos com um laboratório virtual, que tem um papel central na construção do conhecimento.

Logo, ao propor atividades que contribuem para a formação discente, seguimos a tendência dos PCN (2002), que citam que é responsabilidade do professor:

> [...] orientar e mediar o ensino para aprendizagem do aluno; comprometer-se com o sucesso da aprendizagem dos alunos; assumir e saber lidar com a diversidade existente entre os alunos; incentivar atividades de enriquecimento cultural; desenvolver práticas investigativas; elaborar e executar projetos para desenvolver conteúdos curriculares; utilizar novas metodologias, estratégias e materiais de apoio; desenvolver hábitos de colaboração e trabalho em equipe. (BRASIL, 2002, p.140)

Além de preocuparmos com os conceitos teóricos apresentados no roteiro, gostaríamos que o conjunto de atividades fosse prazeroso, autônomo e que gerasse aos alunos algum conhecimento significativo em sua formação sobre o conteúdo de eletrodinâmica. Assim, o roteiro foi minuciosamente elaborado, para que os alunos o realizassem de maneira simples e objetiva. Segundo CARDOSO (2011):

> [...] a importância do professor neste processo de aquisição do conhecimento, na seleção do material, na escolha da simulação, organização da estrutura a ser aplicada e no esclarecimento de dúvidas em relação ao conteúdo. Consideramos importante a utilização da simulação computacional como ferramenta de ensino, de forma a ser explorada em meios coerentes e em consonância com outras ferramentas já utilizadas pelo professor. (CARDOSO, 2001, p. 114)

Portanto, nosso roteiro busca uma formação mais dinâmica e inovadora, proporcionando momentos em que os alunos interagem com uma simulação, que tem um papel central na construção do conhecimento.

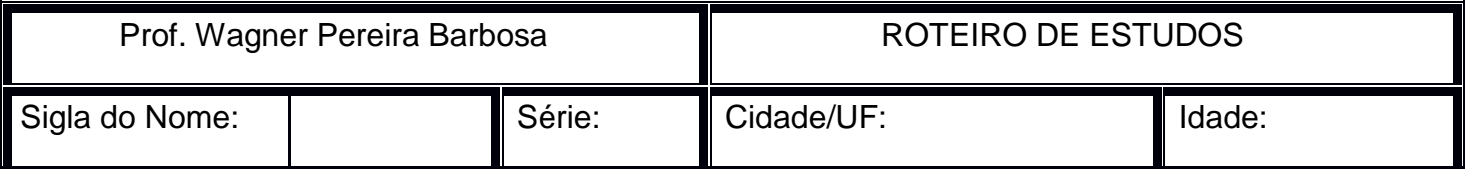

Título do Roteiro: Estudo da Eletrodinâmica através de Laboratório Virtual

Objetivos:

O presente roteiro tem a intenção de através do uso das simulações presentes no site do PhET, ampliar o conhecimento de eletrodinâmica e circuitos elétricos, utilizando o computador como ferramenta de formação educacional.

Siga os passos descritos a seguir e se caso tiver alguma dúvida procure o professor responsável.

a) Entre no site: [https://phet.colorado.edu/pt\\_BR/](https://phet.colorado.edu/pt_BR/), se achar melhor utilize a página em português e clique em Entre Aqui, sinalizado com a sete vermelha na figura abaixo.

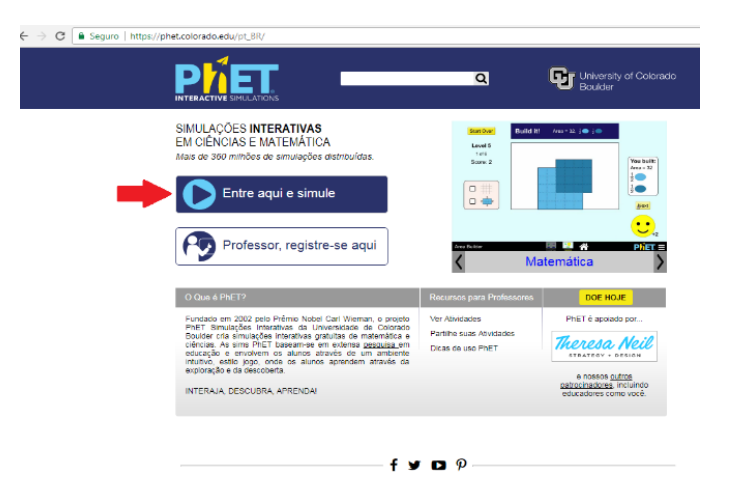

b) No lado esquerdo da tela, clique na palavra Física – Eletricidade, ímãs e circuitos e entre na Simulação Kit de Construção de Circuito (AC+DC).

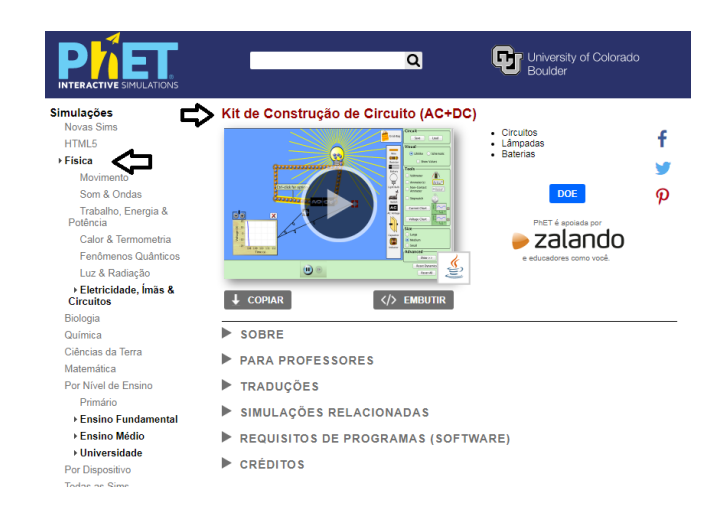

c) Quando nosso corpo fizer parte de um circuito elétrico é bem provável que tomaremos um choque elétrico.

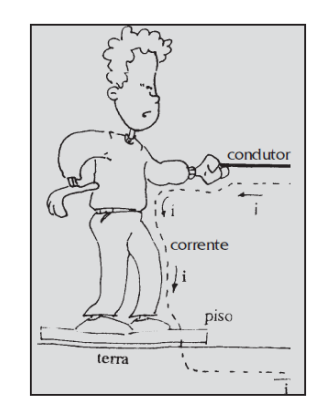

Fonte: Leituras de Física do GREF (1998)

A tabela abaixo apresenta o comportamento do corpo humano, ao receber alguns valores de corrente elétrica (60 Hz, 1s). O limiar de percepção é de 0,5 a 2 mA.

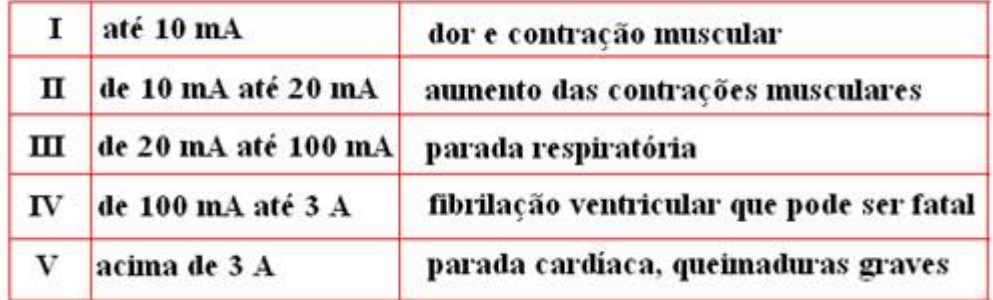

Fonte: DURAN (2003)

Imagine que em sua residência você ao trocar uma lâmpada, sirva de condutor elétrico, e uma corrente elétrica passe pelo seu corpo, assim, "tome" um choque.

c.1) Utilizando a simulação do Phet, monte um circuito simples, utilizando uma lâmpada, uma bateria, um interruptor e alguns fios para sua construção.

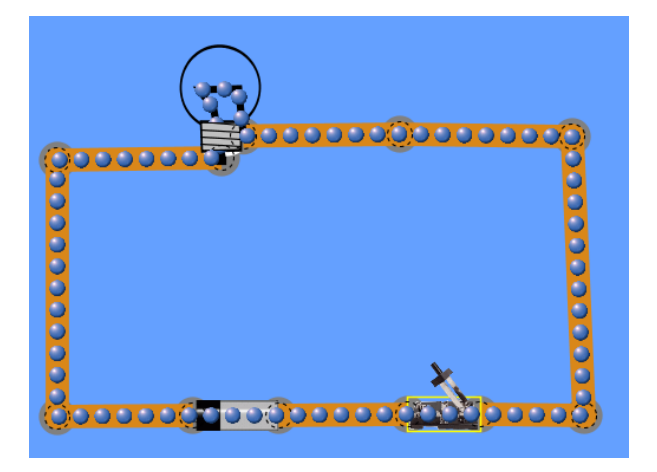

c.2) Com essas devidas configurações do circuito apresentado acima o homem sentiria algum tipo de choque? Explique.

\_\_\_\_\_\_\_\_\_\_\_\_\_\_\_\_\_\_\_\_\_\_\_\_\_\_\_\_\_\_\_\_\_\_\_\_\_\_\_\_\_\_\_\_\_\_\_\_\_\_\_\_\_\_\_\_\_\_\_\_\_\_\_\_\_\_\_

\_\_\_\_\_\_\_\_\_\_\_\_\_\_\_\_\_\_\_\_\_\_\_\_\_\_\_\_\_\_\_\_\_\_\_\_\_\_\_\_\_\_\_\_\_\_\_\_\_\_\_\_\_\_\_\_\_\_\_\_\_\_\_\_\_\_\_

\_\_\_\_\_\_\_\_\_\_\_\_\_\_\_\_\_\_\_\_\_\_\_\_\_\_\_\_\_\_\_\_\_\_\_\_\_\_\_\_\_\_\_\_\_\_\_\_\_\_\_\_\_\_\_\_\_\_\_\_\_\_\_\_\_\_\_

\_\_\_\_\_\_\_\_\_\_\_\_\_\_\_\_\_\_\_\_\_\_\_\_\_\_\_\_\_\_\_\_\_\_\_\_\_\_\_\_\_\_\_\_\_\_\_\_\_\_\_\_\_\_\_\_\_\_\_\_\_\_\_\_\_\_\_

c.3) Forneça ao circuito as seguintes configurações:

- Tensão da Bateria 100 Volts.
- Resistência da Lâmpada 50 Ω (Ohms).

c.4) No lado direito da tela tem um voltímetro, utilize ele para medir qual o valor da tensão na lâmpada e anote esse valor.

Tensão na lâmpada\_\_\_\_\_\_\_\_\_\_\_\_\_\_.

c.5) Através da função  $V = Ri$ , determine qual o valor da corrente elétrica em amperes que passa pelo circuito.

Corrente Elétrica do circuito\_\_\_\_\_\_\_\_\_\_\_\_\_\_.

c.6) Se por acaso uma pessoa for trocar a lâmpada desse circuito e tiver algum fio desencapado, ela fará parte do circuito e tomará um \_\_\_\_\_\_\_\_\_\_\_\_\_\_\_\_\_\_\_\_\_\_, comparando o valor encontrado na questão c.5) e analisando a tabela apresentada na questão c), podemos dizer que essa pessoa sofreu\_\_\_\_\_\_\_\_\_\_\_\_\_\_\_\_\_\_\_\_\_\_\_\_\_\_\_\_\_\_\_\_.

d) Verifique a figura a seguir.

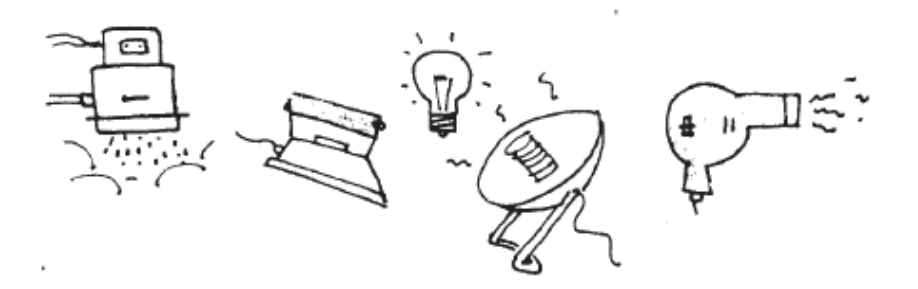

Fonte: LEITURAS DE FÍSICA DO GREF (1998)

O que esses equipamentos eletrônicos têm em comum?

e) A tabela a seguir apresenta o valor da Resistência de alguns aparelhos eletrônicos e a fonte de tensão submetida a eles. Vale lembrar que o valor da resistência apresentado é 10 vezes maior do real, logo ao encontrarmos a potência devemos multiplicar a mesma por 10. (Isto foi feito para adequar os valores aos limites impostos pela simulação do PhET).

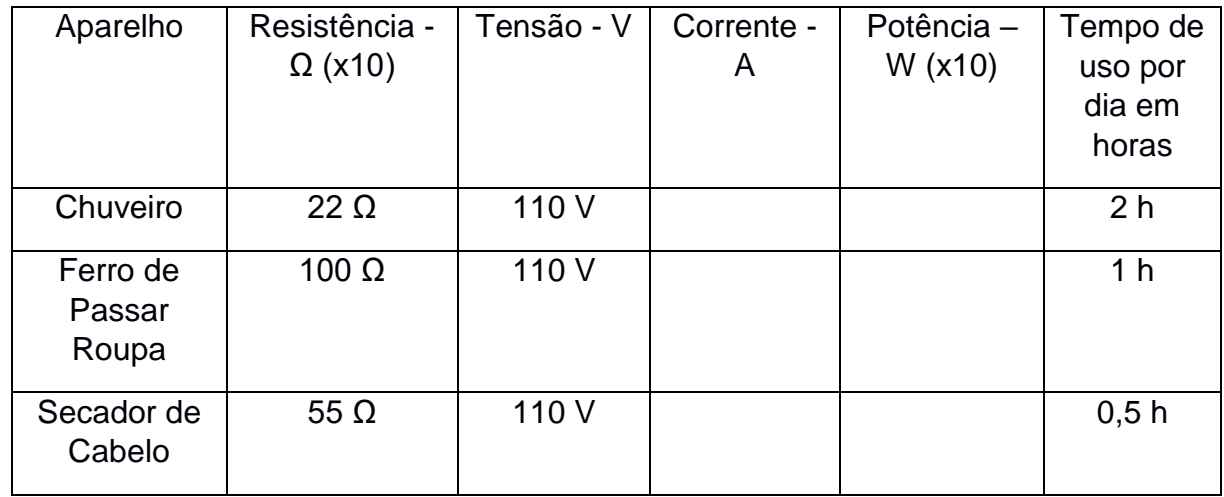

e.1) Mais uma vez utilizando a simulação do Phet, crie um circuito elétrico contendo duas baterias, um interruptor, três resistores e a quantidade de fios necessários para sua construção.

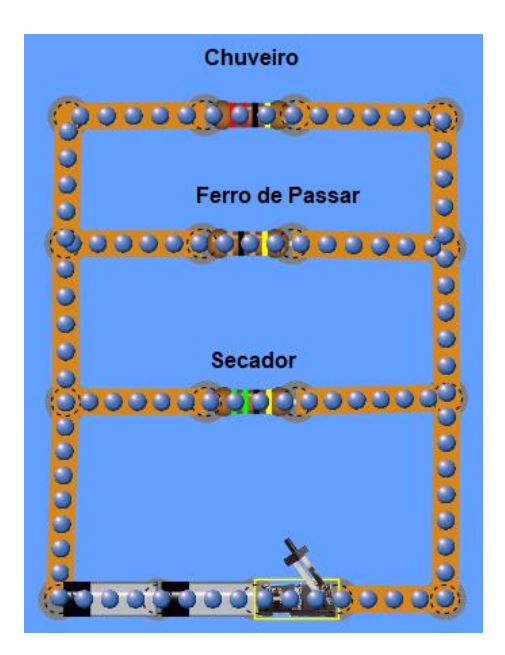

Utilizando esse circuito vamos completar o valor da potência na tabela presente na questão e), para isso os resistores instalados na simulação, por serem componentes que possuem resistência, serão utilizados para representar um "chuveiro", "ferro de passar", e "secador de cabelo".

Lembre-se que as duas baterias somadas fornecem 110 V para o circuito.

e.2) Nesse momento vamos encontrar a potência do Chuveiro da tabela.

- Insira em cada bateria o valor de tensão de 55 V.
- $\bullet$  Insira no Chuveiro da simulação a resistência de 22 Ω.
- Utilizando o Amperímetro sem contato meça o valor da corrente\_\_\_\_\_\_\_\_\_ ao lado Chuveiro.
- Utilizando o voltímetro meça o valor da tensão\_\_\_\_\_\_\_\_\_\_ entre o Chuveiro.
- $\bullet$  Usando a função  $P=V.i$ , encontre o valor da Potência do Chuveiro \_\_\_\_\_\_\_\_\_ e preencha a tabela, não esqueça de multiplicar por 10.

e.3) Nesse momento vamos encontrar a potência do Ferro de Passar da tabela.

- $\bullet$  Insira em cada bateria o valor de tensão de 55 V.
- $\bullet$  Insira no Ferro de Passar da simulação a resistência de 100 Ω.
- Utilizando o Amperímetro sem contato meça o valor da corrente\_\_\_\_\_\_\_\_\_ ao lado do Ferro de Passar.
- Utilizando o voltímetro meça o valor da tensão\_\_\_\_\_\_\_\_\_\_ entre o Ferro de Passar.
- Usando a função  $P=V.i$ , encontre o valor da Potência do Ferro de Passar \_\_\_\_\_\_\_\_\_ e preencha a tabela, não esqueça de multiplicar por 10.

e.4) Nesse momento vamos encontrar a potência do Secador da tabela.

- Insira em cada bateria o valor de tensão de 55 V.
- $\bullet$  Insira no Secador da simulação a resistência de 100 Ω.
- Utilizando o Amperímetro sem contato meça o valor da corrente\_\_\_\_\_\_\_\_\_ ao lado do Secador.
- Utilizando o voltímetro meça o valor da tensão\_\_\_\_\_\_\_\_\_\_ entre o Secador.
- $\bullet$  Usando a função  $P=V.i$ , encontre o valor da Potência do Secador \_\_\_\_\_\_\_\_\_ e preencha a tabela, não esqueça de multiplicar por 10.

e.5) Com a tabela completa pelos valores encontrados e calculados, monte um texto explicando as características de tal circuito.

\_\_\_\_\_\_\_\_\_\_\_\_\_\_\_\_\_\_\_\_\_\_\_\_\_\_\_\_\_\_\_\_\_\_\_\_\_\_\_\_\_\_\_\_\_\_\_\_\_\_\_\_\_\_\_\_\_\_\_\_\_\_\_\_\_\_\_

\_\_\_\_\_\_\_\_\_\_\_\_\_\_\_\_\_\_\_\_\_\_\_\_\_\_\_\_\_\_\_\_\_\_\_\_\_\_\_\_\_\_\_\_\_\_\_\_\_\_\_\_\_\_\_\_\_\_\_\_\_\_\_\_\_\_\_

e.6) O consumo de energia em sua residência é dado pela função E = P. t, sendo que a potência deve ser fornecida em KW e o tempo em horas. Determine os valores da Energia consumida dos aparelhos elétricos da tabela da questão e).

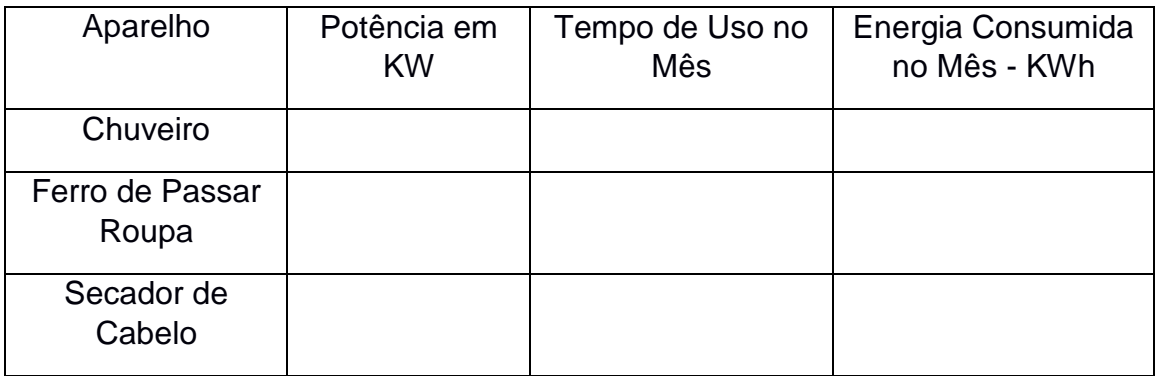

e.7) Se definirmos que o valor de 1KWh = R\$ 0,50, determine quanto vamos pagar para utilizarmos esses três aparelhos elétricos por um mês.

e.8) Qual será o custo para utilizarmos esses mesmos aparelhos em um ano?

\_\_\_\_\_\_\_\_\_\_\_\_\_\_\_\_\_\_\_\_\_\_\_\_\_\_\_\_\_\_\_\_\_\_\_\_\_\_\_\_\_\_\_\_\_\_\_\_\_\_\_\_\_\_\_\_\_\_\_\_\_\_\_\_\_\_\_

\_\_\_\_\_\_\_\_\_\_\_\_\_\_\_\_\_\_\_\_\_\_\_\_\_\_\_\_\_\_\_\_\_\_\_\_\_\_\_\_\_\_\_\_\_\_\_\_\_\_\_\_\_\_\_\_\_\_\_\_\_\_\_\_\_\_\_

e.9) Qual destes aparelhos é o maior vilão da conta de luz? Explique.

#### **Etapa 3 – Pós-Teste**

Mesmo tendo em mente que todos os momentos dessa pesquisa têm o seu grau de importância, é o pós-teste que vai nos apresentar se houve assimilação de conhecimento pelos alunos durante a atividade realizada com o roteiro de estudo e a simulação do Leituras de Física do GREF.

A aplicação do pós-teste é sem dúvida um dos momentos mais desafiadores, pois dependendo dos resultados apresentados após a realização do mesmo, poderíamos alcançar muito mais dúvidas do que propriamente respostas.

Além disso, é recomendável que essa atividade seja aplicada em uma aula de 50 minutos, na qual os alunos não tenham nenhum tipo de consulta e nem a utilização de meios eletrônicos para a realização da mesma.

O pós-teste é composto por sete questões, dentre elas, três questões são abertas e quatro são fechadas. As questões fechadas seguem os padrões das questões do ENEM (Exame Nacional do Ensino Médio), ou seja, possuem cinco alternativas de respostas. Um dos motivos das questões fechadas seguirem esse molde é o fato de que o foco desse produto são alunos do terceiro ano do Ensino Médio. A formatação de questões nesses parâmetros é uma característica bem rotineira no desenvolvimento educacional dos alunos nesse momento escolar, uma vez que estão em preparação para processos seletivos externos. Porém algumas dessas questões do pós-teste foram retiradas e adaptadas do livro do Leituras de Física do GREF.

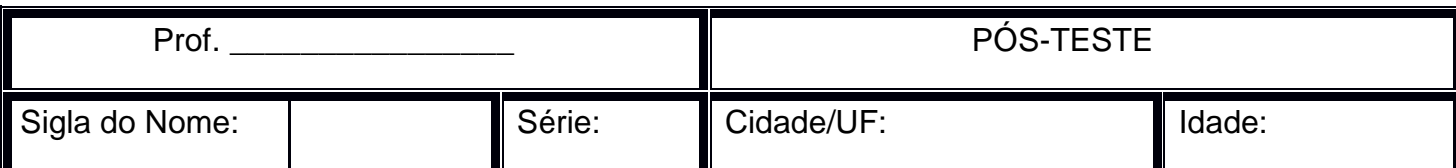

1) Verifique as duas lâmpadas abaixo.

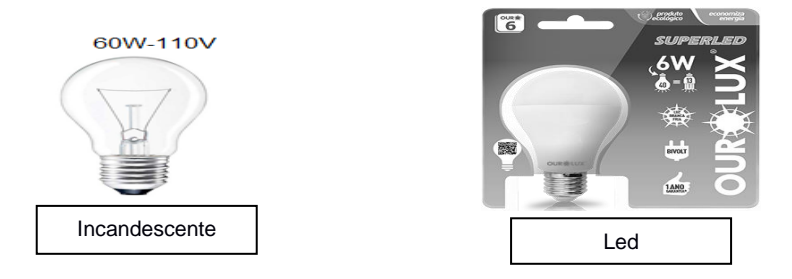

Com o aparecimento das lâmpadas de LED, quase todas as residências estão mudando as lâmpadas de incandescente para LED, isso ocorre porque:

a) A lâmpada de LED possui maior brilho e assim maior potência.

b) A lâmpada incandescente possui menor brilho e assim menor potência.

c) A lâmpada de LED possui menor potência, maior gasto, maior efeito joule e menor durabilidade.

d) A lâmpada incandescente possui maior potência, maior gasto, maior efeito joule e menor durabilidade.

e) Ambas as lâmpadas possuem o mesmo efeito joule, porém a lâmpada de LED, possui uma potência menor.

2) (GREF - Adaptada) Os chuveiros elétricos têm uma chave para você regular a temperatura de aquecimento da água, de acordo com suas necessidades: na posição verão, o aquecimento é mais brando, e na posição inverno, o chuveiro funciona com toda sua potência.

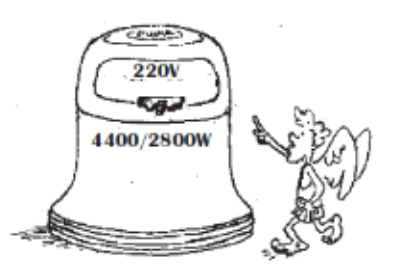

Quando o chuveiro acima estiver na potência máxima, ou seja, na chave inverno, a corrente elétrica que atravessa a sua resistência tem qual valor? Justifique sua resposta através dos cálculos.

3) O gráfico a seguir apresenta a porcentagem de consumo energético de alguns aparelhos eletrônicos da nossa residência.

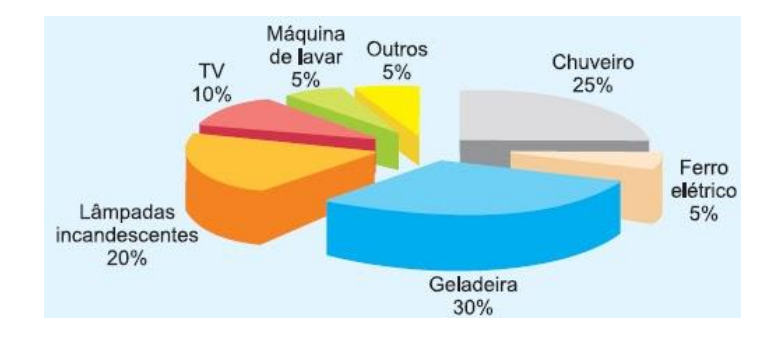

a) Numa residência, em média o chuveiro elétrico é usado 1 hora ao dia, já a geladeira fica ligada em média 10 horas ao dia, explique por que o consumo do chuveiro é tão próximo ao da geladeira?

b) Suponha que o gráfico apresentado na questão está representando a conta de luz de um mês e sabendo que o consumo total dessa conta foi de 240 kwh, determine qual foi o consumo mensal da geladeira e do chuveiro.

4) A tabela abaixo apresenta o comportamento do corpo humano, ao receber alguns valores de corrente elétrica (60 Hz, 1s). O limiar de percepção é de 0,5 a 2 mA.

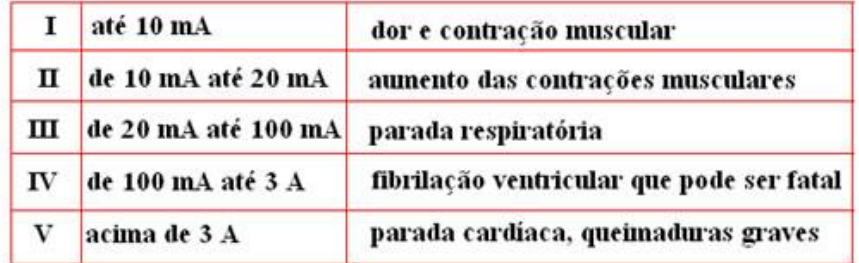

Fonte: DURAN (2003)

A resistência elétrica entre as mãos ou entre os pés e as mãos de um ser humano com a pele seca é na escala de 100.000 Ω, sabendo que um carregador de celular possui uma tensão de saída de 5 V, o que ocorreria com um homem, com a pele seca, ao receber uma corrente elétrica do carregador de celular? Apresente os cálculos como complemento da questão.

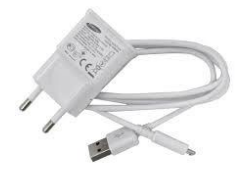

a) Nenhuma reação, pois esse valor está fora do limite de sensibilidade do ser humano.

b) Contrações musculares, dor, dificuldade para respirar, parada cardíaca.

c) Fibrilação ventricular.

- d) Parada cardíaca, parada cardiorrespiratória.
- e) Queimaduras graves, parada cardíaca e morte.

5) Em um secador de cabelo as informações fornecidas pelo fabricante estão descritas no aparelho, como mostrado na figura a seguir:

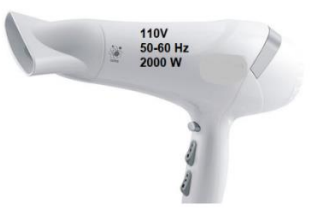

Esse aparelho, quando ligado durante 10 minutos, "gasta" mais energia que:

I - Uma lâmpada 110 V-60 W – ligada por 10 minutos.

II - Uma TV de LED de 220 V-150 W – ligada por 10 minutos.

III - Uma geladeira de 110 V-500 W – ligada por 10 minutos.

Dentre as alternativas a correta é:

a) Somente I.

b) Somente II.

c) Somente III.

d) II e III.

e) I, II e III.

6) (GREF - Adaptada) Numa conta de luz encontramos o seguinte valor: 234 kWh. Ele se refere a:

a) potência consumida.

b) tensão consumida.

c) energia consumida.

d) corrente do circuito.

e) tensão do padrão de energia.

7) A figura a seguir apresenta uma conta de luz de uma certa residência.

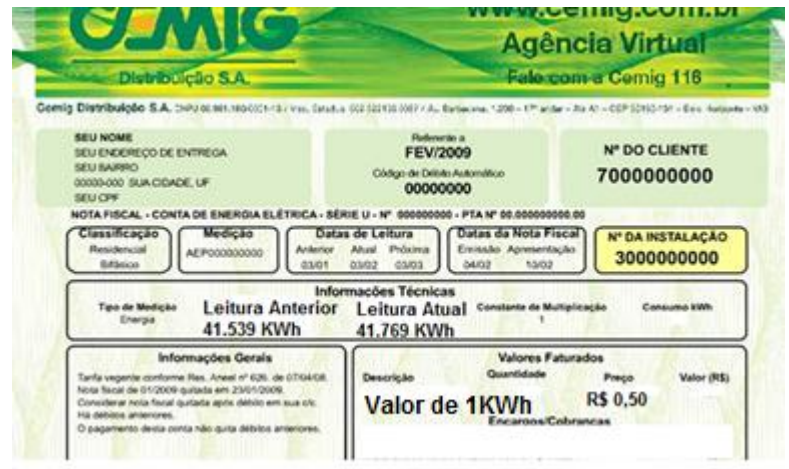

Através dessa conta determine.

a) O valor do consumo de energia em KWh de um mês para o outro.

b) Encontre o valor que é cobrado para utilização de 1 KWh e determine qual foi o valor pago dessa conta de luz.

## **REFERÊNCIAS BIBLIOGRÁFICAS**

BARBETA, Vagner Bernal; BECHARA, Jose Maria. **Uso de simulações em computador em aulas de laboratório de física.** In: XXIV Congresso Brasileiro de Ensino de Engenharia,1996, Manaus. 1996. Disponivel em: <http://br.geocities.com/vbarbeta/artigos.htm>. Acesso em 18 Dez. 2017.

BRASIL. Ministério da Educação, Secretaria de Educação Média e Tecnológica. **Linguagens, códigos e suas tecnologias: orientações educacionais complementares aos parâmetros curriculares nacionais – PCNS+.** Brasília: 2002.

CARDOSO, S. O. O.; **Ensinando o efeito fotoelétrico por meio de simulações computacionais: elaboração de roteiro de aula de acordo com teoria da aprendizagem significativa**. Pontifícia Universidade Católica de Minas Gerais. Belo Horizonte, 2011.

GREF. **Grupo de Reelaboração do Ensino de Física. Leituras de Física: Eletromagnetismo.** Instituto de Física – USP, 1998. Disponível em: [<http://www.if.usp.br/gref/eletromagnetismo.html>](http://www.if.usp.br/gref/eletromagnetismo.html) Acesso em 20 jun. 2017.

VEIT, Eliane Angela; ARAUJO, Ives Solano. **Modelagem computacional no ensino de física.** In: XXIII Encontro de Fisicos do Norte e Nordeste, 11, 2005, Maceio.